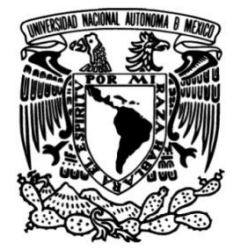

#### **FACULTAD DE INGENIERÍA**

### **Simulación de Eventos Discretos en Almacenes y Centros de Distribución: un caso práctico**

Que para obtener el título de **TESIS Ingeniero Industrial**

#### **P R E S E N T A N**

García Martínez Areli Mendoza Cotoñeto Francisco Daniel Nava de la Rosa Samuel Alejandro Rodríguez Bernal Abril Lorena Velasco Peredo Jorge Antonio

#### **DIRECTOR DE TESIS**

M.I. Ricardo Torres Mendoza

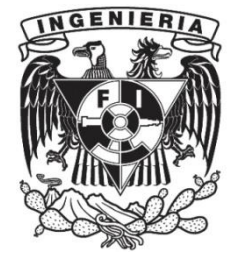

**Ciudad Universitaria, Cd. Mx., 2018**

 A mamá, porque un mar en calma nunca hizo a un marinero experto y tú eres mi más grande ejemplo de cómo superar tempestades. Eres el pilar de todos mis logros, gracias por tomar mi mano durante el camino de la vida y nunca soltarme, todo lo que soy y todos mis logros son por y para ti. En la culminación de esta etapa de mi vida espero haber logrado convertirme, en al menos, una parte del gran ser humano que eres.

 A mis hermanos, por ser mis amigos, mis cómplices y un gran ejemplo a seguir, gracias por hacerme sentir querida y especial todos los días de mi vida, por mostrarme su apoyo y creer en mí en cada momento de la vida. Gracias por regalarme lo mejor de cada uno de ustedes.

 A mis sobrinos, Fernandita y Luis porque ser un ejemplo para ustedes es lo más importante en la vida, su cariño me llena de energía todos los días y me alienta a ser mejor para ustedes.

 A mis amigos, Abril y Jorge porque lo más importante de un viaje es disfrutar el camino que te lleva a tu destino, gracias por compartir cada materia, cada risa, cada caída, cada comienzo y ahora la culminación de este largo trayecto. A Karina, por los consejos, la ayuda incondicional, las risas y el cariño pero sobre todas las cosas por rescatarme en segundo semestre, sin ti nada hubiese sido igual. A Dany, porque empezar un nuevo camino nunca es fácil, pero tú me has ayudado a caminar en él, a superarlo y a llevarlo a buen puerto, gracias por compartir tus conocimientos y brindarme apoyo a cada momento.

 A Ricardo Torres, por darnos el mejor regalo que se puede dar en la vida, el conocimiento. Gracias por guiarnos en el camino de esta tesis y recordarme los motivos por lo que estudie esta carrera.

 A mi universidad, a mi querida facultad y a mis profesores, por llenarme de conocimientos durante 5 años, por hacerme sentir en casa, por enseñarme disciplina y hacer de mí una mejor estudiante todos los días.

 A todos ustedes que fueron participes en esta etapa de mi vida solo puedo decirles gracias por todo.

 A mi madre y a mi abuela por estar siempre en los momentos importantes de mi vida, por criarme y enseñarme que ante la adversidad no hay que quedarse de brazos cruzados, que hay que moverse, hacer que las cosas sucedan porque nadie más va a venir a resolver nuestros problemas. Siempre han sido un ejemplo de vida, ya que supieron sacar adelante a sus hijos a base de trabajo, esfuerzo, sacrificios pero sobre todo, amor. Mamá, gracias por levantarte cada mañana a prepararme algo para desayunar o algo para llevar, sé que no siempre te lo agradecía de palabra, pero estoy consciente de que soy afortunado por tenerte como mi madre.

 A mi padre porque gracias a él sé lo que es ser un hombre de bien, que se haga cargo de sus responsabilidades, que cuide de los suyos y sea comprensivo y paciente. Por él conocí y me enamoré de dos de las cosas que más disfruto hacer en mi vida: jugar fútbol y tocar la guitarra. Sin esas cosas sé que mi vida no sería igual. Gracias también por nunca dejar de estudiar y prepararte, por ser una de las personas más cultas y conscientes que jamás conoceré en mi vida, tú me inspiras a seguir mejorando y cultivándome cada día. Sé que con tu apoyo y tu guía podré llegar a ser un gran ingeniero.

 A mi hermano, gracias por crecer conmigo y enseñarme muchas de las cosas que hoy en día me gustan y forman parte de mi persona. Gracias por pelear, jugar y discutir conmigo; molestarme, apoyarme, alentarme y motivarme en todas las etapas de mi vida. Sé que a veces soy difícil de tratar pero sabes que siempre voy a estar ahí para lo que necesites, al final vamos a quedar tú y yo y tendremos que volver a aprender a llevarnos bien cada día. Gracias por ser mi cómplice y por darme mi segundo nombre.

 A mis amigos Alejandro, Josué, Santiago y Yair, con quienes pasé los mejores años de mi vida en el CCH, sé que sin el apoyo y amistad que me han brindado en estos 10 años de conocernos no estaría donde estoy. Gracias también a Sebastián, mi mejor amigo de la carrera, con quien hice de la universidad algo más llevadero y divertido, gracias por tus ocurrencias y por estar ahí conmigo en los proyectos interminables, en las desveladas y en los exámenes.

A mis compañeros de tesis Areli, Abril, Jorge y Samuel, porque gracias al

3

trabajo en equipo que hemos hecho, estamos logrando uno de nuestros principales objetivos en la vida. Gracias por aguantarme y trabajar conmigo desde la clase de Simulación con Ricardo. Les deseo mucho éxito en su carrera profesional y en su vida.

 A Ricardo Torres, gracias por ser mi mentor, fue por ti que descubrí el arte de la simulación, me ayudaste a conseguir un buen empleo donde puedo aplicarla y no sentir que estudié en vano y además supiste guiarnos a mí y a mis compañeros para lograr realizar este gran trabajo. Siempre te lo agradeceré.

Francisco Daniel Mendoza Cotoñeto

En primer lugar quisiera agradecer a mis padres por haberme apoyado durante gran parte de mi vida, desde las enseñanzas, consejos, regaños, gritos y hasta golpes. Les doy gracias por brindarme las ganas y sabiduría (experiencia de vida) que tengo hasta el momento y por nunca dejarme solo. Agradezco la dedicación y esfuerzo que me han dado, lo cual me genera energía, entusiasmo y voluntad de seguir superándome, demostrándoles que todo el sacrificio que hicieron nunca fue en vano, y gracias a ellos me considero una persona humilde, tranquila y con grandes valores que me caracterizan para ser mejor en mi día a día.

A mis hermanos Francisco y Sebastián por estar conmigo en todos los momentos de mi vida, ya sean problemas, éxitos y fracasos. Sé que muy pocas veces les demuestro lo que siento y lo que son para mí, pero saben que cuentan conmigo y siempre estaré para apoyarlos y devolverles lo mucho que me han dado.

Quiero agradecer a la Facultad de Ingeniería, porque además de haberme formado académicamente, me dio los medios para desarrollarme social y humanísticamente. Le doy las gracias por haber puesto en mi camino a todas las personas que conocí porque gracias a ellos, formé mi personalidad extrayendo las mejores conductas, actitudes y conocimiento de cada uno, generando una mejor versión de mí.

A mi novia, por haber estado en todos los momentos más difíciles de mi carrera, apoyándome directa e indirectamente con sus consejos, pláticas, risas y amor. Gracias por estar conmigo en los momentos que más te necesité y gracias por jamás dejar de confiar en mí, gracias a ti me di cuenta de lo que realmente valgo y gracias a ti me di cuenta que el amor existe.

A mis compañeros de tesis, Francisco, Jorge, Areli y Abril por haberme enseñado lo que es trabajar en equipo, por compartirme sus ganas de superarse, por mostrarme alternativas que no conocía y por demostrarme que son amistades que valen la pena conservar por el resto de la vida.

Y le estoy infinitamente agradecido a mi profesor por siempre Ricardo Torres. Gracias a él aprendí el sentido de mi carrera, me demostró lo interesante, profundo y necesaria que es mi carrera. Gracias a él pude obtener mi primer empleo el cual me ayudó a que me abrieran las puertas en diversas empresas por su conocimiento, capacidad de análisis y la sinergia que puede generar en un equipo de trabajo, le

5

agradezco todo su apoyo que me brindo y yo sé que no le podré regresar el mismo favor que hizo por mí, es por eso que lo considero más que un amigo. Gracias.

Nava de la Rosa Samuel Alejandro

 Esta tesis está dedicada a la memoria de Daniel Rea, quien siempre me animó a luchar por mis sueños. Siempre te llevo en mi corazón.

 En primer lugar, quisiera agradecerle a mi familia por ser el pilar más importante en mi vida. A mis padres Norma y Daniel, por enseñarme a ser una mejor persona y por ser un gran ejemplo para mí. Gracias por escucharme y apoyarme en los momentos más difíciles. Gracias por enseñarme a luchar por mis sueños, por enseñarme a hacer las cosas bien y por la educación que me otorgaron. Agradezco infinitamente su dedicación y compromiso, porque muchos de mis logros no serían posibles sin ustedes. A mis hermanos Daniela, Diego y Aurora por su cariño y apoyo incondicional.

 A mi abuela, por compartir conmigo la maravilla de ver la belleza en las pequeñas cosas de la vida. Gracias por mostrarme que nunca es tarde para la deconstrucción del pensamiento y por enseñarme que siempre hay algo que aprender.

 A mi Estelita, por iluminar mi vida y hacerme muy feliz el tiempo que estuvo con nosotros. Gracias por ser lo más bonito que nos ha pasado.

 A mis amigas Diana, Karen y Laura por confiar en mí, por alentarme a tomar decisiones arriesgadas y por ser mi soporte cuando las cosas salen mal. Gracias por compartir conmigo los años más divertidos y bonitos que he tenido hasta ahora.

 A Araceli, por apoyarme siempre que lo he necesitado y por animarme a seguir cuando quiero rendirme. Gracias por todos los años que hemos compartido y por detenerme cuando quise ir por un camino que no era el mejor para mí. Gracias por ser mi primera amiga y por seguir aquí.

 A la familia Rea Caballero, por seguir en mi vida, por la hospitalidad y cariño que siempre me ofrecen. Gracias por su cariño.

 A mis amigos y compañeros de tesis, Areli, Jorge, Paco y Samuel por su apoyo y dedicación para llevar a cabo este proyecto. Gracias Are y Jorge por compartir conmigo grandes momentos durante la carrera y por apoyarme cuando lo necesité.

 A mis profesores, por enseñarme las bases para ser un profesionista honesto y responsable.

 A Ricardo Torres, por brindarnos la oportunidad de desarrollarnos en un proyecto que nos abrió las puertas laborales. Gracias por tu tiempo, confianza y dedicación.

Abril Lorena Rodríguez Bernal

Esta tesis está dedicada a mi madre, por siempre estar a mi lado, brindarme su cariño y amor, apoyarme en todo momento y en cualquier ámbito de la vida y por ser el ejemplo que tengo para ser una mejor persona cada día. Gracias a todos tus consejos y atenciones durante toda mi etapa de estudiante, los cuales contribuyeron a que pudiera lograr mis metas.

A mi padre por siempre apoyarme y estar al pendiente de mis estudios y de mí, por confiar en mí y ser también un ejemplo para ser una mejor persona

A Ricardo, por ser más que solo un profesor sino una gran persona, por confiar en nosotros y darnos la oportunidad de poner en práctica los conocimientos que nos dio la universidad.

A Jackie, por todos estos años de amistad que han permitido ver cómo hemos crecido como personas, por apoyarme, escucharme y siempre estar al pendiente de mí.

A Frank, por ser más que un amigo para mí, por siempre estar apoyándome, ayudándome y enseñándome, por el deseo de poder compartir juntos nuestros demás logros a futuro.

A mis amigos, por esa amistad que se forjo durante estos 5 años, por apoyarme y enseñarme en todo momento, por todos los momentos compartidos, buenos y malos, por lograr un mismo objetivo de su lado y con su ayuda. Gracias a Areli y Abril por todo lo vivido durante estos años, por su tiempo, ayuda, consejos, y porque nos volveremos a juntar en un mismo trabajo otra vez.

A mis compañeros de tesis que también son mis amigos: Abril, Areli, Paco y Samuel, por ser el mejor equipo de trabajo, por brindarme de su ayuda y compartirme de su conocimiento.

A Pelusa, por estar a mi lado durante más de 12 años, por compartir mis noches de desvelo, por nunca dejarme dormir solo y por poder seguir haciéndonos viejos juntos.

Muchas gracias a todos

Jorge Antonio Velasco Peredo

### Contenido

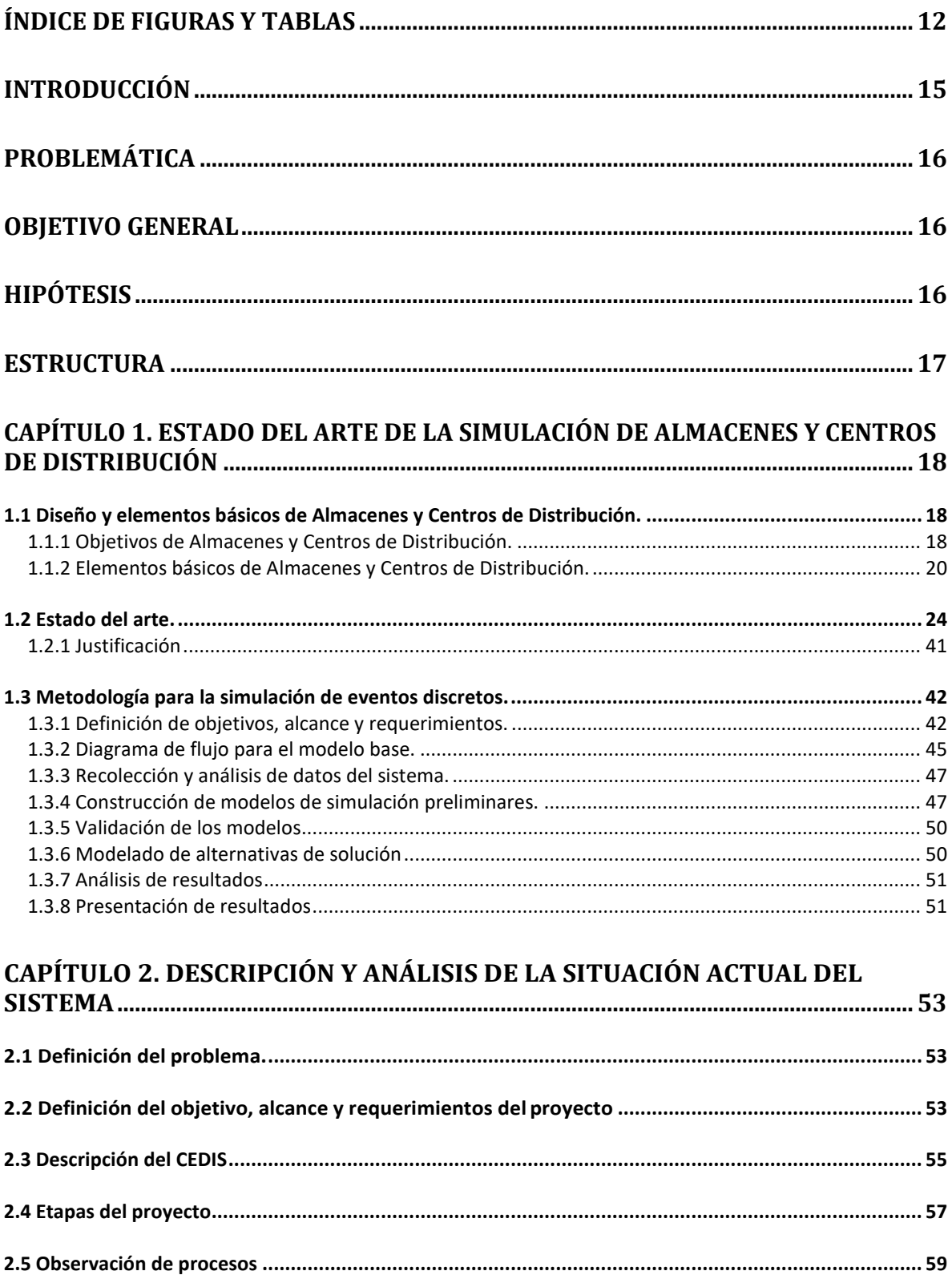

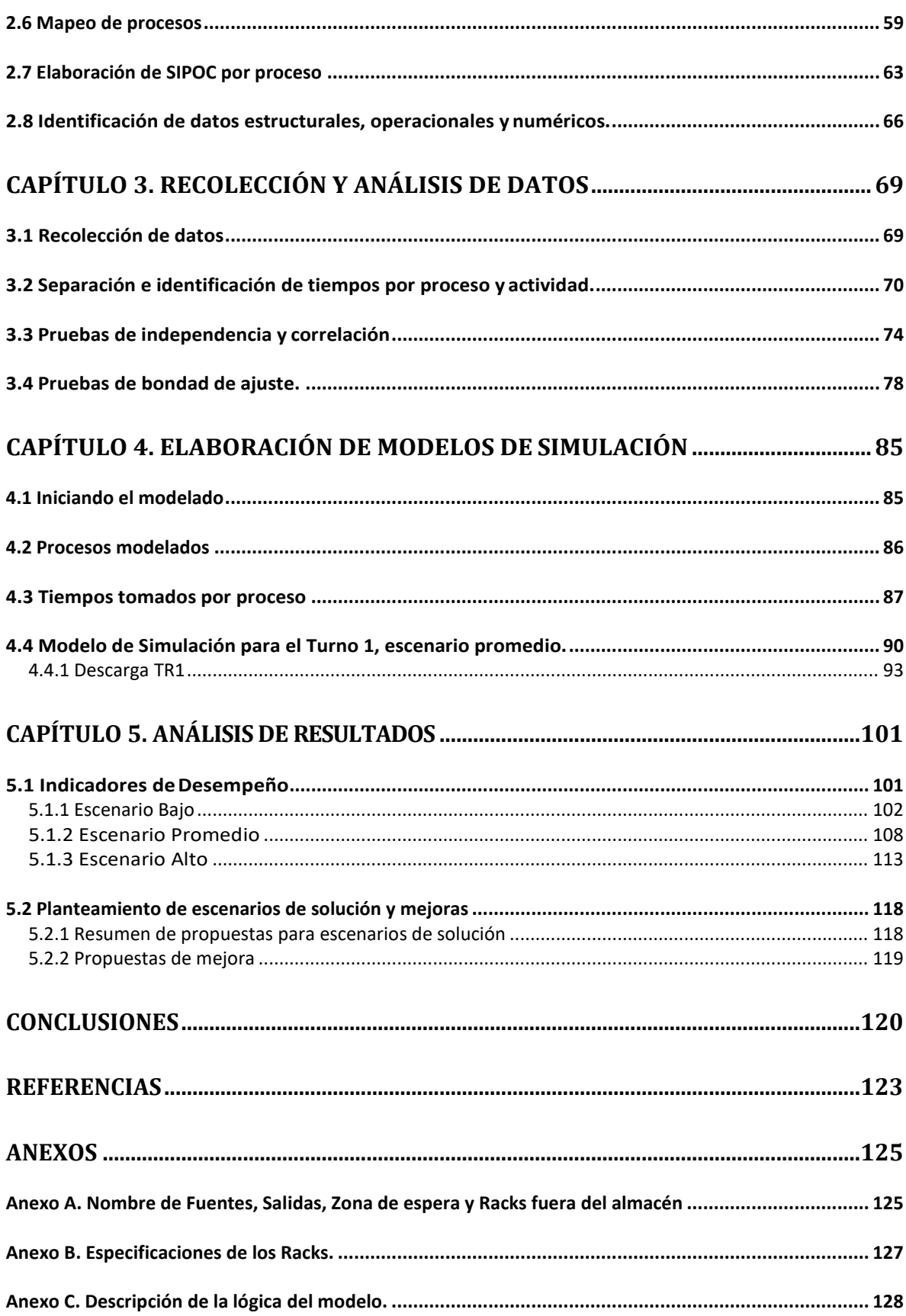

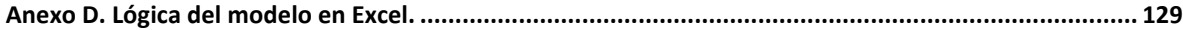

# <span id="page-11-0"></span>**Índice de figuras y tablas**

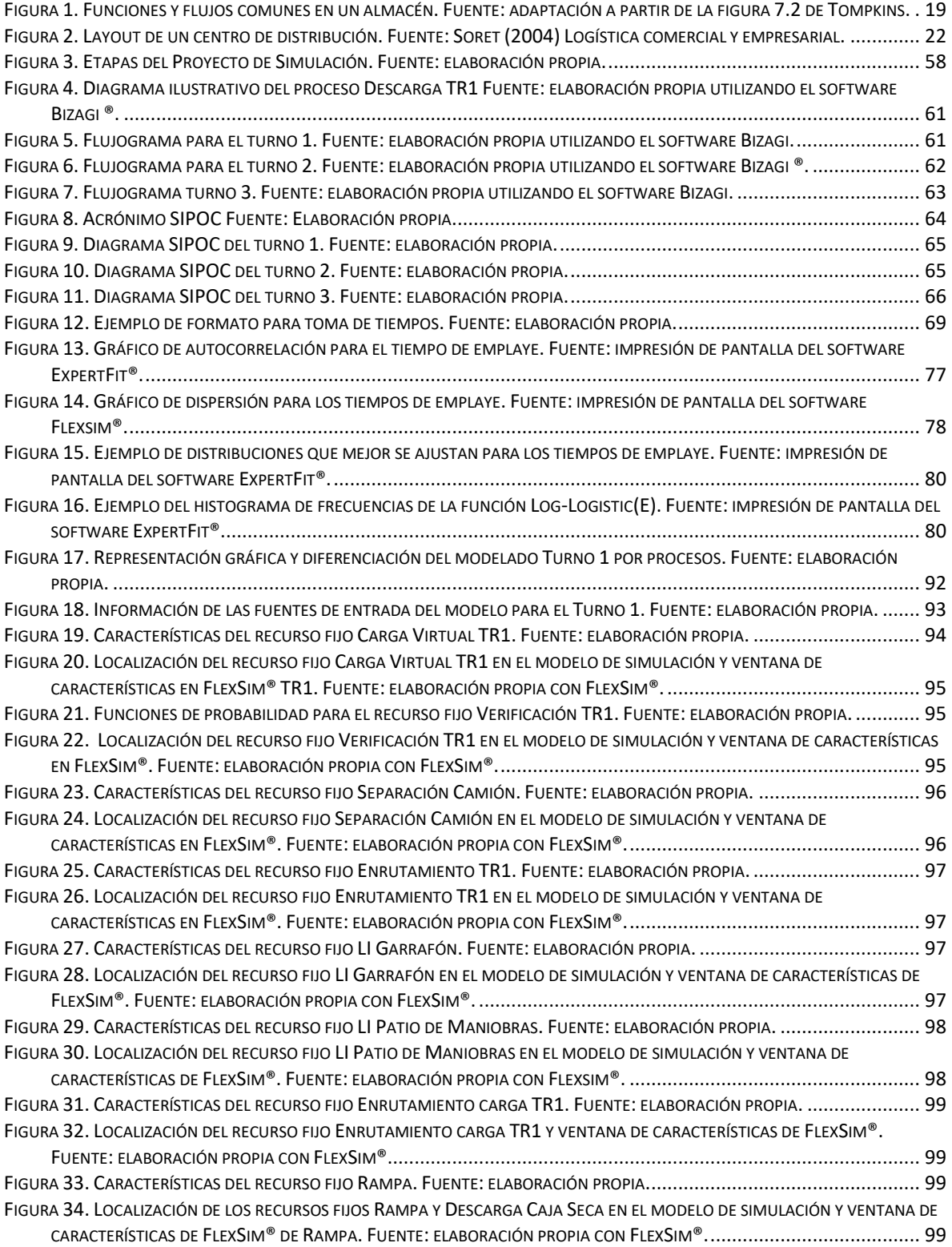

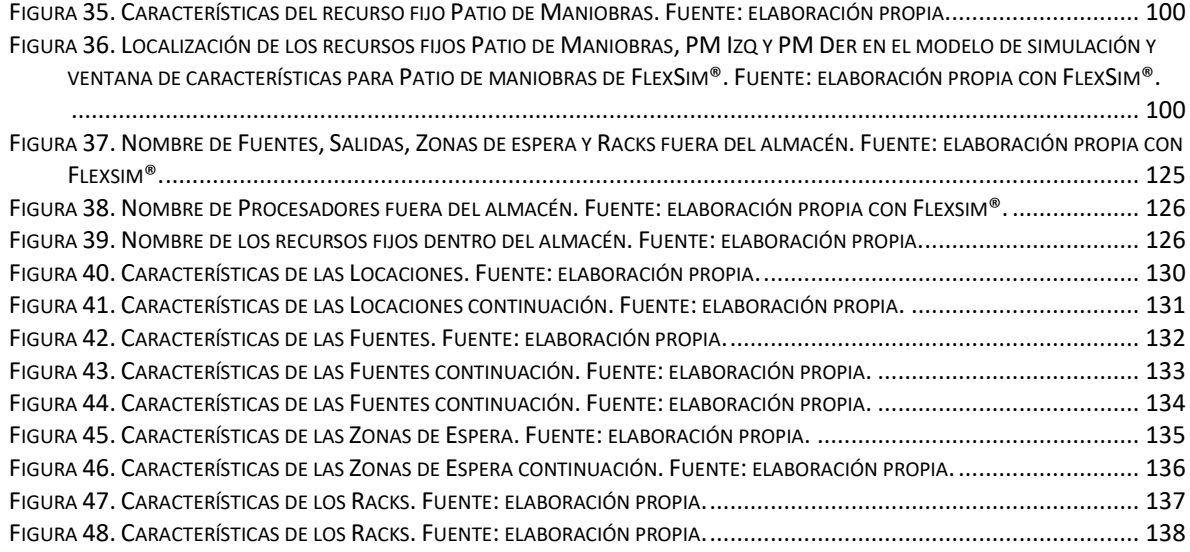

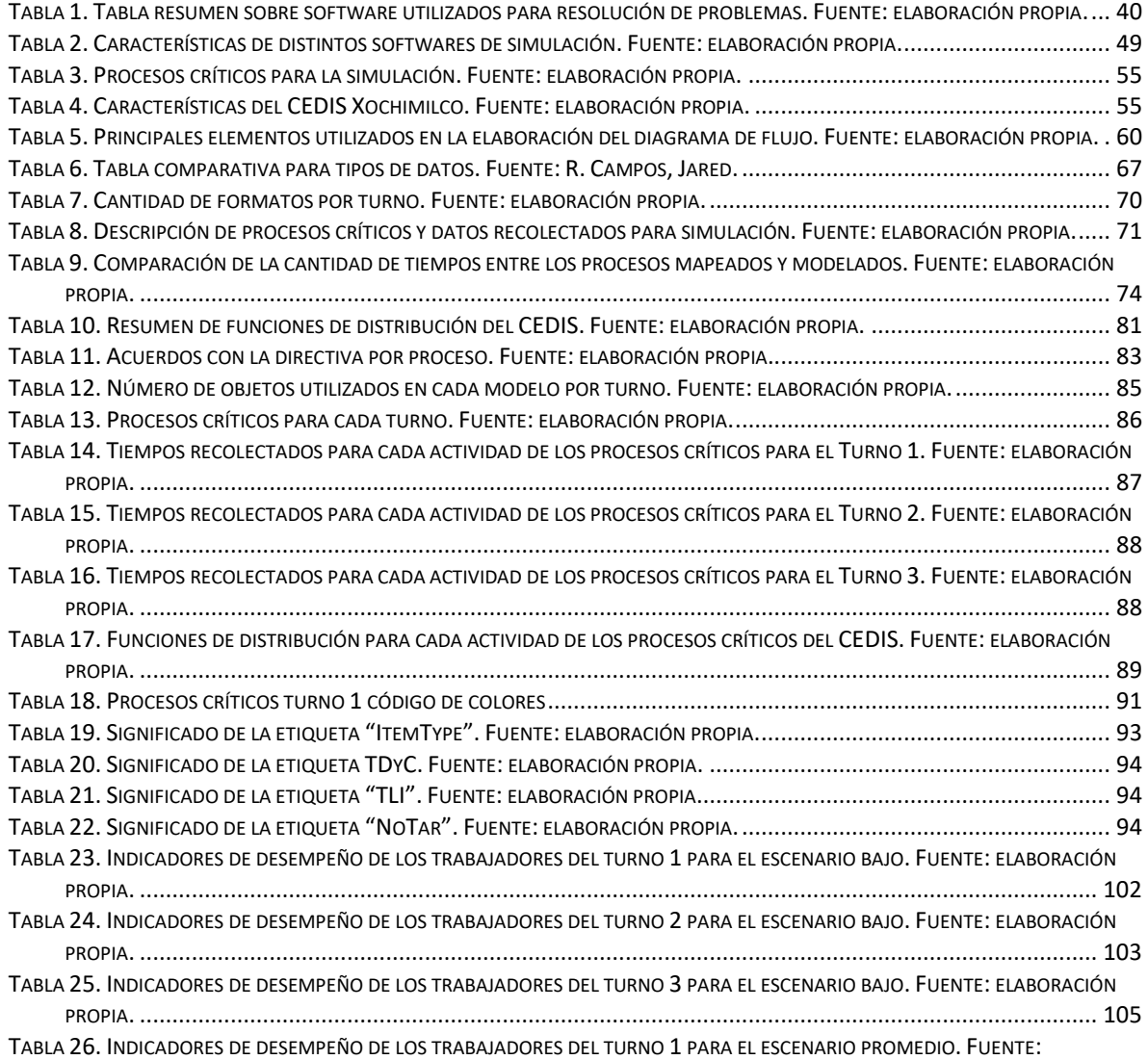

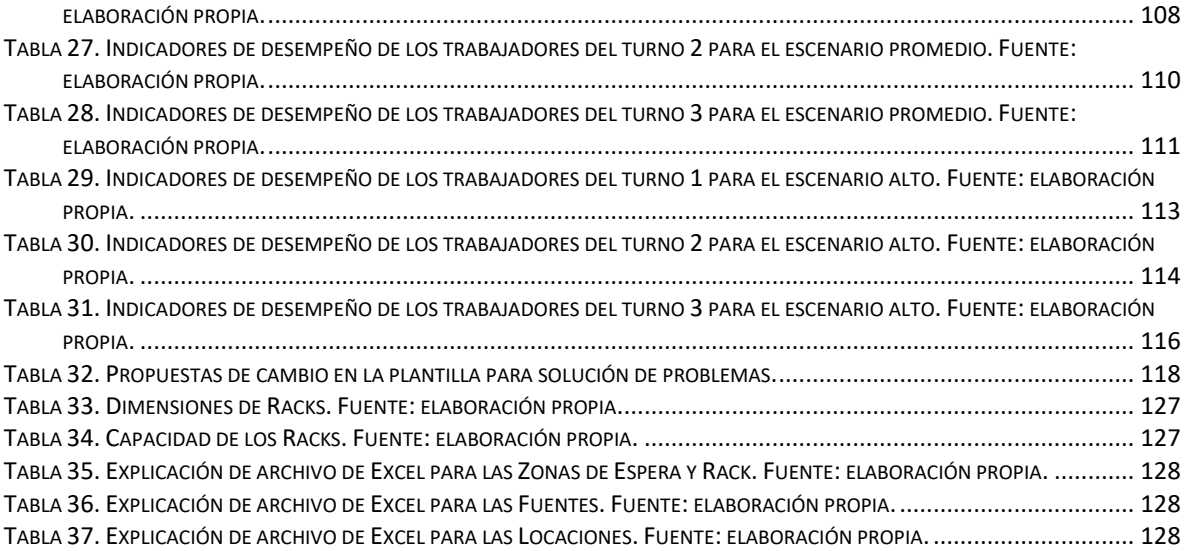

### <span id="page-14-0"></span>**Introducción**

Hoy en día México es uno de los países con mayor consumo de bebidas azucaradas y carbonatadas en el mundo. Según datos de la Organización Mundial de la Salud y el Instituto Nacional de Salud Pública, un mexicano en promedio consume 163 litros al año, esto es equivalente a 459 latas durante el mismo periodo.

Analizándolo desde el punto de vista de una refresquera, este tipo de consumo representa un gran esfuerzo no solo en el área de producción sino también, y de mayor manera, en el área de distribución. Llegar a todos y cada uno de los lugares en donde el cliente lo demanda solo es posible por medio de centros de distribución ubicados en puntos estratégicos de todas las ciudades en las que opera. Sin embargo, la operación correcta del almacén depende de muchos factores como la variabilidad de la demanda, ausentismo, procesos no estandarizados, retrabajo, arribos no programados, gestión del inventario entre otros. Es por ello que se les debe poner especial atención puesto que estos son la conexión que existe entre la planta productora y el cliente. Dicho esto, una correcta recepción, almacenamiento y surtimiento de los productos tendrá un impacto favorable en la satisfacción del cliente.

La fuerza de trabajo de un almacén es el factor principal para el logro de las actividades mencionadas anteriormente, esto a su vez nos lleva a preguntarnos, ¿cuál es el número óptimo de la plantilla que se debe tener en cada centro de distribución para que todas las actividades implicadas en él se realicen en tiempo y forma, tomando en cuenta que a lo largo del año la demanda de refresco es variable? Las soluciones a esta pregunta pueden ser abordadas de distintas maneras dependiendo de la disciplina desde la que se vea, una de las herramientas que puede ser utilizada es la simulación puesto que ésta, al trabajar con datos concretos, permite analizar, evaluar y, en su caso, optimizar el problema que se aborda de una manera precisa.

En el trabajo que se presenta a continuación se podrá observar el proyecto realizado en uno de los centros de distribución perteneciente a una de las refresqueras que se encuentra en el lugar número diez de las marcas más consumidas en México, en el cual se abordó y se dio solución a la pregunta anterior por medio del uso del software especializado de simulación FlexSim®. Dicho software nos permite obtener datos estadísticos de la fuerza de trabajo en fechas precisas puesto que trabaja directamente con los datos reales o con pronósticos. Los resultados obtenidos podrán ayudar a determinar la plantilla óptima para el centro de distribución tomando en consideración la demanda y los distintos escenarios que se pueden presentar en la realidad para de esta manera poder asegurar el número óptimo de trabajadores y que las actividades se lleven a cabo en tiempo y forma.

### <span id="page-15-0"></span>**Problemática**

La variabilidad de la demanda y las variables que intervienen en la operación de un almacén hace complejo y difícil determinar el número de personal operativo (supervisor de almacén, verificador, maniobras generales, operador de montacargas, chofer de patio) para garantizar un nivel de servicio deseado (cajas movidas por hora hombre, tarimas desplazadas por hora, rutas cargadas y rutas verificadas antes de las 22:00 h para mercado moderno y 05:00 h para mercado Tradicional).

### <span id="page-15-1"></span>**Objetivo General**

Elaborar un modelo de simulación con base en procesos estandarizados que permita la determinación del número de personal operativo (supervisor de almacén, verificador, maniobras generales, operador de montacargas, chofer de patio) que garantizan un nivel de servicio (cajas movidas por hora hombre, tarimas desplazadas por hora, rutas cargadas y rutas verificadas antes de las 22:00 h para Mercado Moderno y 05:00 h para Mercado Tradicional), al menor costo.

## <span id="page-15-2"></span>**Hipótesis**

El uso de la simulación como una técnica para resolver problemas, permite determinar el número necesario de recursos humanos en la operación de un Centro de Distribución, garantizando que todas las rutas de camiones se encuentren cargadas y verificadas en horarios específicos, logrando el nivel de servicio deseado.

#### <span id="page-16-0"></span>**Estructura**

La tesis está organizada de la siguiente forma:

En el capítulo 1 se presentan los elementos básicos para el diseño de almacenes y centros de distribución, se presenta la revisión de literatura y la justificación del uso de la simulación y finalmente se describe la metodología para realizar un modelo de simulación de eventos discretos. En el capítulo 2 se expone la situación actual del sistema y se explica la metodología que se siguió para realizar el modelo preliminar por medio de diagramas de flujo, emanados del mapeo de procesos de todas las actividades del centro de distribución. El capítulo 3 trata acerca del levantamiento de datos y el análisis estadístico que sufrieron los mismos. El capítulo 4 presenta paso por paso la lógica que se siguió para modelar el proceso Descarga TR1 tal y como fue hecha en el software FlexSim® para ejemplificar su uso y funcionamiento. Finalmente, en el capítulo 5 se exponen los resultados obtenidos de la simulación, se presentan las alternativas de solución y algunas sugerencias adicionales para la parte administrativa del centro originadas de la observación y el mapeo.

### <span id="page-17-0"></span>**Capítulo 1. Estado del arte de la simulación de Almacenes y Centros de Distribución**

<span id="page-17-1"></span>1.1 Diseño y elementos básicos de Almacenes y Centros de Distribución.

<span id="page-17-2"></span>1.1.1 Objetivos de Almacenes y Centros de Distribución.

Un Centro de Distribución (CEDIS) se puede definir como el lugar físico donde una o varias empresas almacenan diferentes tipos de mercancías o materias primas, ya sean fabricadas por ellas o adquiridas a un tercero. Dentro de ellos existen espacios que son designados a distintos tipos de productos. En estos espacios, o SKU (Stock Keeping Units), se manejan dimensiones que pueden ir desde muy grandes (pallets con mercancía) hasta unidades sueltas (Frazelle, 2002).

Estos centros logísticos concentran y redistribuyen carga; regulan el tráfico de vehículos y articulan unidades de carga provenientes de distintos puntos geográficos y sujetos a lógicas distintas. Mejoran la productividad de las operaciones de transporte ya que capturan volúmenes importantes de carga, lo que permite una organización eficiente de embarques consolidados, con cargas combinadas para clientes distintos. En redes modales de transporte, también son un nodo de articulación de los diferentes modos de transporte. (Antún, 2013)

Como menciona Tompkins (2010), el principal objetivo dentro de un almacén es abastecer productos de manera eficaz hacia el paso siguiente de la cadena de suministro sin dañar o alterar el producto. La distribución y diseño de un almacén, así como la tecnología de la información, son vitales para hacer más eficientes las operaciones de almacenamiento.

Las principales actividades de un centro de distribución y/o almacén se muestran en la figura 1.

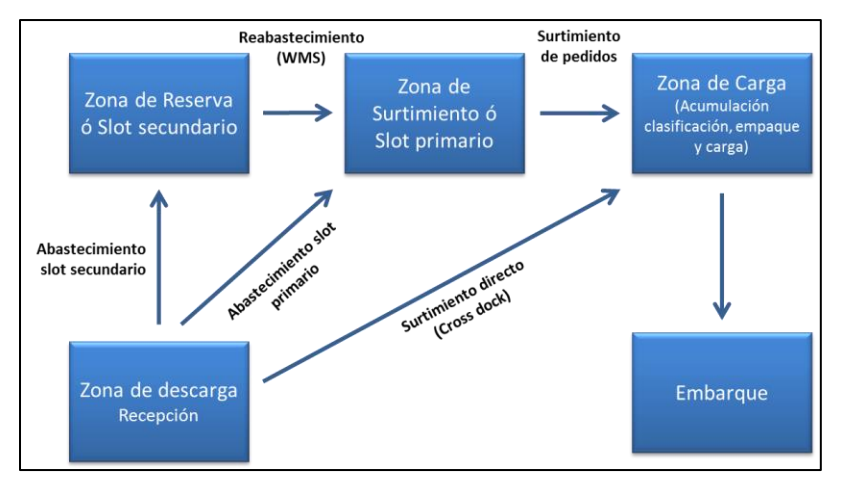

**Figura 1.** Funciones y flujos comunes en un almacén. Fuente: adaptación a partir de la figura 7.2 de Tompkins.

Las actividades que se realizan en un centro de distribución varían dependiendo del tipo de producto que se maneje en él, así como de la disposición física (layout) y los requerimientos del cliente. El listado que se presenta a continuación concentra una serie de las actividades más comunes que pueden realizarse en el centro de distribución, sin embargo, no es obligatorio que todas ellas se lleven a cabo:

- **Recibo y descargue:** una vez que arriba el vehículo al muelle de carga o descarga, se desarrollan todas las operaciones para recibir o despachar la mercancía desde y hacia el vehículo.
- **Movimiento y almacenamiento:** consiste en todas las operaciones que se hacen para llevar la mercancía a su posición de almacenamiento, y desde este lugar hasta los muelles de carga.
- **Surtimiento (***order picking***):** consiste en recoger la mercancía de la posición de almacenamiento conforme a los requerimientos de los clientes o de quien solicite el pedido.
- **Empaque y cargue:** una vez recogida la mercancía de la posición de almacenamiento, se procede a empacarla o a embalarla (formar un *pallet*) de acuerdo con los requerimientos del pedido.
- **Mantenimiento, sanidad, seguridad:** son tareas de apoyo a las labores del almacén. Estas son tareas necesarias y de apoyo para la administración del almacén.
- **Control de vehículos (recibo y despacho):** consiste en programar y coordinar las fechas, las horas, los puertos de llegada y salida de los vehículos para dejar y llevar la mercancía.
- **Manejo de retornos:** consiste en administrar las devoluciones por calidad, por sobrantes o por obsoletos que se dan al interior del centro de distribución o que lleguen de terceros a quienes se les envió mercancía. (Arrieta, 2011).

Como se puede observar, los centros de distribución logística son de suma importancia en la cadena de suministro. Así mismo son lugares a los que competen actividades complejas que deben de llevarse en tiempo y forma y de la manera más eficiente como sea posible. Mora (2011) describe que en organizaciones empresariales tradicionales y desafortunadamente en algunas empresas latinoamericanas todavía los centros de distribución se manejan como bodegas, depósitos e infraestructura física, y son descuidadas por la alta gerencia en lo relacionado con las garantías en inversión mínima para operar. Además, cuentan con poco personal idóneo para la ejecución efectiva de la operación logística y carecen de los equipos adecuados para la manipulación de la mercancía. Generalmente están subordinadas a las áreas comerciales y administrativas, originando poca autonomía para toma de decisiones e identificación de las necesidades críticas del centro de distribución, y donde, además, se trabaja sin sistemas de información y tecnologías que permitan funcionar en condiciones normales, es decir, con una buena inversión en su modernización, con mejor infraestructura logística y personal calificado. Actualmente las organizaciones modernas son conscientes de la importancia de sus centros de distribución y los ven como una verdadera plataforma logística de sus ventas y como garantía y aseguramiento del nivel de servicio que se pretende alcanzar en sus estrategias logísticas.

<span id="page-19-0"></span>1.1.2 Elementos básicos de Almacenes y Centros de Distribución.

Para que un almacén adquiera un nivel competitivo debe ser visto no como el lugar donde permanecen las mercancías, sino como un centro de distribución y consolidación de productos en donde se realizan labores mucho más complejas y de mayor responsabilidad sobre el producto final (Marín, 2000).

La correcta determinación de los componentes y distribución física (layout) del centro de distribución depende de las actividades que se realicen, las cuales, a su vez, están determinadas por el tipo de producto, tamaño de almacén y volúmenes de carga, así como de los requerimientos del cliente. Una vez que se tienen determinadas dichas actividades se puede evaluar las condiciones y las políticas de almacenamiento de sus artículos. Sin embargo, en todo centro de distribución se tienen ciertas zonas en común no importando el tipo de producto que se maneje. Soret (2004) menciona las siguientes como las zonas más comunes en un almacén:

- Muelles de recepción.
- Recepción de mercancías.
- Zonas de almacenamiento.
- Expedición (control de salidas y preparación de envíos).
- Muelles de expedición.

Como se menciona anteriormente la disposición de estas zonas está determinada por el tipo de producto a almacenar, el tiempo de almacenamiento del producto, su grado de rotación, el movimiento existente entre las zonas o traslados, las condiciones para mover el producto, etc. El análisis para determinar dicha disposición debe ser exhaustivo debido a que de él puede establecerse un auténtico modelo de transporte interior del almacén, considerando que los costos también son proporcionales al tiempo de dedicación por parte de la mano de obra a las mercancías. (Soret, 2004).

En cuanto a la disposición física (layout), existen principios básicos para la operación de un centro de distribución, Mora (2011) enumera los siguientes:

- Artículos de mucha rotación cerca de la salida y en grandes montones.
- Artículos pesados en el primer piso y cerca de las zonas de despacho.
- Posiciones de almacenamiento de reserva cerca al área donde está la

posición fija del mismo artículo.

- $\bullet$  Máxima utilización de la capacidad cúbica (m<sup>3</sup>) del centro de distribución.
- Facilidad de acceso del personal de operaciones y equipos de manejo de materiales.
- Proximidad de los artículos ABC a los muelles y almacenamiento en ABC según perfil de despachos.

En la Figura 2 se muestra un ejemplo de la disposición de un centro de distribución con gran rotación de productos:

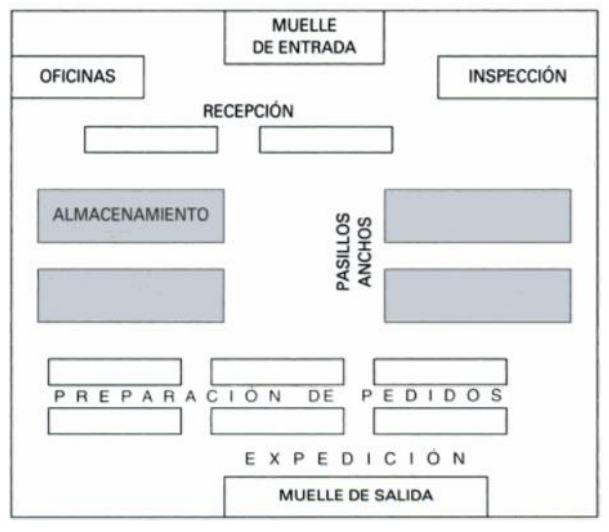

**Figura 2.** Layout de un centro de distribución. Fuente: Soret (2004) Logística comercial y empresarial.

La determinación del layout del centro de distribución dará pie al tipo de movimientos que se realizarán en el lugar, sin embargo, dependiendo del tamaño de éste, así como del tipo de producto, se determinará la maquinaria necesaria para operar dichos movimientos. Por lo general, en almacenes de tamaños pequeños o medianos los movimientos no suelen requerir de maquinaria especial, sin embargo, el movimiento de materiales tiene una gran variedad de transportes a elegir dependiendo de las actividades que se deseen realizar. Dichos transportes pueden clasificarse de la siguiente manera según Soret, (2004):

- Transporte horizontal (de superficie).
- Sin instalación fija (carretillas).
- Con grúas (calles, rieles).
- Instalaciones autotransportadas.
- Transporte vertical.
- Ascensores.
- Montacargas.
- Elevadores de cangilones (noria de grúa).
- Transporte mixto.
- Grúas (puente, pórtico, torre, móviles).
- Manutención continua (de cinta, por gravedad).
- Handling (carga, descarga, posicionamiento).
- Neumáticos.
- Contenedores.
- Paletas.
- Carretillas.

La selección de los equipos de almacenamiento y movimiento de mercancías es una tarea crucial en la gestión del centro de distribución. Si la decisión que se toma es incorrecta, puede afectar negativamente el desempeño en las tareas del almacén y ocasionar que no se logren los niveles de productividad necesarios. Estas ventajas pueden ser el factor que lleve a una empresa a diferenciarse de la competencia y brindar un mejor servicio al cliente. También influye en evitar a que se incurra en costos fijos altos si no se seleccionan correctamente los equipos que se utilizan en el centro de distribución (Arrieta, 2014).

Como se menciona a lo largo de este apartado, la gestión de los almacenes es fundamental puesto que es un eslabón importante en la cadena de suministro, por ello las herramientas que se utilizan para lograr que tengan un buen funcionamiento en general, tienen que ser las que mejor ayuden a cumplir los objetivos de la empresa y resuelvan de manera oportuna los problemas que puedan llegar a presentarse. En el siguiente apartado se analizan algunas de las técnicas que se han utilizado para la resolución de algunos de estos problemas.

#### <span id="page-23-0"></span>1.2 Estado del arte.

En la actualidad, las técnicas que se han desarrollado por medio de la ingeniería y la administración, y que abordan tanto el manejo de recursos humanos como de materiales, son muy útiles para lograr la correcta gestión de un almacén. Sin embargo, la mayoría de los autores se han enfocado únicamente en el diseño (layout) y el control de las operaciones en el almacén, así como en el impacto que tienen en el desempeño de éste. Koster (1994) propone un método de aproximación para el análisis de sistemas de preparación de pedidos de sistemas pick-to-belt, es decir, sistemas que requieren distintas tecnologías unidas para trabajar en conjunto. Este modelo se utiliza especialmente en el diseño de almacenes, donde, por medio del uso de redes de Jackson, se pretende llegar a una aproximación que satisfaga los requerimientos del modelo real, lo cual incluye la estimación de estaciones de preparación, número de recolectores, transportadores, velocidades, contenedores, etc. El sistema consiste, generalmente, en un transportador central que conecta todas las estaciones de picking en un área de almacenamiento de estantería y conduce a un área de clasificación y empaque. Las líneas de pedido se recogen manualmente del estante de almacenamiento. De esta forma, basándose en distintas variables como la cantidad de piezas del transportador, número de estaciones de picking, velocidad constante del transportador, capacidad del transportador, tasa de llegada externa, número de preparadores de pedidos y tasa de servicio, es posible construir una matriz de probabilidades, por lo cual, si se hace una selección de distintos valores para cada variable, se pueden obtener distintos escenarios que ayuden a obtener una mejor aproximación del sistema real. Para los escenarios de simulación fue importante tomar en consideración muchos aspectos y se requirieron de muchas suposiciones. Sin embargo, cada modelo de simulación tiene un terminado porcentaje de error dependiendo de las consideraciones que se tomen para cada uno y, como se menciona en un inicio, es mejor contar con una aproximación en la que se tenga una sobreestimación con un error mínimo que se parezca lo más posible al sistema real, que tener un diseño totalmente erróneo.

El método se puede realizar suponiendo un número determinado de variables, sin embargo, también se usa de forma inversa, para determinar el número de estaciones de recolección, el número de recolectores por estación y la velocidad del transportador necesaria, dada una cierta longitud del transportador y los requisitos de rendimiento.

Lee (2004), presenta un modelo analítico basado en teoría de líneas de espera y un análisis estocástico para la determinación de la productividad de un sistema de recuperación y almacenamiento automatizado (AS/RS), el cual logra solucionar los problemas presentes en antiguas investigaciones del mismo tipo, todo por medio de la utilización de un modelo de espera M/G/I con un solo servidor y dos líneas de espera. Para una mejor aproximación de los resultados, no se asumió ninguna distribución que represente el tiempo de traslado de la maquina S/R. El modelo se analizó con las siguientes consideraciones: el sistema cuenta con dos líneas de espera, una para los comandos de almacenamientos y otra para los comandos de extracción, cada uno de los procesos son independientes, el único servidor es la maquina S/R, el almacenamiento y la extracción es ilimitada, para evitar que el servidor este inactivo, si las dos líneas de espera están ocupadas, el servidor realiza comandos dobles y, si solamente una de las dos líneas de espera está ocupada, el servidor realizar sólo un comando, ya sea almacenamiento o extracción. Como resultado se obtuvo una gran diferencia con respecto al número medio de comandos y el tiempo de espera entre la simulación y el modelo analítico desarrollado en el documento. La desventaja que presentaron las investigaciones previas basadas en un análisis estático, fue la incapacidad de reflejar la dinámica del sistema, lo que puede provocar una desviación del 20% de los resultados de simulación, pero el modelo desarrollado en este artículo soluciona ese problema y, por lo tanto, puede ser usado para estimar la productividad y así mismo el diseño de un sistema AS/RS.

Roy (2014), desarrolla un análisis basado en la teoría de líneas de espera para el diseño eficiente y flexible de los almacenes automatizados que utilizan un sistema automático de almacenamiento y recolección basado en un vehículo autónomo (AVS/RS) por sus siglas en inglés. Un almacén automatizado se compone de vehículos autónomos y ascensores encargados de transportar pallets de un lugar a otro dentro de la zona de racks. A lo largo del artículo se presentan varios modelos analíticos que toman en cuenta diferentes escenarios para la construcción del almacén con el fin de obtener un diseño final que arroje medidas de desempeño como el rendimiento esperado, la utilización de los recursos y los tiempos de espera. El diseño se mejoró con el tiempo apoyándose de los comentarios de rendimiento de las implementaciones de cada uno de los escenarios. El análisis de modelos analíticos permitió identificar el conjunto óptimo de combinaciones de parámetros de diseño. El modelo final requirió de un análisis complejo para poder resolverlo, es por ello que se adoptó un nuevo enfoque que consistió en su descomposición para facilitar la evaluación y contar con una mayor precisión debido a su complejidad. Con este enfoque se logra evaluar el rendimiento del sistema con diferentes ubicaciones de pasillo transversal. Malmborg (2002) y Malmborg (2003) desarrollaron modelos basados en ecuaciones del sistema, las cuales proporcionaban estimaciones del tiempo del ciclo y la utilización del vehículo autónomo. Por otro lado, Fukunari y Malmborg (2009) desarrollaron una red de líneas de espera para estimar el rendimiento del almacén. Sin embargo, en el modelo no se toman en cuenta los tiempos de espera para la disponibilidad de un vehículo. A pesar del análisis con base en la teoría de líneas de espera y para dar mayor confiabilidad al artículo, se validaron los resultados del modelo analítico con el del software AutoMod®. Como resultado final, se obtuvo un modelo con la configuración óptima del almacén analizando especialmente la elección del punto de permanencia del vehículo autónomo y los ascensores para transferencia horizontal y vertical de cargas unitarias.

Masek, Camaj y Nedeliakova (2015) se enfocan principalmente en la aplicación del método de líneas de espera directamente en la gestión del almacén. Al desarrollar el modelo, primero definen los elementos que entrarán en el sistema de líneas. Después describen los elementos del modelo, que consisten en requisitos de recursos, que son los artículos en existencia en forma de productos empacados en cajas de cartón. Estos artículos se manejan manualmente por los trabajadores desde las paletas al transportador de rodillos. Las líneas de servicio en este modelo consisten en e-points (computadoras) que se utilizan para ingresar la información de entrada sobre el peso, número u otras características de los artículos y registros de ingresos. Cada e-point es operado por un empleado (operador). Los artículos son transferidos por el rodillo transportador y luego enviados en una dirección ortogonal a una cinta transportadora donde son ordenados por identificadores. Con esta información se logró la optimización de artículos de ingreso. El modelo proporciona información probable sobre el curso medio del procedimiento y, por lo tanto, es adecuado para la detección de información sobre la cantidad de elementos en la pila (frente), tiempo promedio de espera para servir, cambios causados por aumentar o disminuir el número de líneas de servicio (e-points) y cambios causados por el uso de una pila para el suministro de dos líneas de servicio. El sistema de líneas de espera se caracteriza por dos parámetros principales que son la cantidad de elementos que ingresan al sistema y la cantidad de artículos servidos por unidad de tiempo. La condición básica para la solución es alcanzar el estado en el que el número de artículos que ingresan es menor que el de artículos servidos. Algunas características que son importantes y necesarias para el modelo son el tipo de distribución de una variable aleatoria, que administra los flujos de entrada y la operación, cantidad de estaciones de servicio, limitación de entradas de espera y el orden de los artículos en el frente. Con base en lo anterior se obtuvieron dos escenarios de solución, en uno el resultado mostraba que se debía contratar a 5 operadores, y por lo tanto 5 (e-point), con lo que optimizaban la cantidad de los artículos de ingreso y tenían un costo anual de €1,055,500. El escenario dos contemplaba tener sólo dos trabajadores, con lo que sus costos anuales bajaban a €99,000, pero la optimización de artículos de ingreso se veía afectada, sin embargo, al observar el rendimiento de las operaciones, se dieron cuenta que les convenía más el escenario dos.

Hasta ahora en esta revisión de literatura, las líneas de espera han sido la técnica utilizada para modelar las operaciones y el diseño de los almacenes, sin embargo, no es la única que se ha utilizado para estos fines. Otro método muy utilizado es el de la simulación de eventos discretos mediante softwares especializados y lenguajes de programación. La simulación es una herramienta que ha tenido su mayor auge en la actualidad puesto que se le ha dado un mayor uso con la evolución de la tecnología y la creación de software con mayor capacidad. A continuación, se abordarán distintos enfoques que se han empleado en la Simulación de Eventos Discretos para resolver algunos de los problemas más comunes en los almacenes y centros de distribución.

Huihui, Xiaoxia y Xiangguo (2006), utilizan el sistema de operación de un centro de distribución para ejemplificar el uso y la aplicación del software FlexSim®. Primero establecen el modelo base para simular el almacenamiento y procesamiento de las órdenes para después, mediante los resultados de la simulación, detectar el cuello de botella y, posteriormente, optimizar el modelo y sugerir alternativas de solución para resolver este problema. Explican detalladamente cómo construir el modelo, describiendo las características que tendrá cada locación u objeto, como la capacidad máxima, la velocidad, el tiempo entre arribos, el tiempo de procesamiento, así como la composición de las órdenes a surtir. Los resultados de la corrida de simulación mostraron que el cuello de botella se presenta al principio del proceso, donde se acumulan todas las órdenes debido a que el porcentaje de inactividad de cada procesador y el transporte que opera en conjunto eran muy diferentes, lo que refleja que las eficiencias de ambos, por ende, no coincidían, lo cual generaba un porcentaje de inactividad alto y un desperdicio de tiempo en el uso de los equipos. Otro dato relevante arrojado por la simulación, señala que la tasa de utilización del almacén es relativamente baja, al ser tan sólo de 33%. Es por ello que se sugirió reducir el porcentaje de utilización del equipo. Además, para mejorar el porcentaje de utilización de los racks y el inventario promedio se realizó un ajuste en el inventario de seguridad de los estantes, estableciendo que cuando rebasara cierta cantidad, se parara el reabastecimiento y cuando bajara de cierto valor, continuara tal reabastecimiento. De esta manera lograron reducir el porcentaje de inactividad y aumentar la utilización del almacén.

Este enfoque es de suma importancia ya que trabaja con el software seleccionado

y lo aplica, al igual que se hizo en el presente proyecto, a un centro de distribución, además de que aborda aspectos que de igual forma se analizarán en este trabajo, como el porcentaje de utilización y de inactividad. Sin embargo, no se experimenta con el número de trabajadores ni de recursos que se deberán utilizar para hacer frente a diferentes escenarios de demanda.

Gagliardi, Renaud y Ruiz (2007) evalúan si diferentes estrategias de repartir el espacio del almacén conllevan a una reducción de los costos de operación, manteniendo un nivel de servicio lo más alto posible. Para esto, se genera un modelo de simulación de eventos discretos de las operaciones logísticas de un almacén real con una alta tasa de flujo de materiales y productos, el cual maneja más de 12 millones de casos anualmente. El centro de distribución cuenta con dos áreas de almacenamiento dependiendo del tipo de cliente a atender. El primer tipo se trata de clientes de otros centros de distribución locales o clientes internos, los cuales ordenan grandes cantidades de producto que son consolidadas en pallets y transportadas en camiones. Las órdenes se surten utilizando una estrategia de picking (recolección) de pallets, con montacargas moviéndose de ida y vuelta entre el almacén, donde los pallets se colocan en los racks, y el área de embarque, donde los camiones esperan a ser cargados. Esta área en particular, ha adoptado una política de almacenamiento aleatoria. El segundo tipo de clientes comprende a los vendedores de tiendas pequeñas, o al por menor, los cuales pueden ordenar cualquier cantidad del producto que sea. A pesar de esto, este tipo de clientes generan la mayor parte de las órdenes por lo que los productos asignados a éstos, son colocados en ubicaciones de almacenamiento en un sistema de estanterías y trasladados a lo largo de una banda transportadora, de acuerdo a una política de designación de espacios por tipo de producto, es decir, un sólo tipo de producto ocupa un espacio dentro de las estanterías. La política de picking está basada en las órdenes, donde las que deben asignarse a un camión en específico, son liberadas de acuerdo al programa de embarque establecido, por lo tanto, el que realiza el picking trabaja en una orden a la vez, recorriendo las estanterías y tomando las cantidades necesarias de cada producto de los diferentes espacios y colocándolos en la banda transportadora. Una vez que termina la orden, activa una señal al final de la banda para que ésta comience a moverse y lleve los productos al camión correcto en el área de embarque al tiempo que regresa al inicio de las estanterías. Estas estanterías son reabastecidas de la zona de granel del almacén por un montacargas operado por un solo trabajador, el cual, conforme observa que un espacio de cierto producto decrece en su contenido, va reabasteciendo dicho espacio. El artículo se centra solamente en este modo de surtir las órdenes, ya que la compañía ha observado que el desempeño del pickeo de las órdenes ha decaído, a tal grado que a veces el trabajador debe esperar frente a un espacio vacío a que sea reabastecido de producto, incrementando el tiempo que le toma terminar una orden y ocasionando que deban solicitar más tiempo para lograr cumplir con todas las órdenes de los clientes. Esta actividad de picking se modela con dos actividades: caminar y manipular (tomar las cajas de las estanterías y colocarlas en la banda). El tiempo de caminar se asume igual para cada orden, debido a que el trabajador debe recorrer todo el estante para regresar al punto de inicio; el tiempo de manipular dependerá de la cantidad de productos que se coloquen en la banda, por lo tanto, cada vez que una nueva orden es seleccionada para ser recolectada, el algoritmo verifica el nivel de inventario de cada producto para cada estante y, si la orden puede ser completada, entonces el final del pickeo se estima añadiendo el tiempo de caminar al registrado de manipular, multiplicando el número de productos por el tiempo de inicio. Luego, el inventario se actualiza y se selecciona la siguiente orden a surtir. El modelo simuló el picking de 58,149 órdenes, que representan la demanda correspondiente a 8 semanas de trabajo continuo, 253 productos diferentes y 1,012 espacios disponibles para su almacenamiento. La simulación se programó mediante Visual Basic 7.0 debido a que los lenguajes de programación son más flexibles que los softwares estándares de simulación, según los autores, y como se deben hacer muchos cambios para los distintos escenarios, el modelo debe ser muy dinámico y flexible. Lo que se desea conseguir con la simulación es reducir el tiempo ocioso del trabajador que debe esperar al reabastecimiento de cierto producto para así incrementar la eficiencia del surtimiento de las órdenes. Los escenarios contemplaron 4 reglas en cuanto a la asignación de espacios para los productos: la primera fue en base a una distribución homogénea, la segunda en base a la frecuencia de la demanda del producto, la tercera se basó en la cantidad de producto demandada y la 4 en la cantidad de picking del producto. Los resultados arrojaron un gran número de veces en que se agotó el inventario de algún producto, lo que incrementaba en gran medida el tiempo ocioso del trabajador, sin embargo, los resultados obtenidos no lograron concluir si una de las 4 formas es la más adecuada, pero sí se encontró que la segunda es la que más tiempo ocioso y agotamientos genera, y que la forma en que se reparte el espacio en el almacén sí afecta en gran medida su desempeño.

El enfoque abordado por este autor es similar al trabajo realizado en este proyecto, ya que se simula un centro de distribución de productos terminados para tiendas mayoristas y minoristas, donde la forma de surtir las órdenes es prácticamente la misma para ambos centros, el que se analiza en este trabajo y el del artículo consultado, y la medida de desempeño más importante fue el tiempo ocioso. Sin embargo, con lo que experimentan es con el acomodo de los productos y no con la plantilla de trabajadores.

Sandström et al. (2012), presentan un modelo de simulación de un almacén de productos terminados en una fábrica de material para empacar. El modelo está hecho con el software FlexSim® y se trata también de una simulación de eventos discretos donde el método de simulación que se siguió fue el propuesto por Banks (2000). Primero, para la recolección de datos, se realizaron entrevistas a los dueños de los procesos con el fin identificar todas las restricciones y necesidades del almacén. Una vez identificados, se pueden traducir en requerimientos del sistema y, por tanto, se convierten en requerimientos del modelo. De igual forma, se realizaron observaciones detalladas de todas las actividades y por último se recolectaron datos históricos de los embarques de fechas pasadas. Con toda esta información ya disponible, se procedió a elaborar el modelo de simulación, el cual se basó en la metodología manejada por el del almacén, UEPS (últimas entradas, primeras salidas). En él, el almacenamiento a piso está dividido por zonas, estas zonas a su vez se dividen en posiciones de pallets, las cuales son representadas por rectángulos. Cada pallet representa un tipo de SKU, como en el sistema real, y son generados en la salida de la zona de término, que es la última parte del proceso de producción. Este proceso está basado en una política de producción bajo pedido (Make to Order), lo que significa tener un menor volumen de producto terminado y mayores tiempos de entrega, en comparación con una política de producir para acumular inventario. Cada orden puede contener diferentes tipos de SKU y para diferenciarlos, los que pertenecen al mismo tipo son identificados con un color por el simulador y se procura que sean almacenados juntos siempre que sea posible. La recepción de los SKU se lleva a cabo en una banda transportadora, la cual es abastecida por un vehículo guiado automáticamente, o AGV por sus siglas en inglés. Una vez ahí, la banda lo transporta hasta el final donde un montacargas levanta el pallet para llevarlo a algún espacio vacío o donde se encuentre un SKU del mismo tipo pero que su contenido no rebase un cierto valor de altura, sin embargo, cuando el almacén está lleno, el pallet permanece en la banda transportadora hasta que se libere un espacio. Para el proceso de picking, el montacargas debe ir hasta la zona donde se encuentra el SKU que pertenece a la orden y tomarlo, para después llevarlo a la zona de descarga donde un empleado a pie, realiza el picking hasta completar la orden y subirla al camión. A grandes rasgos así es como funciona el modelo base, sobre el cual se realizaron 5 modelos alternativos para explorar como es que cambia el desempeño del almacén modificando el layout y las actividades. En el primer escenario se añade un espacio de carga de camiones, de manera que ahora se cuenta con la posibilidad de cargar 4 camiones a la vez. Esto propició que el picking se realizara de forma más eficiente, reduciendo los tiempos de espera entre término y comienzo de órdenes, el inventario promedio se redujo en un 12% y los costos totales decrecieron. El siguiente escenario añadió un montacargas y un espacio para carga de camión. Con esto se logró reducir el nivel de inventario promedio en y el tiempo que pasa un SKU en el almacén en un 13% y 37% respectivamente. Sin embargo, los costos totales no se redujeron en gran medida. El tercer escenario contempló una reducción del espacio de las zonas donde se colocaban los SKU, sin embargo, no hubo grandes reducciones en el inventario promedio ni en el tiempo de estancia de un SKU en el almacén, pero lo que sí aumentó fueron el número de relocalizaciones que debía hacer el montacargas cuando un SKU no quedaba cerca para poder tomarlo, aumentando su porcentaje de utilización y su distancia recorrida. Aunado a esto, los costos totales tuvieron un incremento por lo que este escenario quedó totalmente descartado. El cuarto contempló ahora un aumento en el espacio de estas zonas, sin embargo, los resultados tampoco fueron favorables, al aumentar en mucho mayor medida las relocalizaciones y los costos totales, convirtiéndolo en la alternativa de mayor costo y por tanto, la menos viable. Finalmente, en el quinto escenario, se cambió una zona de almacenamiento a piso por un rack vertical. Desafortunadamente esto sólo redujo la capacidad del almacén, aumentando el número de relocalizaciones y los costos totales de manera exponencial.

Este enfoque es muy parecido al que se presenta en este trabajo, primero porque es un modelo de simulación realizado en FlexSim® y aplicado a un centro de distribución de productos terminados, segundo, porque la metodología seguida fue muy similar a la que se aplicó en este trabajo, en la recolección de datos, la validación de los modelos, la creación de un modelo base y la generación de alternativas de mejora. Tercero, porque al menos en un escenario analizaron el comportamiento del modelo con un cambio en la plantilla al aumentar un montacargas, cosa que también se hizo en esta tesis y cuarto, porque se analizaron los tiempos de utilización y de inactividad para los trabajadores del almacén que, aunque no fueron los indicadores de desempeño más relevantes del estudio, si tuvieron que ver en el análisis de los resultados finales.

Hou (2013) desarrolla un modelo de simulación con FlexSim® con el fin de analizar un centro de distribución común que compra a tres proveedores y entrega a tres clientes, simulando y optimizando su esquema de distribución con el objetivo de obtener la máxima utilidad. Describe la situación actual del sistema y sus condiciones de operación, brindando una serie de restricciones, datos operacionales, locaciones y la descripción del flujo de materiales, para posteriormente realizar un primer modelo conceptual con un diagrama de flujo en el cual se basará para construir el modelo en el simulador, lo cual explica de manera detallada, asignando una parte del modelo conceptual a una o varias locaciones u objetos del software, por ejemplo, a cada proveedor le corresponde una fuente y su procesador ya que cada uno cuenta con un tiempo de entrega de producto, a cada zona de inventario le corresponde un rack que luego va conectado a una zona de espera, que hace las veces del centro de distribución, para luego ser trasladado a los clientes, que son manufactureras, representadas con procesadores. Todos estos objetos (fuentes, racks, procesadores, zonas de espera) forman parte, como ya se dijo, del software FlexSim® y cumplen una función en específico, modificando sus propiedades y características dentro del simulador, con el fin de que representen de la manera más precisa posible el funcionamiento del sistema real y que la simulación brinde resultados confiables. La simulación considera 5 escenarios basados en el máximo nivel de inventario y el punto de reorden, los cuales se modifican cambiando los parámetros en los racks, tomando en cuenta que el costo por mantener una unidad en el inventario es de 1 Yuan/100h, el costo de compra es de 3 Yuan/pieza y la ganancia por venta es de 5 Yuan/pieza. La condición 1 presenta 20 unidades como máximo nivel de inventario y 10 unidades como punto de reorden, la 2 presenta 30 y 5, la 3, 50 y 10, la 4, 10 y 3, y la 5, 100 y 20. La simulación se corrió durante 8760 horas, equivalente a un funcionamiento de 24 horas durante 365 días del año, dando como resultado que el mejor escenario sería el 4, ya que, para todos los racks, presenta el mayor beneficio.

Del enfoque abordado por el autor se puede rescatar el uso del software FlexSim® como herramienta para simular las operaciones de un centro de distribución, actividad que se llevó a cabo de igual forma en el presente trabajo, así como la construcción de un diagrama de flujo base para la realización del modelo y la conceptualización de las actividades y procesos que contiene para plasmarlos de forma más sencilla en el simulador. Sin embargo, el enfoque de costos que aborda de nuevo es distinto al utilizado en este proyecto.

Krishna (2016) desarrolla cuatro modelos que analizan las operaciones de un centro de distribución, tres de ellos son utilizados, además, para determinar el número de personal óptimo en dicho centro. El primero es un programa genérico de computadora que sirve para estimar los tiempos de traslado de un montacargas, donde los parámetros que toma en cuenta son el largo y el ancho del almacén, la dimensión de los espacios para cada producto y el número de nodos o puertos donde se coloca el montacargas. En este modelo realiza un ajuste de distribución de probabilidad para los tiempos de traslado del montacargas y los valores de esta distribución son utilizados como entradas en el segundo modelo que desarrolla, el cual se trata de un modelo de líneas de espera que es utilizado, como ya se dijo, para analizar y determinar la cantidad de personal necesario para hacer frente a diferentes escenarios de demanda y alcanzar un nivel de desempeño deseado. Con este modelo obtiene los porcentajes de utilización del personal para cada actividad realizada en el almacén, como la acumulación o picking, el embalaje de las órdenes, la inspección y la carga a los camiones. Cada una de estas actividades es cronometrada y sus tiempos individuales son sumados para obtener la principal medida de productividad del almacén que es las horas trabajadas por camión cargado (LHPT). Ahora bien, para la determinación del número de personal, como ya se mencionó, se analizan diferentes escenarios de demanda (o arribos de órdenes) con el modelo de líneas de espera, donde el principal objetivo es alcanzar el 70% de utilización del personal para cada actividad en cada escenario, dando como resultado que la plantilla óptima debe ser de 32 empleados y que mientras más personal se tiene, el tiempo que se tardan en cargar un camión (TPT) es menor y, por lo tanto, las horas trabajadas por camión (LHPT) son mayores. El tercer modelo que desarrolla para determinar el número de personal está basado en la Regla de la Raíz Cuadrada del Personal o SRS (Square Root Staff rule), por sus siglas en inglés. Esta regla es aplicada principalmente en call centers para calcular el personal necesario dado un valor de demandan (R) y otro de calidad de servicio (β), y es aproximado con la ecuación  $SRS = R + \beta \sqrt{R}$ , donde R es la cantidad de órdenes que llegan por unidad de tiempo y β es la calidad del servicio que se desea obtener. Su valor está determinado por el tipo de régimen que se desea llevar en la operación, el cual puede ser de tres tipos: enfocado en la calidad por encima de la eficiencia, QD (Quality Driven), eficiencia por encima de la calidad, ED (Efficiency Driven) y con compensaciones entre ambos QED (Quality Efficiency Driven). Entre mayor sea el valor de β, mejor será el servicio, evidentemente. Los valores que se la dieron a β para los tres diferentes regímenes fueron 0, 1, 0.5 para ED, QD y QED respectivamente. Se observó que a medida que la calidad del servicio aumentaba, lo hacía de igual forma el número de personal. Luego, se probaron los escenarios de demanda utilizados en el modelo de líneas de espera para β=0.5 y, al comparar los resultados de ambos, se obtuvo que únicamente para los escenarios de demanda baja, el número de personal era casi el mismo, pero para los otros dos escenarios los números eran muy distintos entre sí. Por último, elabora un modelo de simulación con el software Simio® de las operaciones del almacén utilizando las mismas métricas que en el modelo de líneas de espera de tiempos de utilización por actividad, y al compararlos, obtiene resultados muy similares en cuanto a porcentajes de utilización por actividad. Después, con el optimizador del programa, minimiza una función objetivo sujeta a ciertas restricciones de número de personal y costos, obtenidas de los porcentajes de utilización por actividad, dando como resultado 6 escenarios óptimos que minimizan el tiempo de carga por camión, aumentan las horas trabajadas y disminuyen los costos, los cuales fluctúan entre 628.24 min y 689.66 min para el TPT, 340 hrs. y 279 hrs para el LHPT, \$5915.95 y \$5000.07 para los costos y 43 y 33 para el número óptimo de personal. Sin embargo, el mejor escenario fue el que contemplaba 39 trabajadores, teniendo un TPT de 641 min, un LHPT de 294.44 hrs y un costo total de \$5502.3.

Este trabajo presenta un enfoque muy parecido al que se pretende llevar a cabo con esta tesis, dado que se realiza un modelo de simulación que ayuda a determinar el número de personal óptimo para realizar de la mejor manera las operaciones de un centro de distribución, se analizan tres escenarios de demanda y se obtienen porcentajes de utilización, aunque aquí se realizan por actividad y no por cada trabajador, sin embargo, sí se cronometran estas actividades. La principal diferencia radica en el software utilizado, en el proceso que se siguió para construir el modelo de simulación y en que adicional al modelo de simulación, se realizaron otros dos
modelos para comparar resultados y determinar cuál de los tres presentaba los resultados más confiables.

Bruqi y Likaj (2017) tratan con la modelación, simulación y la posibilidad de automatizar un almacén de producción como un componente clave de los sistemas de manufactura integrada por computadora o CIM, por sus siglas en inglés, por medio del modelado y simulación de un sistema flexible de ensamble de máquinas eléctricas utilizando el software Arena®. El sistema en cuestión cuenta con recursos humanos, robots, pallets con chips de identificación, bandas transportadoras y permite realizar cambios en el número de recursos asignados, el flujo del material y su frecuencia, en función de qué tan sobrealimentado se encuentre el sistema de pallets. Por tanto, todo lo que entra y los recursos utilizados en el sistema se consideran variables. Ahora bien, la variabilidad de la demanda es un factor muy importante que considerar, ya que los clientes realizan órdenes en diferentes instantes de tiempo y cantidades, lo que influye directamente en el ritmo de trabajo del sistema. Todo esto genera efectos estocásticos y coloca restricciones en el funcionamiento del almacén. Uno de los objetivos de la simulación es lograr el mayor nivel de eficiencia y rentabilidad bajo todas estas condiciones de operación. Para ello, se requiere minimizar una función objetivo que tome en cuenta los costos de la cantidad total de recursos utilizados por periodo de simulación, los costos de material para un producto en específico y los costos del tiempo de espera de un producto a ser procesado. Si la reducción de costos se logra, la meta principal se alcanza, provocando que, con la mínima utilización de recursos, resulte el volumen de producción máximo satisfaciendo las condiciones técnicas y de organización del sistema. Las iteraciones para este problema se realizaron con el software OptQuest® para Arena®. Otro punto importante de esta simulación fue generar datos para las estaciones de trabajo llamadas muestras, y una vez que se equipó el sistema con un dispositivo para identificar los pallets se introdujeron los datos al modelo, los cuales eran el tiempo de llegada de una pieza a una estación x, el tiempo de procesamiento de una pieza, el tiempo entre caídas del ensamble y duración de la caída, horarios del sistema como descansos cortos y largos, cambios y otras restricciones organizacionales. Finalmente, la simulación que arrojó mejores resultados fue la número 13, donde se logró minimizar lo más posible el tiempo total de utilización.

A pesar de todo lo que se hizo en este estudio, el enfoque utilizado de costos y diferentes layouts del almacén no tiene que ver con el utilizado en el presente trabajo, sin embargo, se podría complementar explorando estos aspectos.

Petra Zemanova (s.f) analiza el manejo de los sistemas de almacenes, incluyendo su implementación, enfocándose en el uso de códigos de barras, así como la identificación por radio frecuencia o RFID, por sus siglas en inglés, lo cual dice, reemplazará a los códigos en un futuro próximo. También menciona el uso de un modelo de simulación creado en el software Witness®. En la parte práctica trata el tema de los inventarios ABC y lo propone como la metodología de asignación de lugares en los estantes dentro de un almacén. El proyecto que llevó a acabo se enfocó en proponer alternativas para aumentar le eficiencia del manejo de un almacén de una empresa que se dedica a comercializar productos lácteos. El principal objetivo es sugerir mejoras en los procesos asociados con el flujo de los productos dentro del almacén, en el cual se presentan dos principales problemas: espacio de almacenamiento insuficiente y la falta de un sistema de información de negocio en todas las tiendas de la compañía. Estas sugerencias se realizan utilizando dos métodos, el primero es el modelo de administración de inventarios ABC mediante el cual se identifican los productos que más son comprados por los clientes (tipo A) y, con base en esto, se proponen cambios en los lugares de almacenamiento para estos productos. El segundo es un modelo de simulación elaborado con el software Witness®, el cual describe el flujo de los materiales en el almacén. Las salidas o resultados del modelo, indican el valor actual del nivel de inventario para cada grupo de productos con la localización exacta de cada uno dentro del almacén. Este artículo también sugiere la implementación de un sistema WMS, ya que, al momento de su elaboración, la compañía no contaba con un programa de este tipo, lo que obligaba a los empleados a realizar un inventario cada noche, registrando qué productos estaban en qué estante y la cantidad exacta de cada uno de ellos. El modelo está basado en la filosofía PEPS (primeras entradas, primeras salidas) de manera que colocaba los nuevos productos lo más cerca posible a la zona de salida, si es que se trataba de los identificados como tipo A, resultado del análisis ABC, registrando además la posición exacta donde se encontraban y su fecha de expiración, dato sumamente importante por tratarse de alimentos perecederos. Todo quedaba anotado en una hoja de Excel que era de fácil lectura para los empleados. Con este artículo queda de nuevo en evidencia que la forma de distribuir los productos en un almacén y la asignación de los espacios disponibles, afecta de manera directa en su desempeño, por lo que es de suma importancia contar con un buen manejo del inventario por medio de programas especializados, que, aunque parezcan una fuerte inversión al principio, con el tiempo se justifica al aumentar la eficiencia de las operaciones, generando mayores beneficios y reduciendo los desperdicios.

Lo rescatable de este enfoque, al menos para el interés que nos compete, sería la aplicación de un modelo de simulación a un almacén de productos terminados, ya que, de nuevo, los experimentos están basados en probar diferentes formas de acomodo dentro del almacén.

A continuación, se muestra una tabla resumen de los artículos consultados:

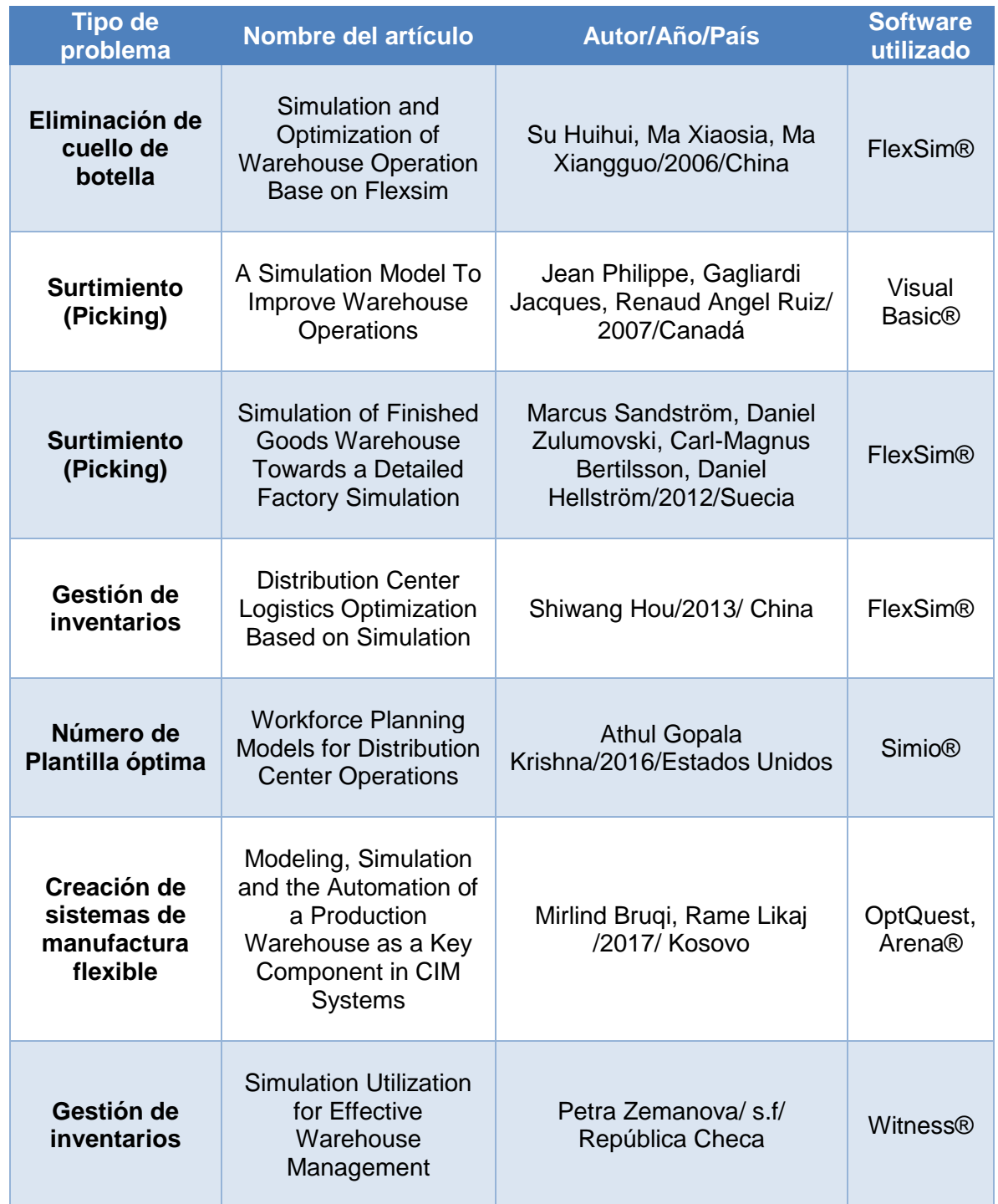

**Tabla 1.** Tabla resumen sobre software utilizados para resolución de problemas. Fuente: elaboración propia.

#### 1.2.1 Justificación

Como ya se dijo, los trabajos de Krishna (2016) y de Sandström et al. (2012) son los más cercanos al tema tratado en esta tesis, sin embargo, presentan diferencias importantes entre sí y con el trabajo que se llevó a cabo en este proyecto, es por esto que el enfoque abordado en éste, toma una relevancia importante dentro del área de estudio. Ahora bien, se han visto en general tres formas de abordar los problemas que se presentan en los almacenes y centros de distribución, la SRS (Square Root Staff rule) como lo hizo Krishna (2016), la teoría de las líneas de espera y la simulación de eventos discretos, siendo estas últimas las más relevantes y las que mejores resultados han arrojado. Aunque es cierto que la SRS sólo fue utilizada una vez en la revisión de literatura realizada y las líneas de espera lograron posicionarse de mejor manera como una técnica de resolución de problemas, la simulación por medio de softwares especializados es la alternativa que ha brindado mejores resultados, teniendo además la capacidad de optimizar dichos resultados y brindar una amplia gama de soluciones para la toma de decisiones. Además, como se observó, con los modelos de simulación es posible representar de mucho mejor manera las operaciones que se llevan a cabo dentro de un almacén o de un centro de distribución, logrando que se vea todo el sistema en su máxima expresión, pero a la vez, individualizando cada actividad con un detalle tan preciso como se desee y necesite. La teoría de líneas de espera se ha utilizado en gran medida para representar sólo actividades de almacenaje, extracción y el diseño de los almacenes, tomando en cuenta solamente los tiempos de traslado, de espera y de utilización, cuando en los modelos de simulación, el diseño toma en cuenta también el espacio entre pasillos, las dimensiones de los estantes y su capacidad, los espacios que utilizarán los distintos productos del almacén, así como un análisis de cuáles son los de alta y baja rotación, las relocalizaciones que tendrían que hacerse en caso de que un producto se encuentre bloqueando a otro entre otras características. Todo esto deja en evidencia que, con la simulación, es posible tomar en cuenta mayor número de variables y, a su vez, estos modelos son capaces de representar con mayor exactitud las interrelaciones que existen entre ellas. Con base en esto y en el análisis previo realizado al sistema en su conjunto, que se explicará a continuación, se decidió utilizar la simulación como una alternativa de solución a los problemas que presentaba el centro de distribución en cuestión, ya que anteriormente se había realizado un estudio similar por parte de la administración del CEDIS, pero basado en la teoría de líneas de espera.

Es importante mencionar que antes de decidir que la simulación sería la herramienta a utilizar para brindar alternativas de solución a los problemas del centro, primero se hizo un estudio, como se mencionó en el párrafo anterior, con el fin de saber si el sistema era apto para llevar a cabo un proyecto de simulación de tal magnitud. A continuación, se presenta la metodología para realizar un modelo de simulación de eventos discretos como el que se realizó en esta tesis, donde también se analizan una serie de cuestiones que dictaminan si la simulación es la alternativa más factible para abordar los problemas que presente algún sistema físico.

## 1.3 Metodología para la simulación de eventos discretos.

1.3.1 Definición de objetivos, alcance y requerimientos.

La simulación digital es una técnica que permite imitar en un ordenador el comportamiento de un sistema físico o teórico según ciertas condiciones particulares de operación. Para analizar, estudiar y mejorar el comportamiento de un sistema mediante las técnicas de simulación digital, es necesario primero desarrollar un modelo conceptual que describa las dinámicas de interés para después implementarlo en un simulador (Piera, 2004).

Sin embargo, aunque la simulación pretenda utilizarse en muchos casos, no quiere decir que se pueda utilizar indiscriminadamente en cualquier situación. Es por ello que antes de tomar como opción esta técnica, se deben responder una serie de preguntas que ayudarán a tomar la decisión correcta antes de comenzar a desarrollar el modelo conceptual. Harrel, Ghosh y Bowden (2000) enlistan una serie de preguntas que ayudan a decidir si la simulación es la opción más viable para resolver el problema que se presente, las cuales son:

- ¿El proceso está bien definido?
- ¿La información del proceso está disponible?
- ¿El proceso tiene interdependencia?
- ¿Los ahorros de costos potenciales son mayores que el costo de hacer el estudio?
- Si es un proceso nuevo, ¿está ahí para realizar un análisis de simulación?
- Si es un proceso existente, ¿sería menos costoso experimentar en el sistema real?
- ¿La gerencia está dispuesta a apoyar el proyecto?

En dado caso que las respuestas a dichas preguntas sean favorables, se procederá a realizar las etapas de simulación. Ahora bien, antes de comenzar con el proceso de desarrollo del modelo conceptual, existen ciertas actividades por realizar que ayudarán a definir el rumbo y alcance de la simulación.

Primero que nada, es necesario establecer de forma clara y concreta cuál es el problema que se pretende abordar, cuáles son los objetivos que se desean alcanzar y cuáles son los recursos indispensables para lograr lo que se requiere en el tiempo que se ha previsto, pero para poder realizar lo anterior, es necesario conocer el sistema a modelar. Para ello se requiere saber qué origina el estudio de simulación y establecer los supuestos del modelo. Además, es conveniente definir con claridad las variables de decisión del modelo, determinar las interacciones entre éstas y establecer con precisión los alcances y limitaciones que éste podría llegar a tener. Antes de concluir este paso, es recomendable contar con la información suficiente para lograr establecer un modelo conceptual del sistema bajo estudio, incluyendo sus fronteras y todos los elementos que lo componen, además de las interacciones entre éstos, los flujos de productos, personal y recursos, así como las variables de mayor interés (García, 2000).

Harrel et al. (2000) mencionan que los objetivos de la simulación pueden ser algunos de los siguientes:

- **Análisis de rendimiento**. ¿Cuál es el rendimiento general del sistema en términos de utilización de recursos, tiempo de flujo, tasa de salida?
- **Análisis de capacidad / restricción.** Cuando se produce al máximo, ¿cuál es el procesamiento o la capacidad de producción del sistema y dónde están los cuellos de botella?
- **Comparación de la configuración.** ¿Qué tan bien una configuración de sistema cumple los objetivos de rendimiento en comparación con otros?
- **Mejoramiento.** ¿Qué configuración para las variables de decisión particulares logran de mejor manera los objetivos de rendimiento deseados?
- **Análisis de sensibilidad.** ¿Qué variables de decisión son las más influyentes en las medidas de desempeño y qué tan influyentes son?
- **Visualización.** ¿Cómo se puede visualizar de manera más efectiva la dinámica del sistema?

El objetivo de la simulación debe de encontrarse en alguno de los puntos anteriores, en dado caso de que no se encuentre se debe corroborar que el objetivo que se persigue sea el correcto y en caso contrario modificarlo.

Los modelos de eventos discretos son dinámicos, estocásticos y discretos. En ellos, las variables de estado cambian de valor en instantes no periódicos del tiempo. Estos instantes de tiempo se corresponden con la ocurrencia de un evento, por tanto, un evento se define como una acción instantánea que puede cambiar el estado del modelo (Piera, 2004).

Dependiendo del sistema con el cual se esté trabajando se tendrá que definir el tipo de modelo que se requiere para la simulación. En este caso se trata de un modelo de simulación de eventos discretos, por lo cual es necesario conocer las características de dicho modelo, así como las entidades que se toman en consideración para su construcción

Es de suma importancia para la persona que va a realizar la simulación, la identificación de los elementos de interés de los modelos de eventos discretos. Piera (2004) identifica y rescata algunos de los elementos más representativos, los cuales se muestran a continuación:

- **Actividades:** Son las tareas o acciones que tienen lugar en el sistema. Están encapsuladas entre dos eventos.
- **Entidades:** Son el conjunto de objetos que constituyen o fluyen por el sistema. Pueden ser temporales o permanentes.
- **Entidades temporales:** Son los objetos que se procesan en el sistema. Es decir, son los objetos que llegan, se procesan y salen del sistema.
- **Recursos o entidades permanentes:** Son los medios gracias a los cuales se pueden ejecutar las actividades. Los recursos definen quién o qué ejecuta la actividad; pueden tener caracteristicas como capacidad, velocidad, averias y reparaciones o tiempo de ciclo.

Es de suma importancia que en esta etapa se defina el nivel de detalle que se requiere del modelo puesto que de este depende la cantidad de información estadística que se requiere recolectar del sistema real para poder alimentar el modelo de simulación. Detallar este aspecto será importante para la siguiente etapa de la simulación y en caso de que se requiera alguna animación, este es un buen momento para definir el tipo de gráfico que representará mejor el comportamiento del sistema que se modela.

#### 1.3.2 Diagrama de flujo para el modelo base.

La construcción del modelo de simulación tiene como objetivo crear el diseño del sistema con el que se está trabajando de tal manera que su simulación sea posible. El modelo diseñado tiene que reflejar de la manera más acertada posible la estructura interna del sistema y sus características, de tal forma que los resultados obtenidos de éste puedan ser extraídos para usarlos en el sistema real.

Los siguientes puntos sugieren algunas de las características que debe cumplir un

buen modelo:

- Es un objeto o concepto que utilizamos para representar cualquier otra entidad (un sistema). Así pues, mediante un proceso de abstracción, se muestran en un formato adecuado las características de interés de un objeto (sistema) real o hipotético.
- Es una representación simplificada de un sistema que nos facilitará explicar, comprender, cambiar, preservar, prever y posiblemente controlar el comportamiento de un sistema.
- Es el sustituto de un sistema físico concreto.
- Debe representar el conocimiento que se tiene de un sistema de modo que facilite su interpretación, formalizando tan solo los factores que son importantes para los objetivos de modelado.
- Debe ser tan sencillo como sea posible, porque el desarrollo de modelos universales es impracticable y poco económico, siempre y cuando represente adecuadamente los aspectos de interés. (Piera, 2004)

Es importante mencionar que en este paso el modelo generado tiene que estar representado en términos de un diagrama de flujo de objetos del sistema, herramienta que es de gran ayuda en esta etapa, ya que las interacciones y elementos necesarios identificados en la anterior tienen que ser colocados estratégicamente en este modelo para representar de la manera más precisa posible el sistema real.

La construcción de este modelo base también es importante para identificar los eventos aleatorios del sistema, puesto que este tipo de eventos se deberán modelar mediante distribuciones estadísticas. Para poder llevar a cabo este paso, será de suma importancia recolectar una serie de datos generados de las observaciones sobre el comportamiento de dichos fenómenos aleatorios. Conforme se avanza en el modelo base se pueden ir incluyendo las variables aleatorias del sistema, con sus respectivas distribuciones de probabilidad asociadas.

#### 1.3.3 Recolección y análisis de datos del sistema.

De manera paralela a la generación del modelo base, es posible la recopilación de la información estadística de las variables aleatorias del modelo. En esta etapa se debe especificar qué información es útil para la determinación de las distribuciones de probabilidad asociadas a cada una de las variables aleatorias necesarias para la simulación.

Aunque en algunos casos se logra contar con datos estadísticos, suele suceder que el formato de almacenamiento o de generación de reportes no es el apropiado para facilitar el estudio. Por ello es muy importante dedicar el tiempo suficiente a esta actividad. De no contar con la información necesaria, o en caso de desconfiar de la que se tiene disponible, será menester realizar un estudio estadístico del comportamiento de la variable que se desea identificar, para posteriormente incluirla en el modelo.

El análisis de los datos necesarios para asociar una distribución de probabilidad a una variable aleatoria, así como las pruebas que se deben aplicar a los mismos, pueden realizarse mediante los gráficos de correlación, de dispersión, pruebas de rachas, análisis de conglomerados, pruebas de bondad de ajuste, entre otras. Algunas sirven para determinar la dependencia o independencia de los datos y otras ayudan a definir qué distribución de probabilidad se ajusta de mejor manera al comportamiento del conjunto que se está analizando. Al finalizar la recolección y análisis de datos para todas las variables del modelo, se tendrán las condiciones necesarias para generar una versión preliminar del problema que se está simulando (García, 2006).

#### 1.3.4 Construcción de modelos de simulación preliminares.

La generación de un primer modelo es el principal reto para la persona que pretende realizar la simulación, debido a que su tarea es traducir a un lenguaje virtual de simulación, la información que se obtuvo en la etapa de definición del sistema incluyendo todas las interacciones de los subsistemas que existen en el problema a modelar (García, 2006).

Una vez que se llega a esta etapa se tiene que hacer una integración entre el modelo desarrollado desde el punto de vista teórico, los supuestos de éste y la información obtenida a partir del análisis de los datos, así como todos los datos que se requieran para tener un modelo que se asemeje lo más posible a la realidad del problema que se está estudiando. Es decir, este es el momento en el que el modelo se implementa en software. Aquí se pueden suscitar ciertos casos en los cuales no se cuenta con la información estadística necesaria de las actividades, por lo que junto con la ayuda del responsable del proceso debe determinarse un rango de variación o determinar valores constantes que permitan realizar el modelado.

Con base a la experiencia generada por el responsable de la simulación mediante la observación del sistema real, se pueden realizar sugerencias de distribuciones de probabilidad o datos concretos que se asocien al tipo de proceso que se desea incluir en el modelo.

García (2006) menciona que una vez que se haya logrado integrar la información mencionada anteriormente es necesario realizar la verificación de datos con el fin de comprobar que todos los parámetros usados en la simulación funcionen correctamente. Lo anterior se debe al hecho de que en diversas ocasiones se presentan problemas en aquellas actividades que requieren muchas operaciones de programación, o que involucran distribuciones de probabilidad difíciles de programar. En estos casos puede presentarse que el comportamiento que se presente en el programa difiera de lo que se presenta en el sistema real. Así mismo, dichos problemas pueden ser ocasionados por errores en la programación del modelo por lo cual se tendría que verificar la o las actividades que presentan fallas, así como las actividades que están interrelacionadas con estás para poder encontrar los errores que provocan dichos problemas.

Un problema frecuente en esta etapa suele ser que, durante el desarrollo del

48

modelo, los supuestos que se estipularon de manera inicial hayan cambiado en más de una ocasión por lo cual se debe de asegurar que el modelo esté completamente actualizado a los nuevos requerimientos.

Escoger un software adecuado para realizar el modelo es de suma importancia, se deben evaluar distintos criterios dependiendo del tipo de sistema que se tiene y el nivel de complejidad que supone manejar el número de actividades que se tienen que analizar.

En la siguiente tabla se puede observar un comparativo entre ellos:

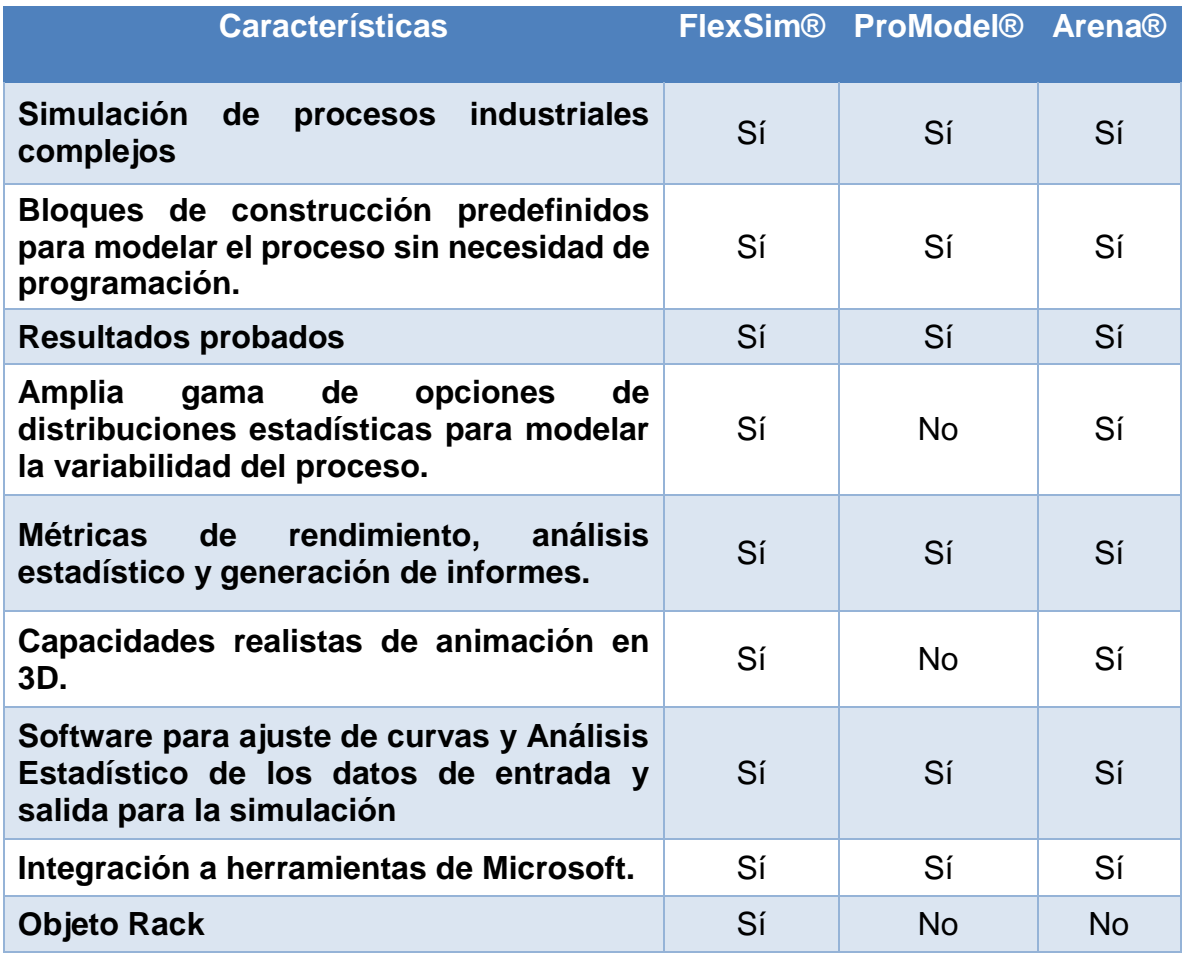

**Tabla 2.** Características de distintos softwares de simulación. Fuente: elaboración propia.

Como se puede observar en la anterior tabla la cual analiza a grandes rasgos las características de tres de los principales programas que se utilizan actualmente para realizar simulación, FlexSim® cuenta con la mayoría de las características que se necesitan para llevar a cabo de la manera más acertada el modelado y la simulación de las actividades y procesos del CEDIS.

#### 1.3.5 Validación de los modelos

El proceso de validación del modelo consiste en realizar una serie de pruebas al mismo, utilizando información de entrada real para observar su comportamiento y analizar sus resultados (García, 2006). Dependiendo del tipo de problema que se desee solucionar se tomarán medidas para la verificación del mismo. En caso de que la finalidad sea optimizar el proceso, el modelo debe de ponerse a prueba con las condiciones con las que trabaja actualmente el sistema real de tal manera que los resultados obtenidos de dichas pruebas coincidan con los resultados en la realidad.

Por otro lado, si se está diseñando un nuevo proceso la validacion resulta más complicada. Una manera de validar el modelo en este caso consiste en introducir algunos escenarios sugeridos por el cliente, y validar que el comportamiento sea congruente con las expectativas que se tienen de acuerdo con la experiencia. Cualquiera que sea la situación, es importante que el analista conozca bien el modelo, de manera que pueda justificar aquellos comportamientos que sean contrarios a las experiencias de los especialistas en el proceso que participan de su validación (García, 2006).

### 1.3.6 Modelado de alternativas de solución

Una vez que se ha verificado y validado el modelo de simulación, el siguiente paso es pensar y diseñar alternativas de solución al problema que se está tratando. En esta etapa el modelo puede ser estresado y sometido a distintas condiciones como se desee por medio de una lluvia de ideas con la finalidad de encontrar las alternativas que resuelvan de manera más conveniente el problema. Es importante mencionar que en el modelo de simulación pueden simularse condiciones que en la vida real no son posibles de implementar, por lo cual las alternativas generadas a partir de la lluvia de ideas tienen que ser lo más reales y alcanzables como sea posible.

García (2006) menciona que una manera muy sencilla de determinar los escenarios que se quieren realizar consiste en utilizar un escenario pesimista, uno optimista y uno intermedio para la variable de respuesta más importante. Cabe decir que es preciso tomar en cuenta que no todas las variables se comportan igual ante los cambios en los distintos escenarios, por lo que tal vez sea necesario que más de una variable de respuesta se analice bajo las perspectivas pesimista, optimista e intermedia. Es importante que no se pierdan de vista los objetivos y el problema que se quiere resolver puesto que las alternativas de solución algunas veces pueden generar costos, análisis y tiempo de simulación por lo cual es importante que el responsable de simular contribuya con la selección de escenarios de tal manera que sugiera únicamente aquellos que considere más importantes, al hacerlo dará pie a que se reduzca el número de combinaciones posibles. Así mismo los escenarios serán lo más óptimos para resolver el problema que se tiene.

#### 1.3.7 Análisis de resultados

El diseño, desarrollo y análisis de resultados de una simulación es un proceso sofisticado, que requiere del analista unos mínimos conocimientos sobre programación, matemáticas, estadística, gestión de proyectos y también sobre el propio sistema estudiado.

Una vez que se obtienen los resultados de los escenarios es importante realizar pruebas estadísticas que permitan comparar los escenarios con los mejores resultados finales.

#### 1.3.8 Presentación de resultados

La documentación es importante pues permite el uso correcto del modelo o en caso de que se requieran ajustes posteriores. Los entregables en esta última etapa es el informe final del estudio contenido, las recomendaciones referentes a qué escenario representa la mejor solución al problema y cómo éste debe de implementarse, además de un modelo de simulación del sistema construido de forma que pueda convertirse en una herramienta de planificación. El informe debe de contener una propuesta de seguimiento para poder tener bajo control el sistema, la cual debería de incluir entre otras, la medición de la capacidad del proceso mediante gráficos de control (Ocampo, 2012).

# **Capítulo 2. Descripción y análisis de la situación actual del sistema**

2.1 Definición del problema.

En el presente capítulo se establece la problemática basada en el cambiante entorno de competitividad actual, en el cual, aquellas empresas preparadas y capaces de suministrar los servicios o productos al menor costo y con el menor tiempo, serán las seleccionadas por los clientes.

Para el propósito de conocer el número necesario de operadores involucrados directamente en la operación diaria de un centro de distribución (CEDIS), que apoyen en el cumplimiento de objetivos que vuelvan a la empresa eficiente y eficaz, se deben tomar en cuenta factores como la variabilidad de la demanda y la complejidad de la operación de un centro de distribución, con el fin de optimizar el tiempo de recepción y salida de productos mediante la utilización adecuada del tiempo activo de cada operario.

Para el caso en cuestión, se cuenta con tres turnos de operación dentro del CEDIS, los cuales son los siguientes:

- Turno 1, 6:00 a 14:00 hrs.
- Turno 2,14:00 a 22:00 hrs.
- Turno 3, 22:00 a 6:00 hrs.

### 2.2 Definición del objetivo, alcance y requerimientos del proyecto

El objetivo principal consiste en desarrollar y analizar un modelo de simulación basado en procesos estandarizados que permita la determinación del número de personal operativo (Supervisor de Almacén, Verificador, Maniobras Generales, Operador de Montacargas, Chofer de Patio) que garantizan un cierto nivel de servicio (cajas movidas por hora hombre, tarimas desplazadas por hora,

rutas cargadas y rutas verificadas antes de las 22:00 h para Mercado Moderno, Tiendas de Conveniencia [TDC] y Auto Venta, y 05:00 h para mercado Tradicional), al menor costo.

Previo a la designación del alcance de la simulación, es importante hacer hincapié al concepto de sistema. Se conoce como sistema al conjunto de elementos que interaccionan entre sí con el único propósito de alcanzar un objetivo en común.

"Existe una mutua influencia entre los elementos, de tal forma que, al afectar a cualquier elemento dentro del sistema, el cambio experimentado repercutirá inevitablemente al resto. En consecuencia, para que el comportamiento de un sistema esté adecuadamente descrito, es necesario conocer los elementos, así como las interacciones que existen entre ellos" (Moriello, 2016). Entre más interacciones existan entre los elementos que lo componen, más complejo se vuelve el sistema. Es por esto que, en el modelo de simulación realizado, se incluyeron solo los procesos que se consideraron críticos para lograr el correcto funcionamiento del CEDIS y alcanzar los objetivos propuestos con la simulación y que, en consecuencia, afectan en mayor medida al sistema. Sin embargo, al no tener conocimiento de cuáles eran estos procesos críticos en un principio, las observaciones y mapeos se realizaron para todos los procesos que ocurrían en el CEDIS en los tres turnos. Posteriormente, se hizo la identificación antes mencionada y se redujeron a los procesos mostrados en la Tabla 3.

**Tabla 3.** Procesos críticos para la simulación. Fuente: elaboración propia.

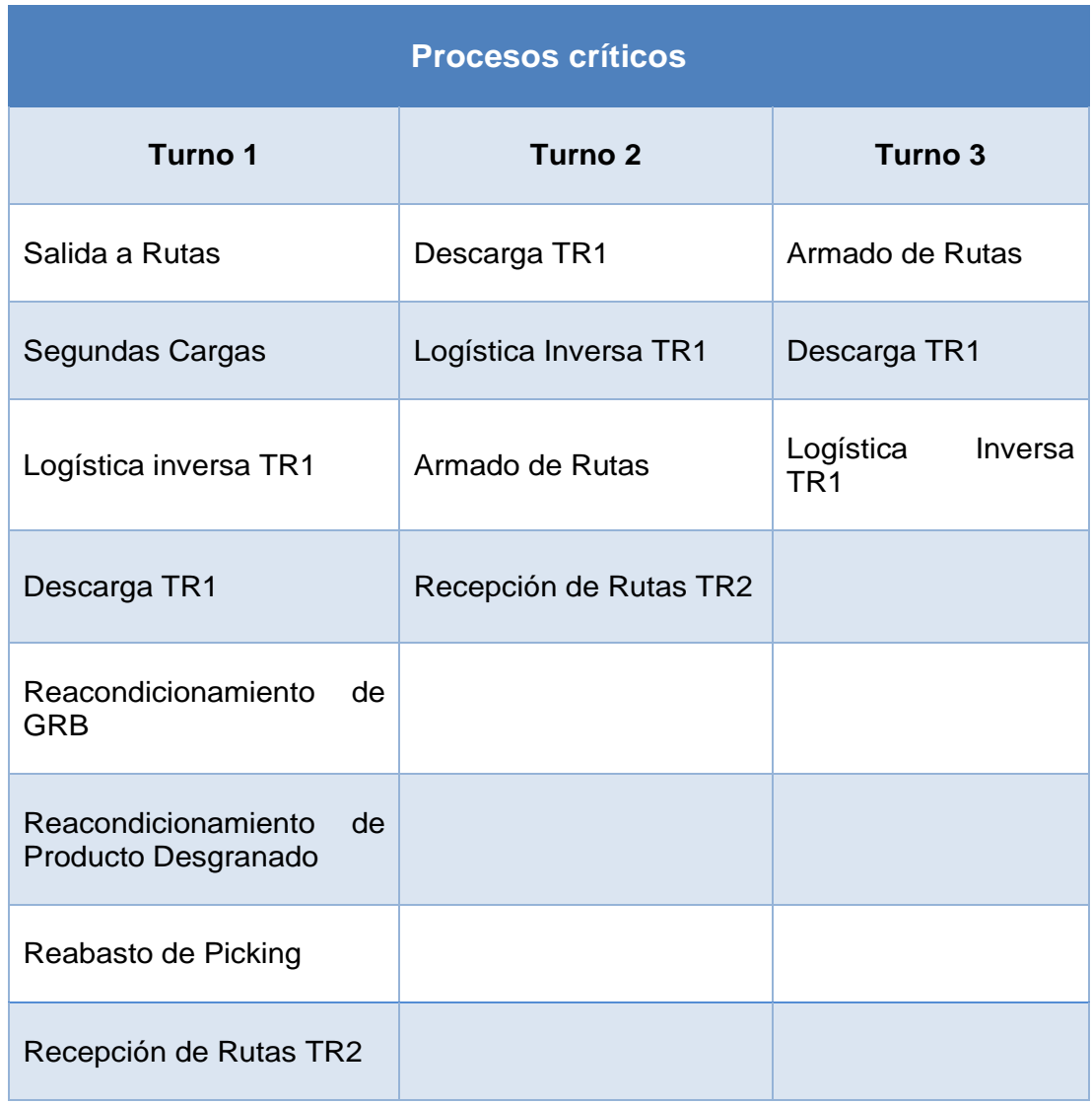

## 2.3 Descripción del CEDIS

El CEDIS en el cual se trabajó presenta las siguientes características en sus instalaciones:

**Tabla 4.** Características del CEDIS Xochimilco. Fuente: elaboración propia.

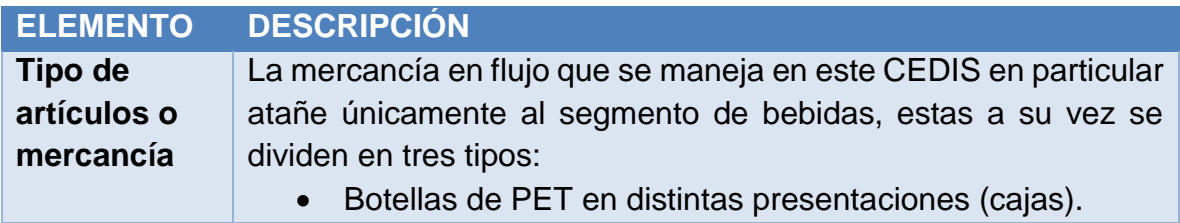

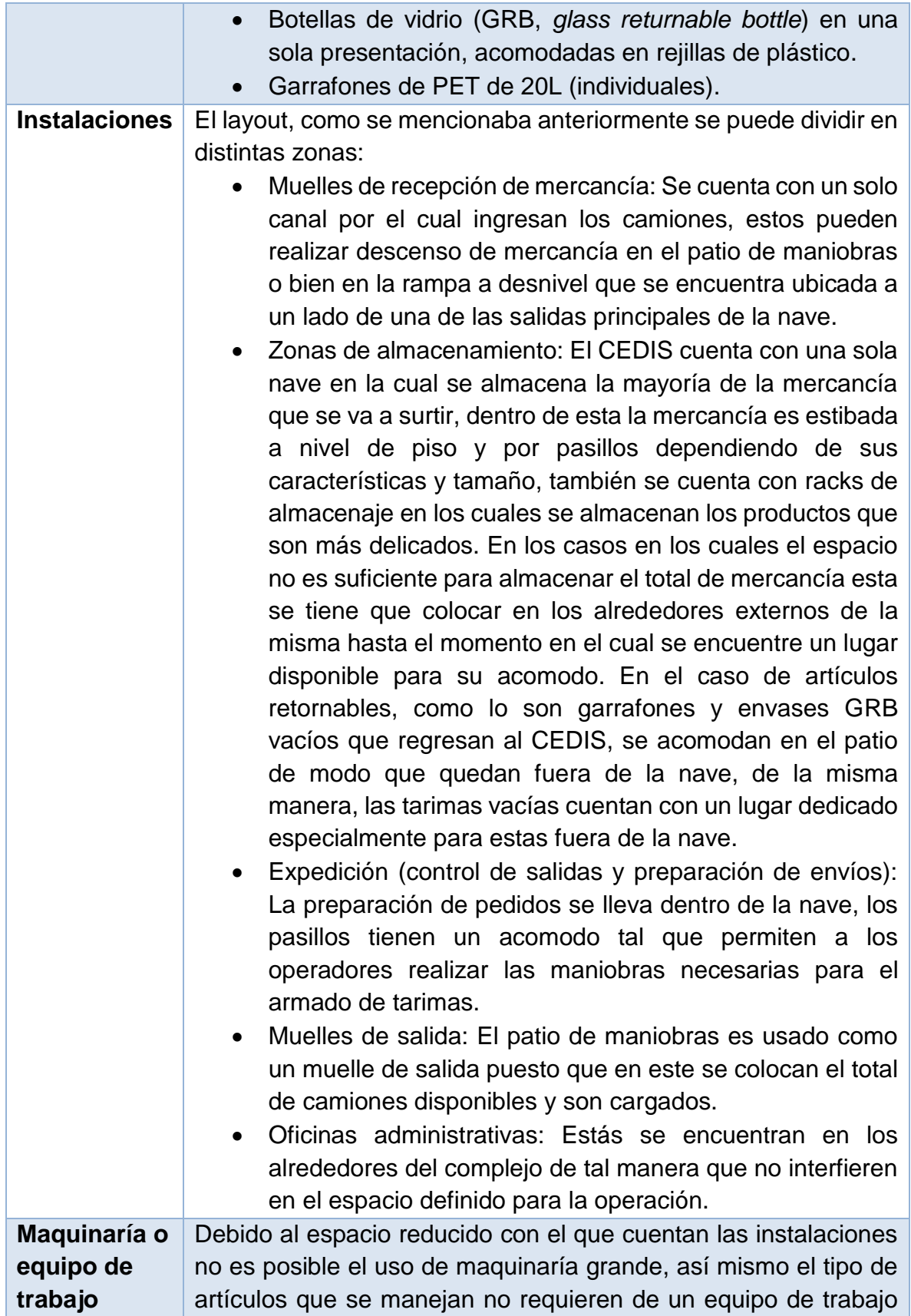

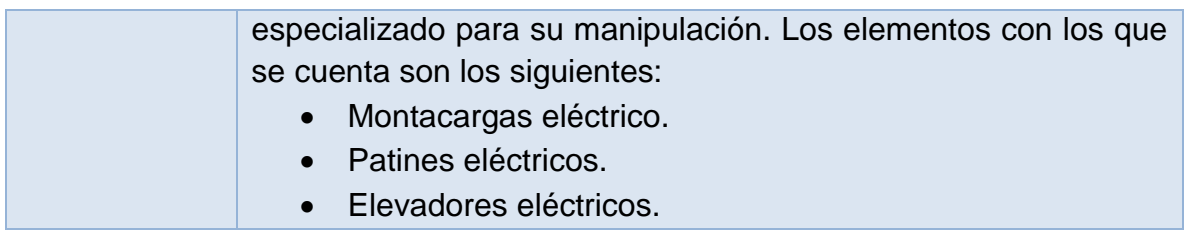

## 2.4 Etapas del proyecto

A continuación se presenta un diagrama que ilustra las etapas por las que atravesó el presente trabajo de manera general. En los consecuentes subtemas y capítulos, se ahondará un poco más en cada una de estas etapas.

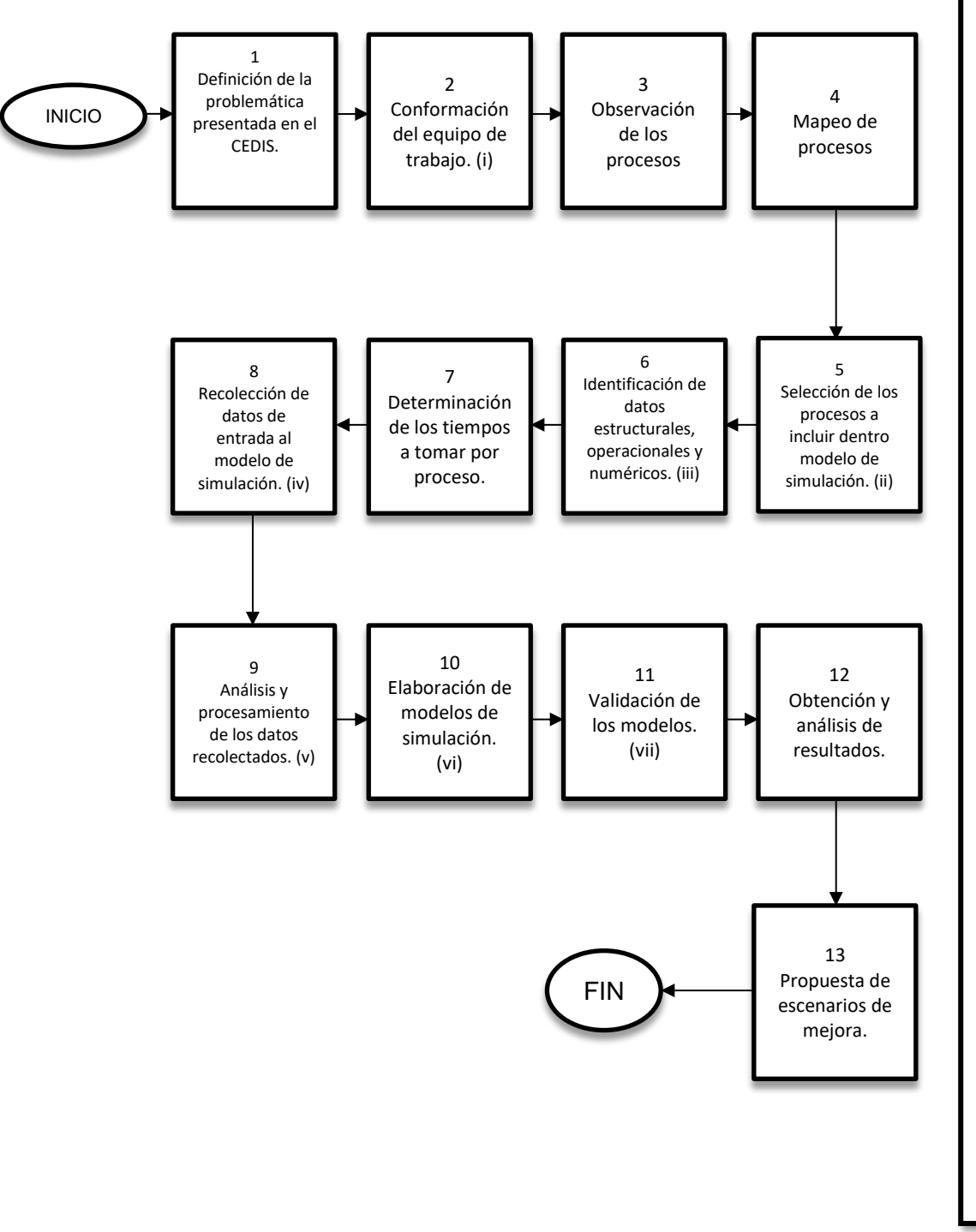

El equipo de trabajo para la primera etapa está conformado por 10 alumnos de la Facultad de Ingeniería, UNAM.

ii. Los procesos a incluir dentro del<br>modelo de simulación fueron modelo de simulación fueron seleccionados de acuerdo a su impacto en la operación por el personal administrativo del CEDIS.

iii. Los datos estructurales, operacionales y numéricos sirven como base a la lógica del sistema.

iv. Los datos de entrada al modelo de simulación son los tiempos de<br>duración de las actividades duración de las actividades involucradas en los procesos seleccionados.

v. Se comprobó la aleatoriedad de los datos recolectados mediante pruebas de independencia para corroborar que estuvieran uniformemente distribuidos y fueran estadísticamente independientes. Posteriormente, para obtener la función de probabilidad correspondiente a cada tipo de tiempo recolectado, se realizaron diversas pruebas de bondad de ajuste.

vi. Los modelos de simulación y los distintos escenarios se realizaron con base en la demanda histórica de un año del CEDIS.

vii. La validación se llevó a cabo en conjunto con la administración del CEDIS. Estuvieron de acuerdo en que los modelos representaban de manera acertada la realidad del sistema.

**Figura 3.** Etapas del Proyecto de Simulación. Fuente: elaboración propia.

## 2.5 Observación de procesos

Para identificar las actividades que conforman los procesos más críticos del sistema, se establecieron tres equipos de trabajo distribuidos en cada uno de los turnos de operación del CEDIS. El objetivo principal fue familiarizarse con los diferentes procesos que ocurren en cada turno, con el fin de reconocer los elementos involucrados en cada uno, así como las interacciones que existen entre ellos. De igual forma se buscó tener un acercamiento con el personal implicado en la operación diaria.

## 2.6 Mapeo de procesos

Una vez observados los procesos de cada turno se realizaron diferentes propuestas del mapeo por cada uno de los diferentes equipos para cada actividad, buscando conocer la estructura que cada proceso posee.

La interacción constante con el personal del sitio dio un mayor entendimiento a los equipos sobre las actividades que, por su naturaleza, resultaban difíciles de visualizar. De esta manera se analizaron todos los detalles de cada proceso con el fin de realizar un mapa donde se muestre el flujo operacional y al mismo tiempo tener una pre evaluación por turno, lo cual permitió construir los primeros modelos SIPOC por proceso.

En el presente documento la herramienta elegida para realizar tanto el diagrama de flujo del modelo base como el mapeo de procesos, fue Bizagi Modeler, esta herramienta permite el diseño, documentación y evolución del diagrama de proceso que se utilizará, como ya se dijo, para el modelo base. A pesar de ser una herramienta muy fácil de aprender a usar, permite representar de forma precisa pero sencilla los procesos por separado y de forma conjunta en un solo archivo, es decir, ayuda a visualizar el modelo en todo su conjunto, así como detalladamente por cada proceso.

Los objetos que se utilizan para dicho programa se muestran en la siguiente tabla:

**Tabla 5.** Principales elementos utilizados en la elaboración del diagrama de flujo. Fuente: elaboración propia.

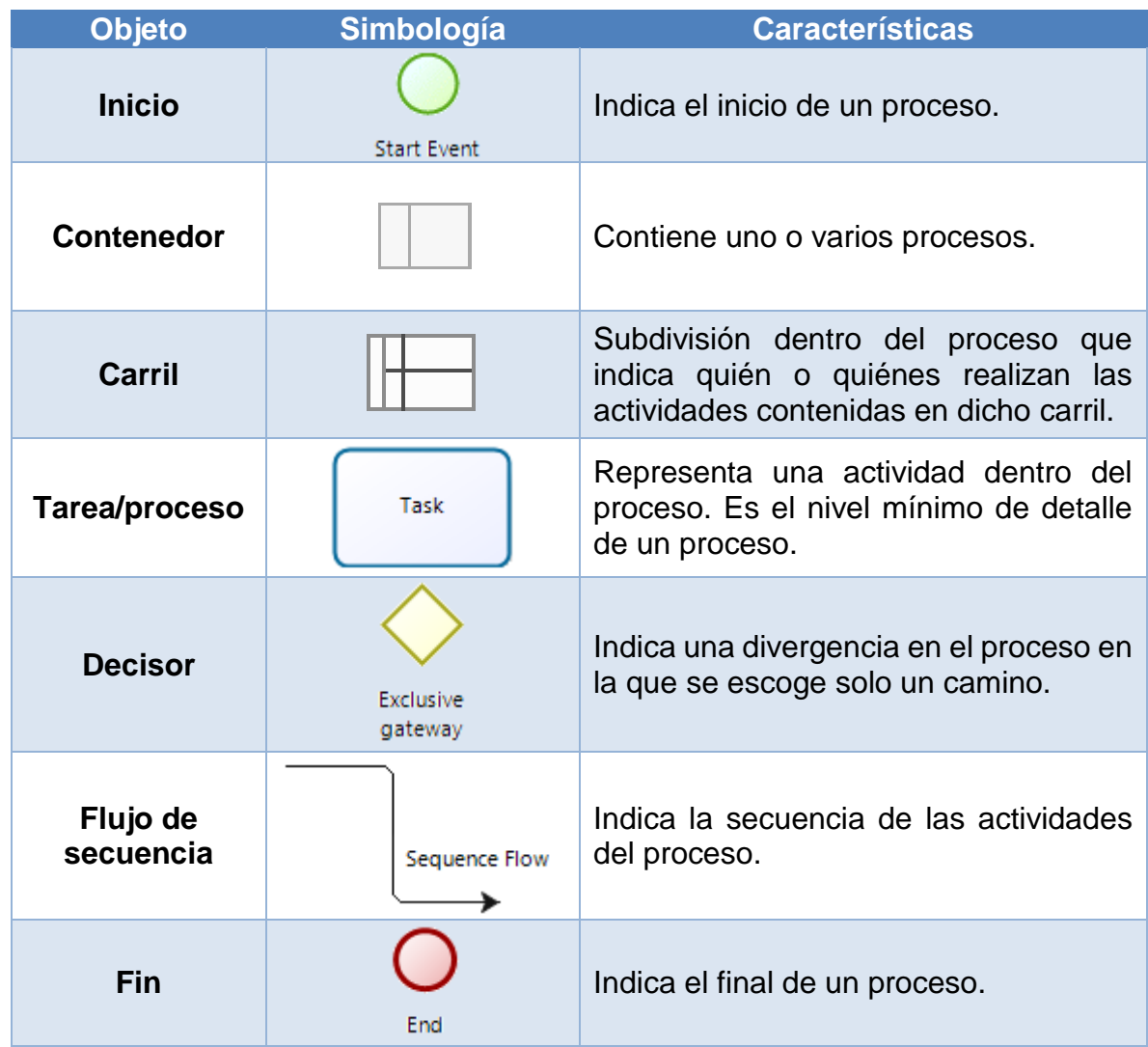

En la Figura 3, se muestra un diagrama ilustrativo del mapeo de procesos, específicamente del proceso Descarga TR1.

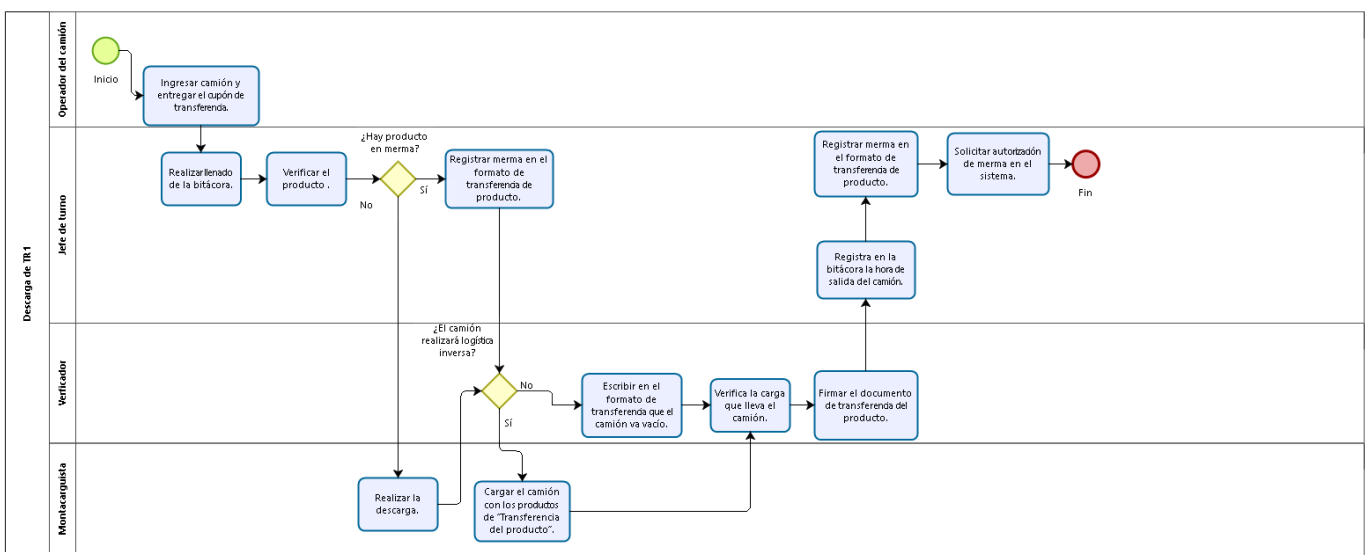

**Figura 4.** Diagrama ilustrativo del proceso Descarga TR1 Fuente: elaboración propia utilizando el software Bizagi ®.

Para contar con una visualización previa al modelo en el software, se realizó un mapeo general por turno, en el cual se incluyen todos los procesos y las actividades significativas para la simulación. Debido a que los jefes de turno, también llamados "dueños del proceso", son los más involucrados durante los procesos, se realizó en conjunto con ellos la validación definitiva de la lógica de cada uno.

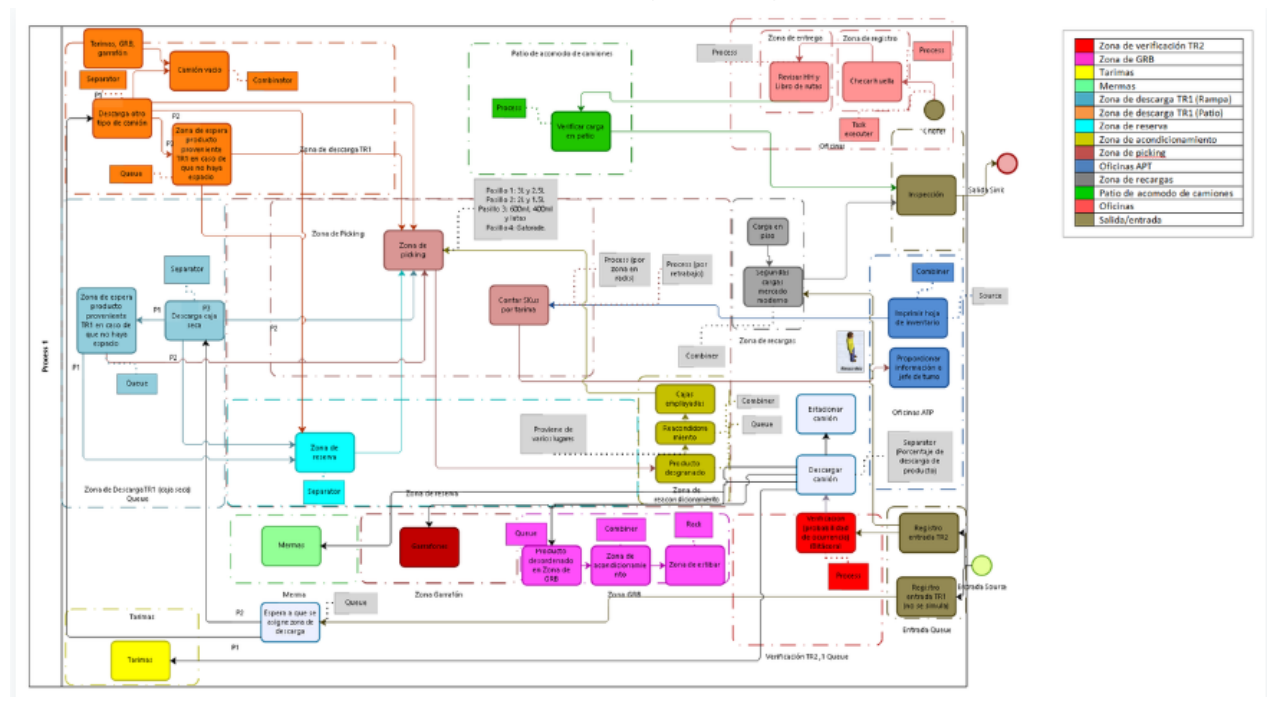

A continuación, se muestran los flujogramas generales por turno:

**Figura 5.** Flujograma para el turno 1. Fuente: elaboración propia utilizando el software Bizagi.

bizagi

Las actividades para el turno 1 inician con el proceso de Salida a Rutas para los camiones TR2, donde se verifica que todos estén cargados y con las órdenes correctamente surtidas. Simultáneamente, los Maniobras Generales realizan el Reacondicionamiento de Producto Desgranado y GRB. Al mismo tiempo, los camiones TR1 arriban al CEDIS y se realiza la descarga de los mismos. La mercancía es transportada a las zonas de reserva o a las distintas zonas de espera, donde permanece hasta que empieza el proceso de reabasto de picking, en el cual es llevada a los diferentes racks por el operador de montacargas. Algunos camiones TR1 realizan logística inversa la cual se lleva a cabo hasta que el camión es descargado por completo.

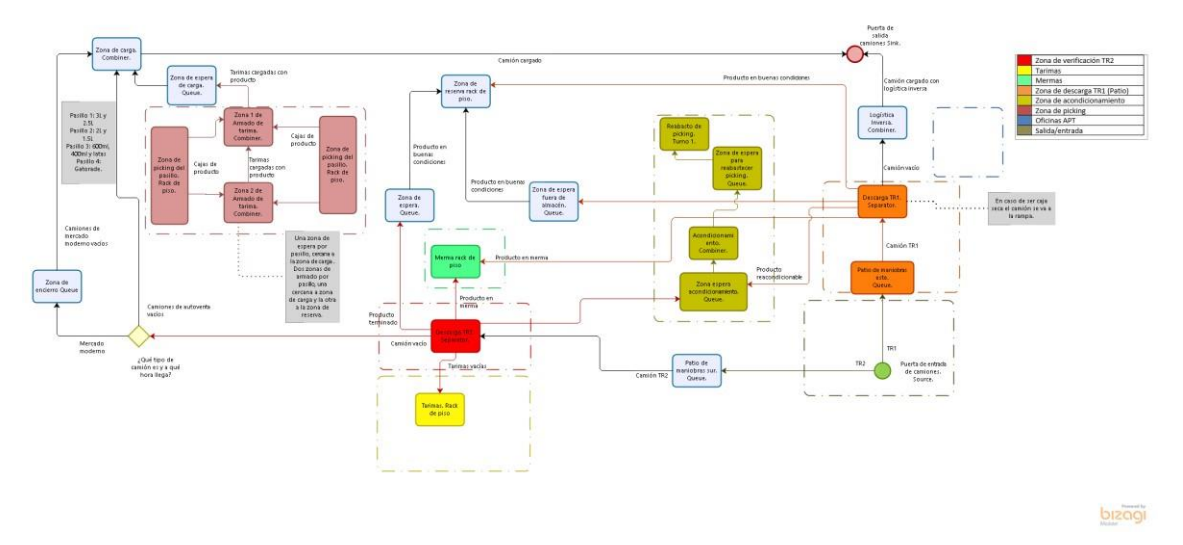

**Figura 6.** Flujograma para el turno 2. Fuente: elaboración propia utilizando el software Bizagi ®.

La lógica del turno 2 comienza con el armado de tarimas para el primer mercado que se surte. Posteriormente, se da la llegada de los camiones TR2, los cuales contienen la mercancía que está dañada o fue devuelta por los clientes. A continuación, se realiza la descarga de los mismos clasificando los productos para su transporte a las distintas zonas dependiendo del tipo; éstas pueden ser, zona de merma, zona de tarimas, zona de garrafones y zona de reacondicionamiento. Simultáneamente, los Maniobras Generales realizan el armado de tarimas para los dos mercados restantes. Conforme son terminadas las tarimas se realiza la carga de los camiones TR2 dependiendo de la ruta y el mercado al que pertenezcan. De igual forma es posible que lleguen camiones TR1 y se realice el proceso de descarga y Logística Inversa.

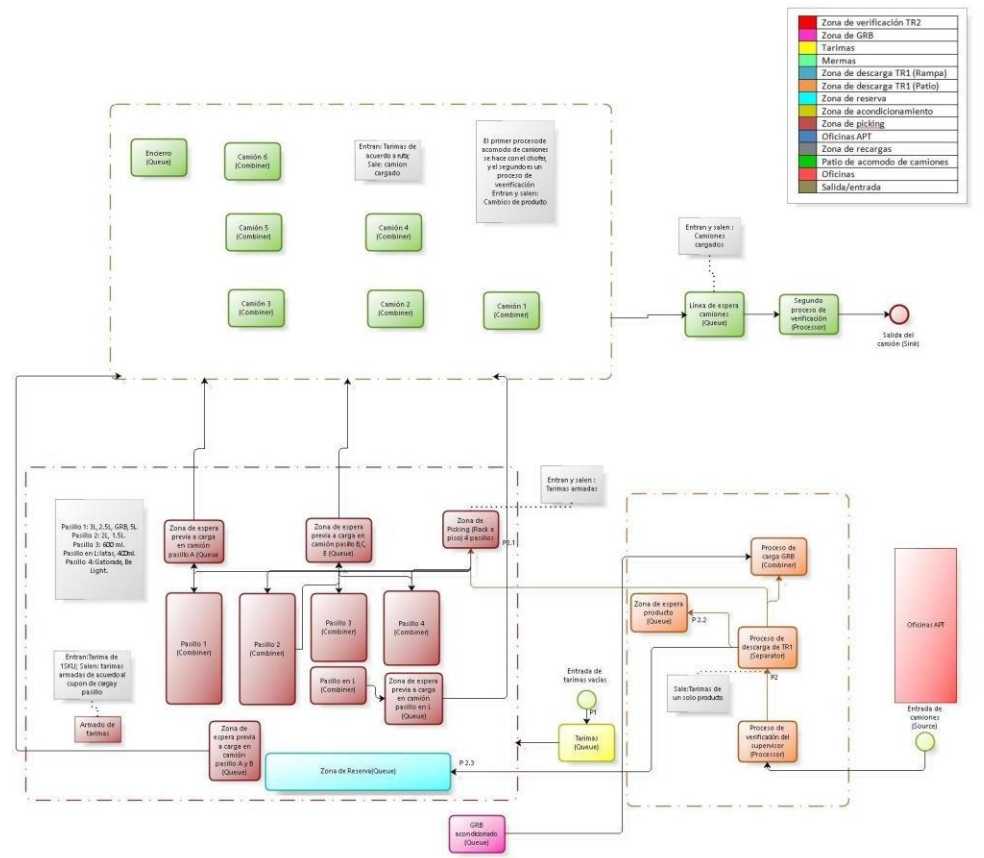

**Figura 7.** Flujograma turno 3. Fuente: elaboración propia utilizando el software Bizagi.

Para el turno 3 lo primero que se realiza es el proceso de Armado de Rutas que comienza en el surtimiento de tarimas para después ser cargadas en los camiones TR2. Al mismo tiempo puede que lleguen camiones TR1 y se realice el proceso de descarga y Logística Inversa.

## 2.7 Elaboración de SIPOC por proceso

Con base en los primeros mapeos se utilizó la metodología de Lean Six Sigma para identificar los desperdicios y actividades que no daban valor agregado dentro del proceso.

Una herramienta fundamental utilizada con la finalidad de analizar los procesos y su entorno, fue el diagrama SIPOC, con el cual se pudieron identificar los elementos involucrados en cada proceso y la interacción que existía entre ellos. El diagrama SIPOC también da la pauta para identificar a los usuarios de nuestros procesos e identificar cuáles son sus necesidades.

**SIPOC:** es un acrónimo de las palabras en inglés de "Supplier, Input, Process, Output, Customer", y nos provee de una vista a gran escala del flujo del proceso o producto y sus interrelaciones dentro del negocio, además define los límites del proceso, el punto de inicio y final del proceso que necesita una mejora.

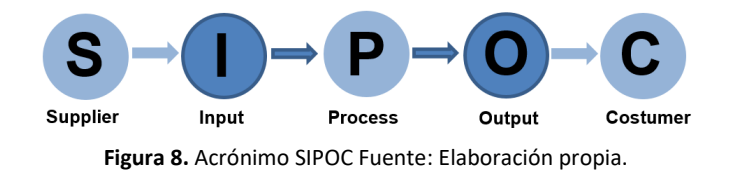

Para ello es necesario identificar correctamente a los **proveedores** (suppliers, S), las **entradas** (inputs, I), el **proceso** (process, P), las **salidas** (outputs**,** O) y los **usuarios** (customers, C).

- **Proveedores/Suppliers**: son entidades que proporcionan materiales, información, energía, entre otros, a los procesos.
- **Entradas/inputs**: todos los materiales, información, apoyo, energía, etc. Tangible o intangible, necesaria para operar los procesos. Deben ser medibles.
- **Proceso/Process**: son actividades, movimientos, acciones, etc. Para convertir las entradas en salidas.
- **Salidas/Outputs**: son los resultados tangibles o empíricos de un proceso. Al igual que las entradas, deben ser medibles.
- **Usuarios/Customers**: son las personas para las cuales se crea la salida.

Simultáneamente se realizaron los SIPOC para comenzar a construir la lógica del modelo de simulación. En éste también se pudieron identificar las variables que más impactan al sistema.

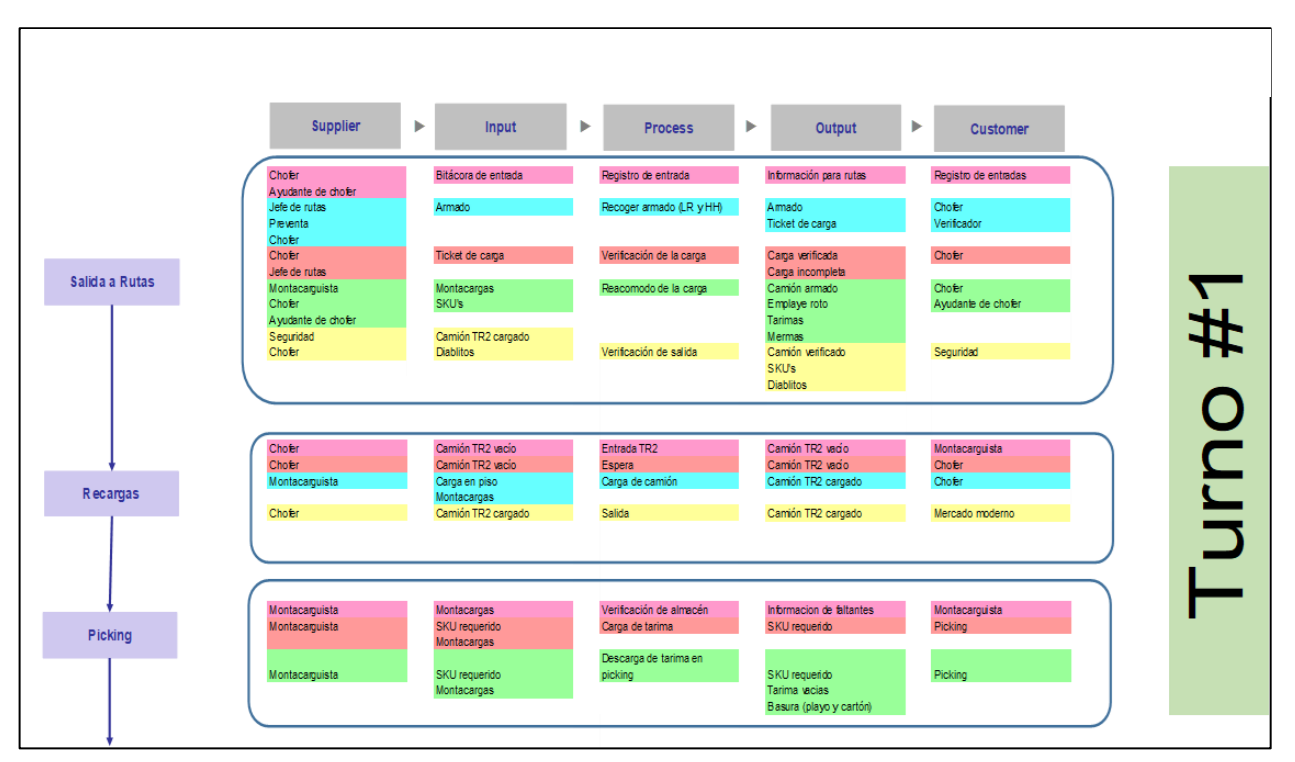

**Figura 9.** Diagrama SIPOC del turno 1. Fuente: elaboración propia.

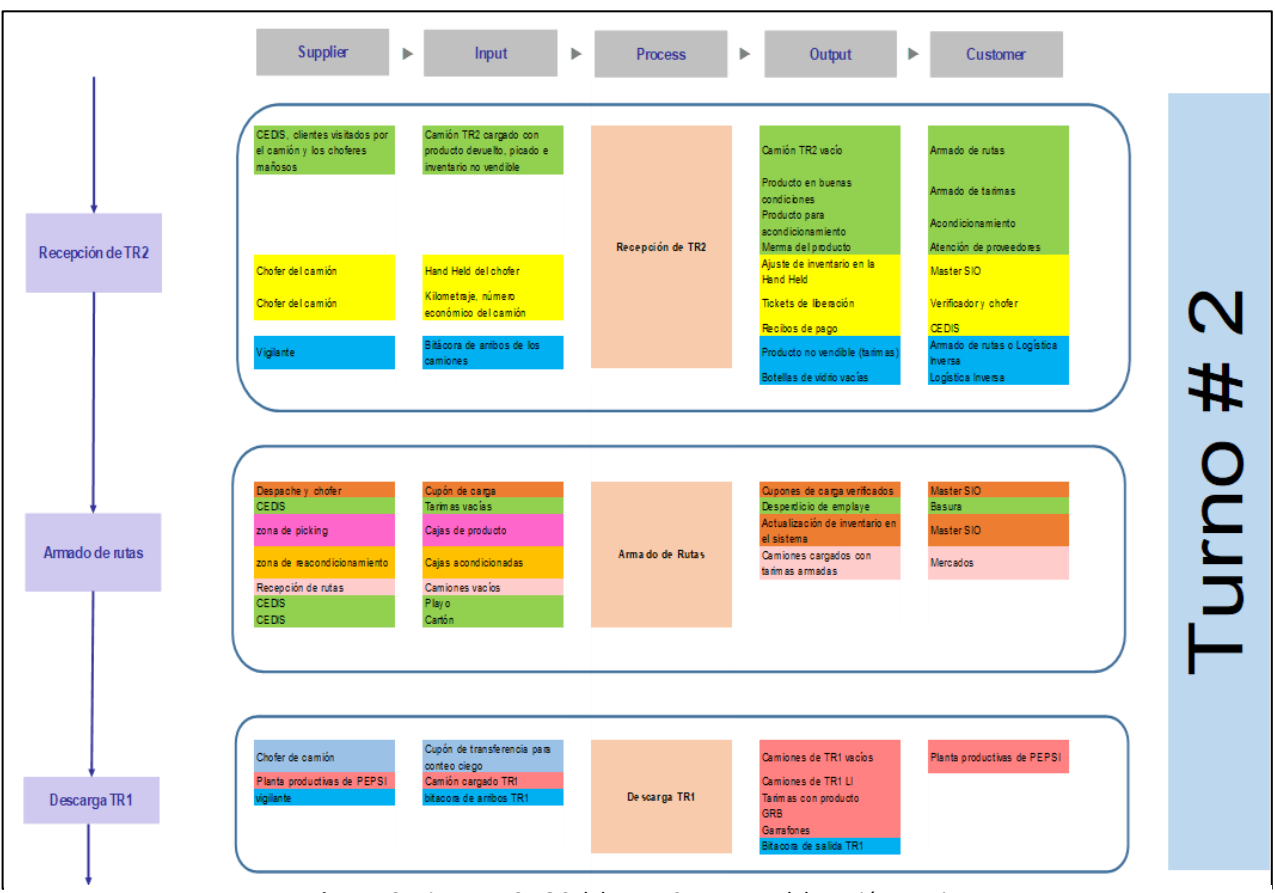

**Figura 10.** Diagrama SIPOC del turno 2. Fuente: elaboración propia.

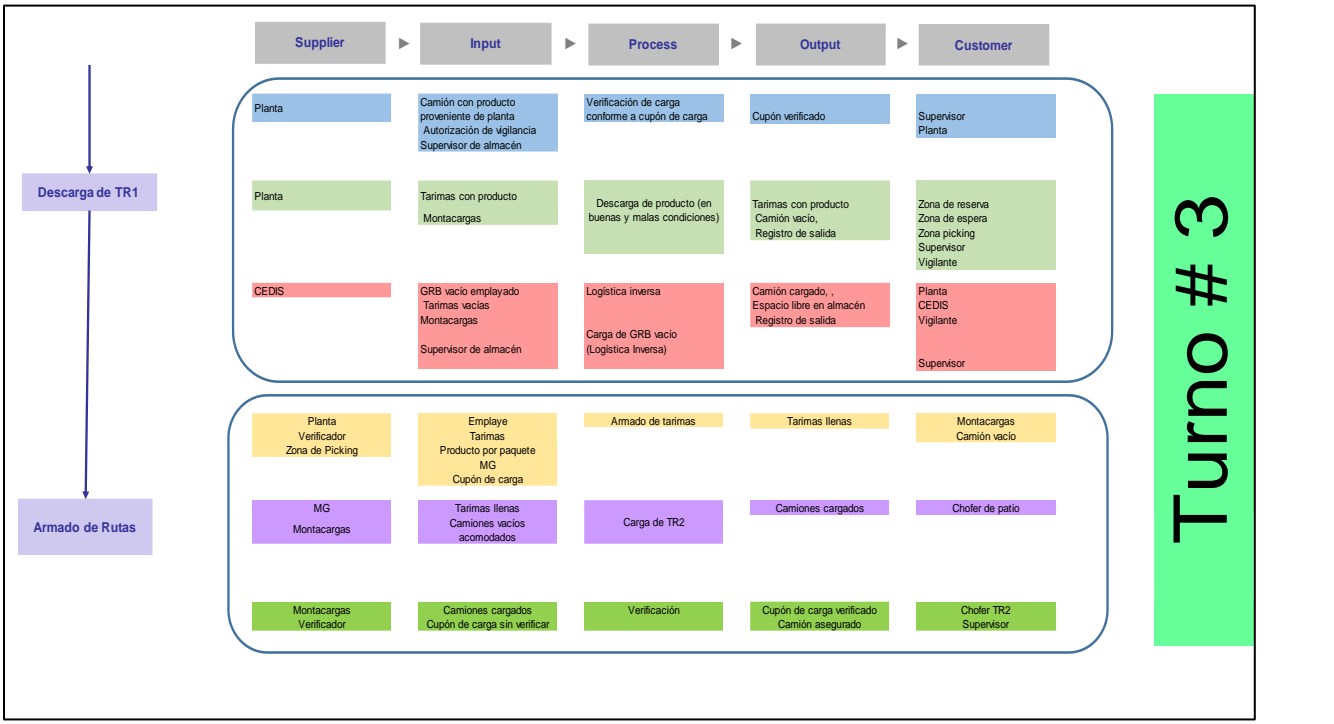

**Figura 11.** Diagrama SIPOC del turno 3. Fuente: elaboración propia.

2.8 Identificación de datos estructurales, operacionales y numéricos.

Para comprender mejor los modelos de simulación es importante conocer los elementos que los conforman. Según White e Ingalls (2009), actualmente existe una estructura básica que la mayoría de los softwares especializados en simulación utilizan en su lógica.

Para iniciar un proyecto de simulación es de suma importancia identificar los datos necesarios para la realización del modelo. Se han identificado 3 clasificaciones de los datos recolectados para un modelo de simulación.

**Tabla 6.** Tabla comparativa para tipos de datos. Fuente: R. Campos, Jared.

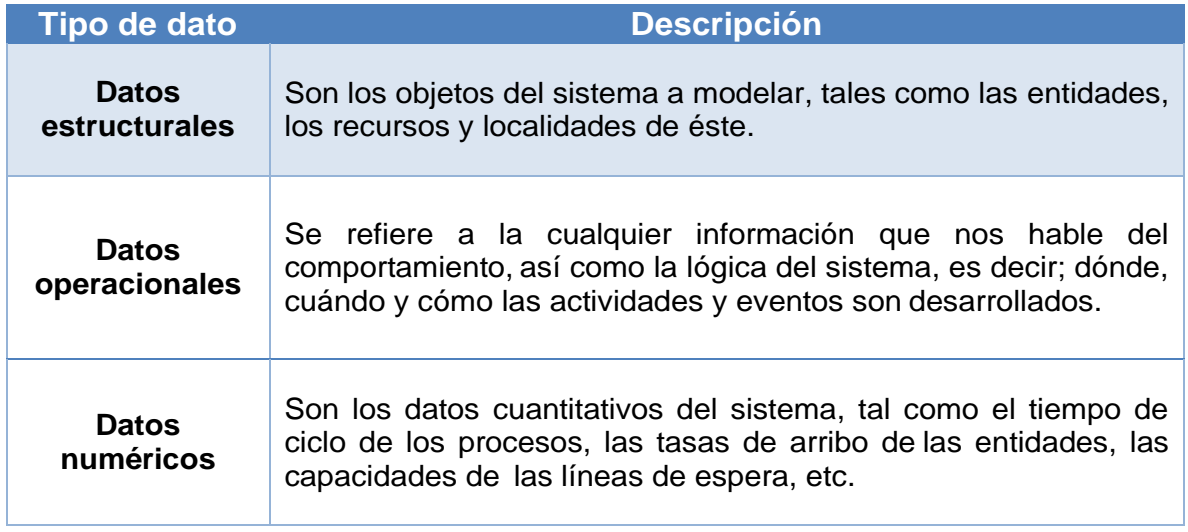

Para toda la información que se clasifica como datos estructurales, en su mayoría, ya no requiere de un manejo adicional, ya que es utilizada únicamente para la construcción del "esqueleto" del modelo de simulación.

No obstante, es importante mencionar que, para la utilización de ciertos datos operacionales y la mayoría de los datos numéricos, se debe realizar un análisis estadístico para su procesamiento y utilización dentro del modelo con el fin de poder generar la lógica del mismo.

A continuación, se presenta la identificación de los diferentes datos para el CEDIS.

#### **Datos estructurales:**

- Tarimas.
- Camiones.
- Cajas.
- Layout de CEDIS.
- Operarios (Maniobras general, operador de montacargas, jefe de turno, verificador).

**Datos operacionales:** Los datos operacionales son los procesos y actividades

que se llevan a cabo diariamente en la operación del CEDIS:

- Descarga TR1.
- Logística inversa TR1
- Reacondicionamiento GRB y de producto desgranado.
- Armado de rutas.
- Salida a rutas.
- Segundas Cargas.
- Reabasto de picking.
- Recepción de Rutas TR2

**Datos numéricos:** Son aquellos datos que surgen de la toma de tiempos por proceso. Más adelante se explicará la forma en que se analizaron y se procesaron para poder ser utilizados en la creación del modelo de simulación.

# **Capítulo 3. Recolección y análisis de datos**

## 3.1 Recolección de datos

Existen varias técnicas que registran de manera adecuada el tiempo necesario para la realización de un trabajo o proceso, para el análisis de datos con el fin de obtener y analizar el comportamiento de estos, o simplemente para tener un control de ellos.

Para la recolección y el levantamiento de los datos necesarios para la simulación, se utilizaron como herramientas distintos formularios para el estudio de tiempos. Se construyeron formatos personalizados con base en las características de cada actividad y con la practicidad necesaria para recaudar la mayor información útil y elemental. En la figura 11 se muestra el ejemplo de uno de ellos.

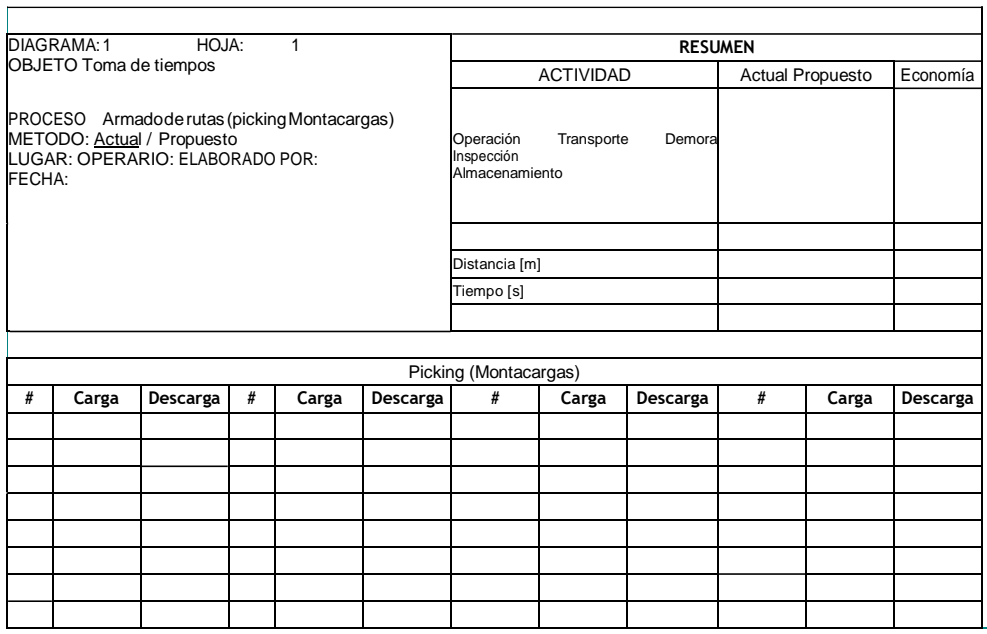

**Figura 12.** Ejemplo de formato para toma de tiempos. Fuente: elaboración propia.

A continuación, se muestra una tabla para dimensionar la cantidad de formatos realizados por turno. Estos formatos correspondían a una actividad dentro de un proceso mapeado.

**Tabla 7.** Cantidad de formatos por turno. Fuente: elaboración propia.

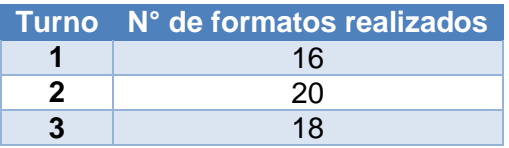

#### 3.2 Separación e identificación de tiempos por proceso y actividad.

En el capítulo 2 se describió y analizó el sistema para poder identificar los procesos que afectan directamente al funcionamiento del CEDIS y que son esenciales para lograr el objetivo propuesto. Una vez mapeado cada proceso, se determinaron las actividades que eran necesarias para la simulación. Estas actividades son las de mayor importancia, ya que están directamente relacionadas en la parte operativa del centro de distribución. Los datos obtenidos fueron aquellos que estuvieron involucrados directamente con el personal operativo, del mismo modo, se tomaron en cuenta los elementos que pudieran llegar a tener una interacción entre ellos.

Los procesos seleccionados son:

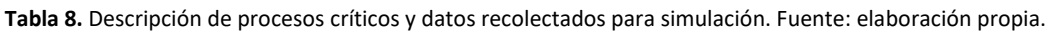

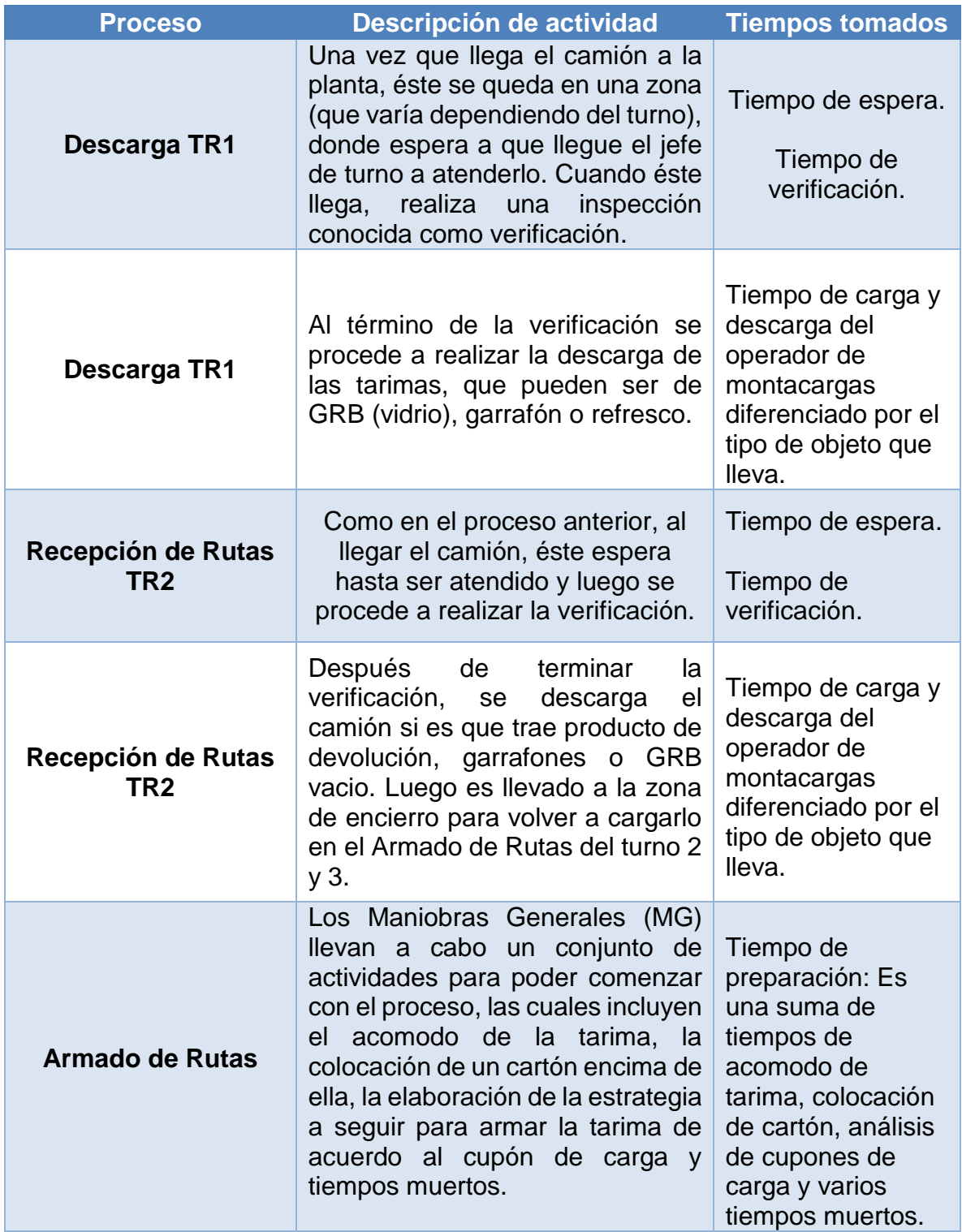

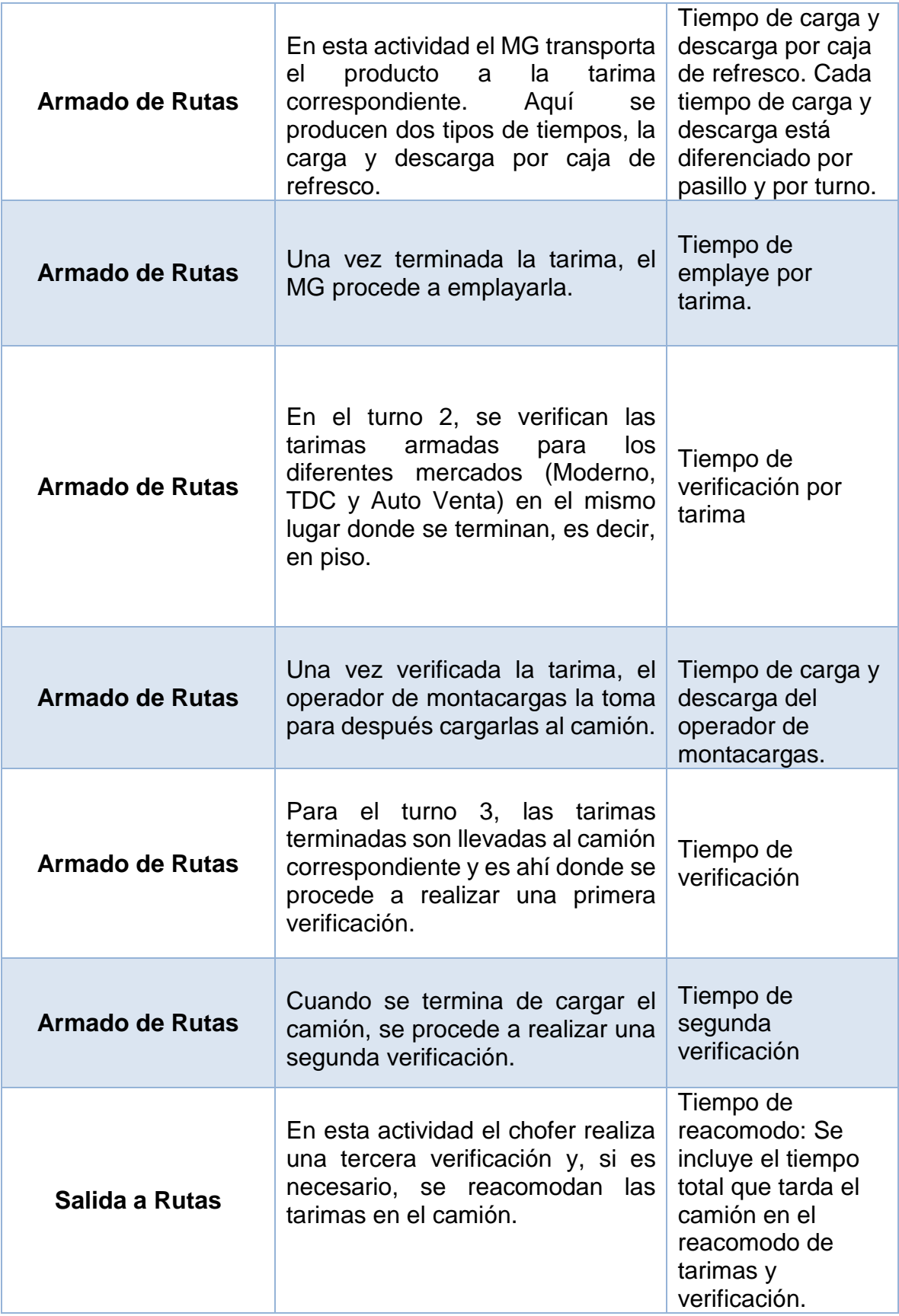
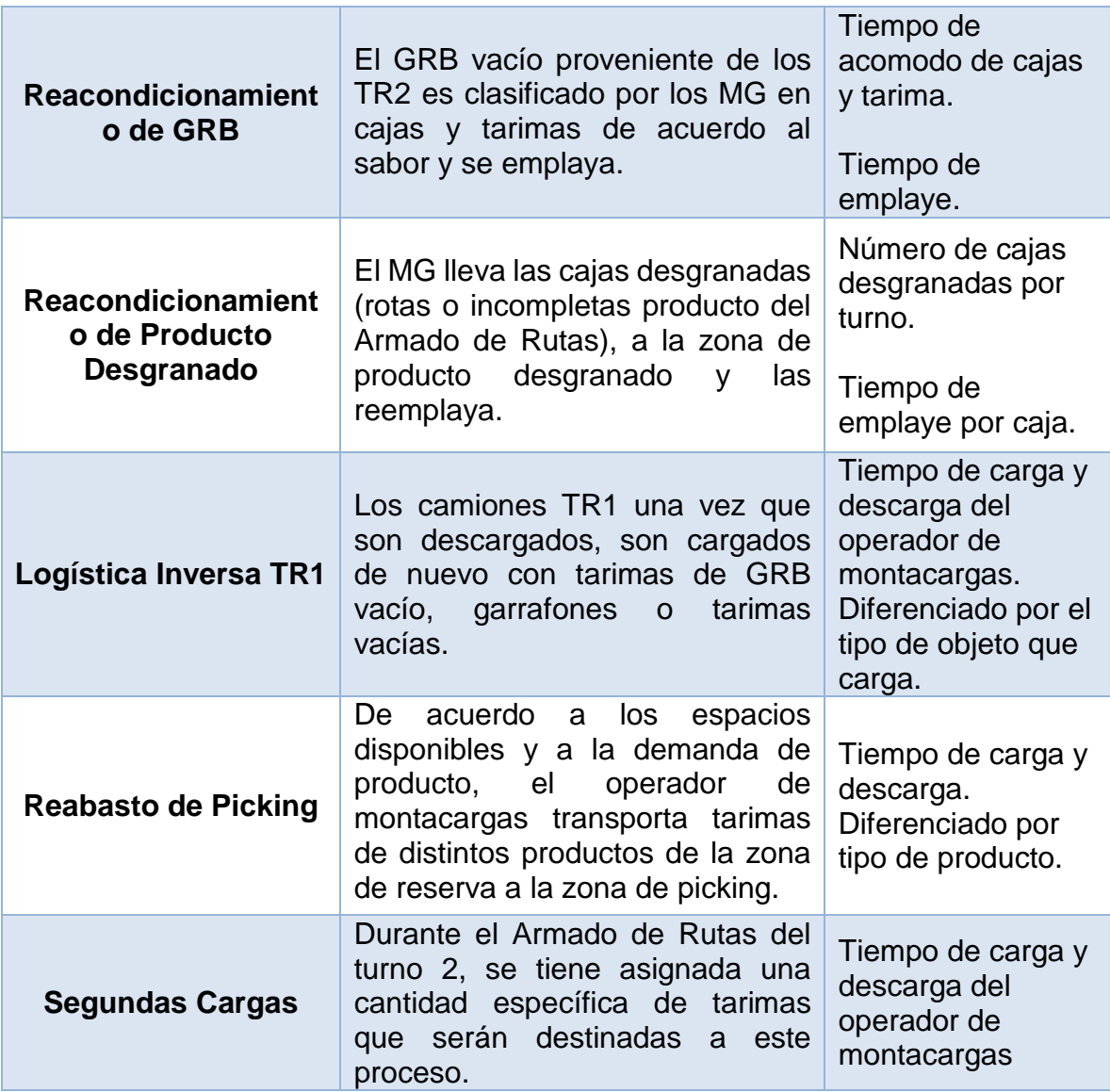

Una vez que se identificaron los tiempos a tomar por turno y proceso, se procedió a tomarlos. Durante este levantamiento de datos se pudo notar que algunos de estos tiempos tenían similitudes entre sí con otros de diferentes turnos, por lo que se decidió homologar dichos tiempos para utilizarlos en las actividades que los compartían. De igual forma se realizaron varios supuestos con la parte administrativa del CEDIS ya que no se contaba con la información requerida para algunas actividades porque no se había llevado un control como tal de ellas hasta la elaboración de este proyecto. Estos supuestos se explican en el punto 3.5 del presente capítulo.

Al término de la identificación de las actividades que tenían tiempos similares en distintos turnos, se realizó un análisis para distinguir qué tiempos en verdad eran útiles o más significativos para el modelado. Posteriormente se elaboró una tabla comparativa de la cantidad de tiempos mapeados contra los tiempos que se iban a incluir en el modelado para cada proceso, como se puede observar en la tabla 8. Esto también sirvió para reducir la cantidad de variables aleatorias que tenía el CEDIS y facilitar la elaboración de los modelos.

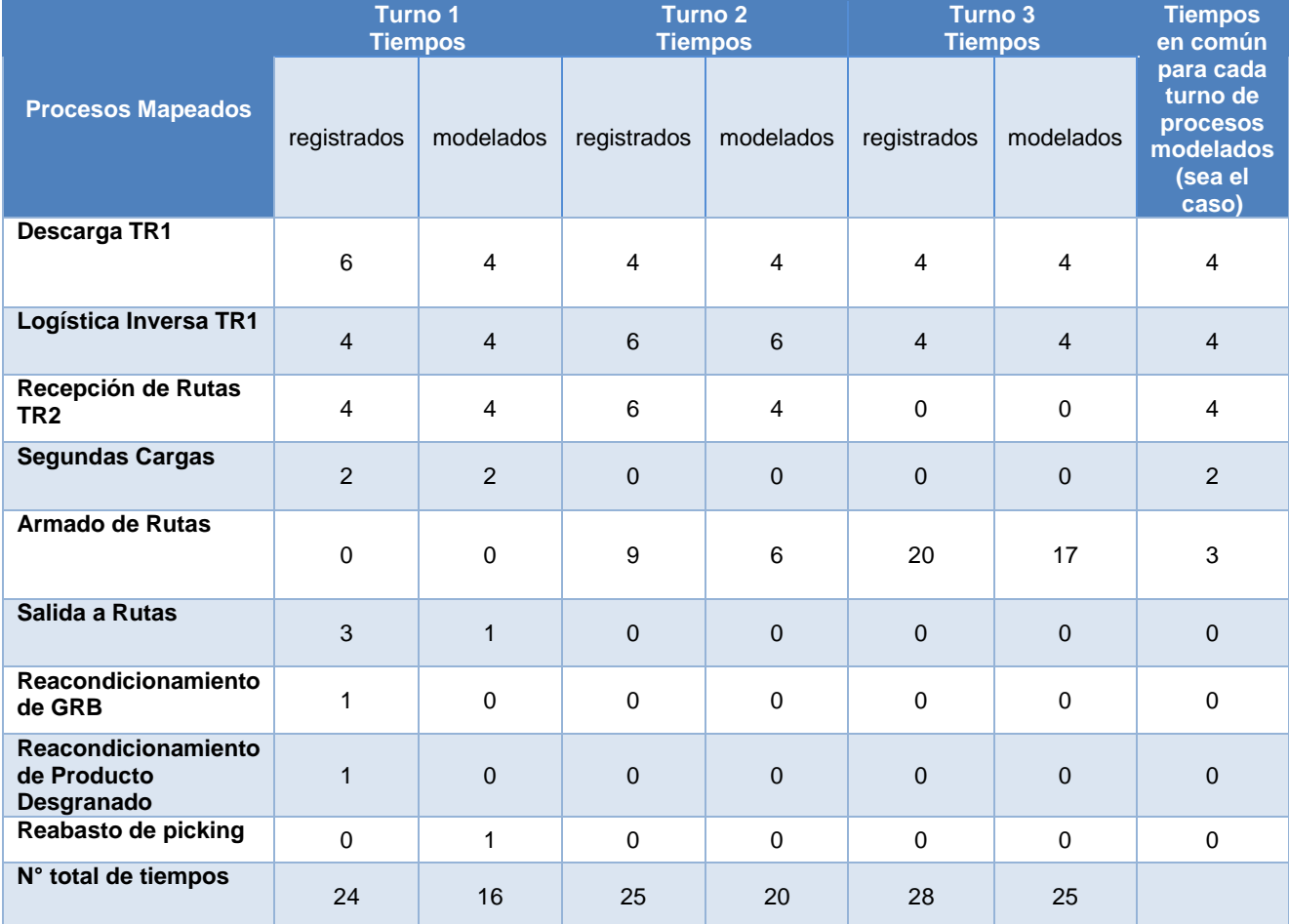

**Tabla 9.** Comparación de la cantidad de tiempos entre los procesos mapeados y modelados. Fuente: elaboración propia.

#### 3.3 Pruebas de independencia y correlación

La importancia de los datos para un proyecto de simulación es grande, ya que es esencial el tratamiento que se le da a los mismos. La variable aleatoria que representa cada dato sirve para describir el comportamiento que tiene una actividad o el sistema en conjunto, por ende, es valioso contar con una muestra que sea representativa de la actividad a simular.

Dos de las características indispensables que deben tener en común las variables aleatorias para su uso adecuado en la simulación son, según lo plantea Raúl Coss Bu (2002), que los datos estén uniformemente distribuidos y sean estadísticamente independientes.

Existen diversas pruebas para determinar la aleatoriedad de los datos, las cuales nos otorgan la identificación de las variaciones, problemas o causas que afectan la variabilidad del proceso o actividad.

Las pruebas que se utilizaron para identificar la independencia y la correlación que tienen los datos en conjunto son:

- Gráfico de autocorrelación.
- Gráfica de dispersión.

El gráfico de dispersión es un gráfico que muestra puntos adyacentes en la secuencia de valores observados trazados uno contra el otro, por lo tanto, cada punto graficado representa un par de observaciones consecutivas  $(X_i,X_{i+1})$  para  $i = 1, 2, \ldots, n - 1$ . Este procedimiento se repite para todos los puntos de datos adyacentes, por lo que 100 observaciones darían 99 puntos trazados. Si las  $X_i$  son independientes, los puntos se dispersarán aleatoriamente. Sin embargo, si los datos son dependientes entre sí, una línea de tendencia será evidente. Los datos  $X_i$ correlacionados positivamente producirán una línea con pendiente positiva, mientras que los correlacionados negativamente producirán una línea con pendiente negativa.

Por su parte, en el gráfico de autocorrelación, si las observaciones en una muestra

son independientes, tampoco están correlacionadas. Los datos relacionados dependen uno del otro y se dice que están autocorrelacionados. Una medida de la autocorrelación, rho (ρ), puede calcularse usando la ecuación:

$$
\rho = \sum_{i=1}^{n-j} \frac{(X_i - \bar{x})(X_{i+j} - \bar{x})}{\sigma^2(n-j)}
$$
(1)

donde j es la distancia de retardo entre los puntos de datos, σ es la desviación estándar de la población, aproximada por la desviación estándar de la muestra, y  $\bar{x}$ es la media de la muestra. El cálculo se lleva a cabo a 1/5 de la longitud del conjunto de datos, donde los pares decrecientes comienzan a hacer el cálculo poco confiable. Este cálculo de autocorrelación supone que los datos se toman de un proceso estacionario, es decir, que los datos parecen provenir de la misma distribución, independientemente de cuándo se tomaron (los datos son invariantes en el tiempo). El valor de autocorrelación varía entre 1 y -1 (es decir, entre correlación positiva y negativa). Si la autocorrelación está cerca de cualquier extremo, los datos están autocorrelacionados.

Ambos gráficos se obtuvieron mediante el software ExpertFit®, el cual realiza todas las pruebas estadísticas necesarias para llevar acabo la simulación.

Para el proyecto de simulación del CEDIS, se analizaron todos los tiempos recolectados para identificar que todas las muestras estuvieran aleatoriamente distribuidas.

En la figura 12 se presenta un ejemplo del tiempo recolectado "tiempo de emplaye". En el gráfico podemos observar que en la muestra del tiempo de emplaye, en el desfase 1, se tiene el punto más grande de correlación, pero, aun así, esta correlación en todos los desfases no es significativa, por lo tanto, podemos concluir que los datos no tienen una correlación suficiente para alterar su aleatoriedad.

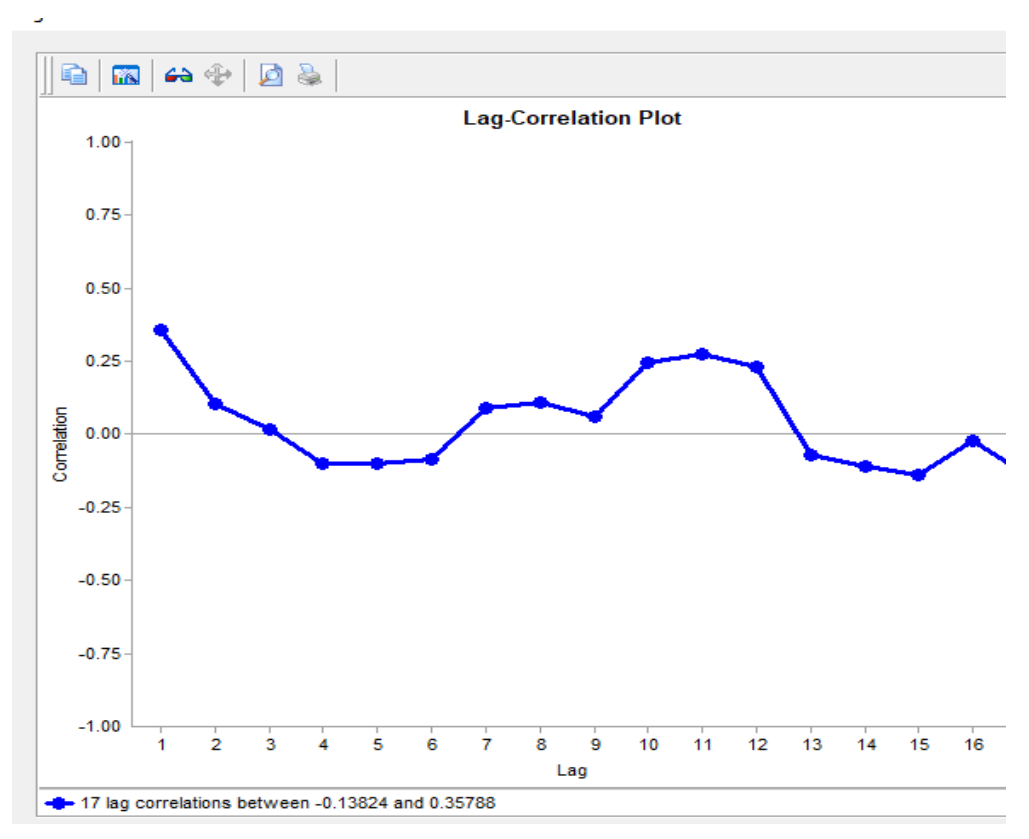

**Figura 13.** Gráfico de autocorrelación para el tiempo de emplaye. Fuente: impresión de pantalla del software ExpertFit®.

La siguiente prueba que facilita el reconocimiento de la independencia en los datos es el gráfico de dispersión. Este gráfico sirve para identificar la relación que tienen las variables entre sí, es decir, qué tanta correlación existe entre los datos. Esto ayuda a verificar la prueba anterior y tener una respuesta más certera, ya que hay muchos casos donde un conjunto puede pasar una de las dos y fallar en la otra.

En la figura 13 se presenta el comportamiento que tiene el tiempo de emplaye. Como es evidente, el gráfico no muestra ninguna tendencia o comportamiento ya sea polinomial, exponencial, etc. Por lo tanto, podemos concluir que la muestra del tiempo de emplaye se comporta aleatoriamente, lo que nos es de utilidad para tener una mejor confiabilidad de lo que representen los datos.

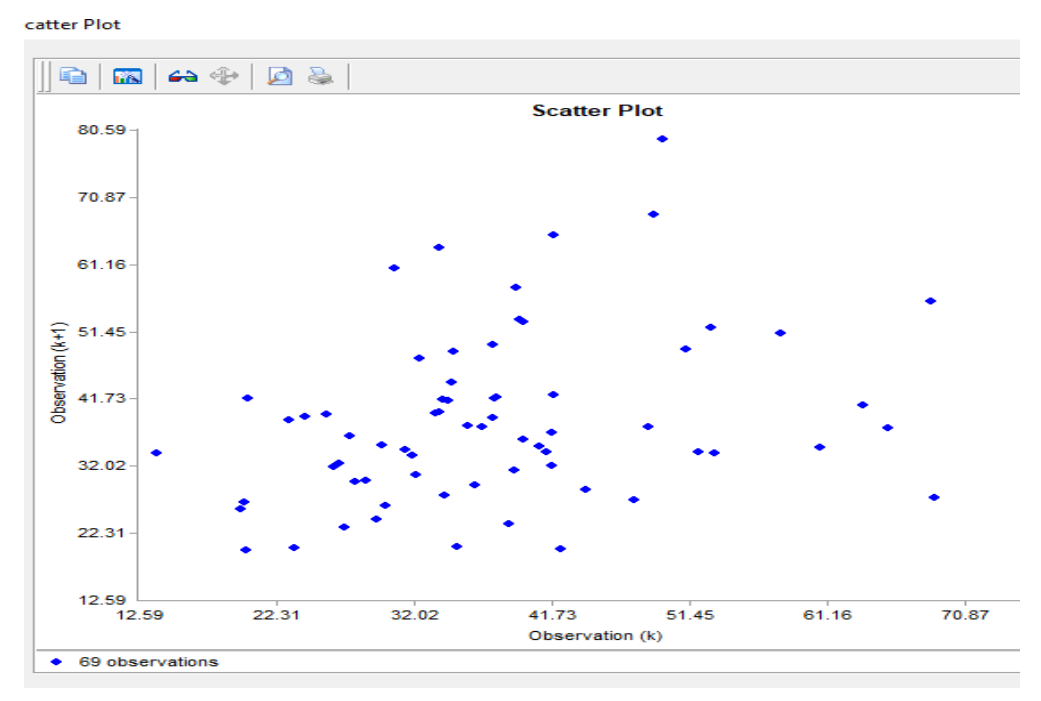

**Figura 14.** Gráfico de dispersión para los tiempos de emplaye. Fuente: impresión de pantalla del software Flexsim®.

Cabe resaltar que as pruebas realizadas en ExperFit® solo representan el comportamiento de los datos sin alterarlos, el software no modifica los valores dependientes o erróneos para el caso de simulación. Debido a esto, adicionalmente a las pruebas anteriormente realizadas, se hicieron otras con apoyo del software Minitab® versión estudiantil, para verificar que los datos realmente fueran independientes. Estas pruebas fueron: gráfico de corridas y prueba de rachas con respecto a la media, así como la identificación y exclusión de valores atípicos. Con estas pruebas pudimos analizar patrones de mezcla, conglomerados, oscilación y de tendencias. Con base en esto, identificamos los datos que eran dependientes y los excluimos del análisis hasta llegar a la aleatoriedad.

### 3.4 Pruebas de bondad de ajuste.

En la práctica se sabe que en todos los elementos o comportamientos que se tienen por parte de maquinarias, trabajadores o procesos no estandarizados se encuentran variables de comportamiento aleatorio. Estas variables y sus interrelaciones son lo que generan la complejidad en un modelo de simulación,

sin embargo, esta aleatoriedad puede ser representada por medio de modelos estocásticos cuyas entradas o entidades son justamente estas variables. Este tipo de modelos son conocidos como distribuciones de probabilidad.

En la simulación estocástica las variables de entrada que tienen un comportamiento aleatorio son necesarias para representar con mayor confiabilidad lo que un sistema está realizando, por ende, en la sección 3.2 se identificaron cuáles eran las variables de entrada para la simulación (tiempos recolectados). Con base en esto determinamos la distribución de probabilidad que representan las muestras de las actividades del centro de distribución.

Con ayuda del software ExperFit® se realizaron las pruebas de bondad de ajuste para los datos de tiempo recolectados de cada actividad. Un ejemplo de dichas pruebas se realizó para la actividad conocida como "emplaye".

En la figura 14 se muestran las funciones de probabilidad que más se ajustan a dichos tiempos. Además, muestra el porcentaje de ajuste a dicha distribución junto con los parámetros de la distribución.

Como se observa en la figura, la distribución que asemeja el mejor comportamiento para el tiempo de emplaye es la distribución Log-Logistic(E) con un 95.97% de ajuste al conjunto de datos. Así mismo, en la figura 15 se observa la función de probabilidad representada mediante el histograma de frecuencias para los datos del tiempo de emplaye.

**Automated-Fitting Results** 

|                     | <b>Relative</b> |                   |          |  |  |  |  |  |
|---------------------|-----------------|-------------------|----------|--|--|--|--|--|
| Model               | <b>Score</b>    | <b>Parameters</b> |          |  |  |  |  |  |
| 1 - Log-Logistic(E) | 95.97           | Location          | 1.25330  |  |  |  |  |  |
|                     |                 | <b>Scale</b>      | 35.36734 |  |  |  |  |  |
|                     |                 | <b>Shape</b>      | 5.20269  |  |  |  |  |  |
| 2 - Log-Logistic    | 94.35           | Location          | 0.00000  |  |  |  |  |  |
|                     |                 | <b>Scale</b>      | 36.64886 |  |  |  |  |  |
|                     |                 | Shape             | 5.39705  |  |  |  |  |  |
| 3 - Lognormal       | 84.68           | Location          | 0.00000  |  |  |  |  |  |
|                     |                 | <b>Scale</b>      | 36.60572 |  |  |  |  |  |
|                     |                 | Shape             | 0.33106  |  |  |  |  |  |

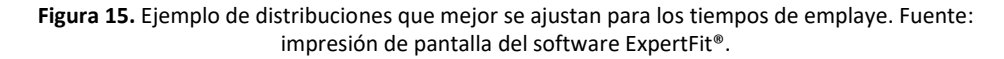

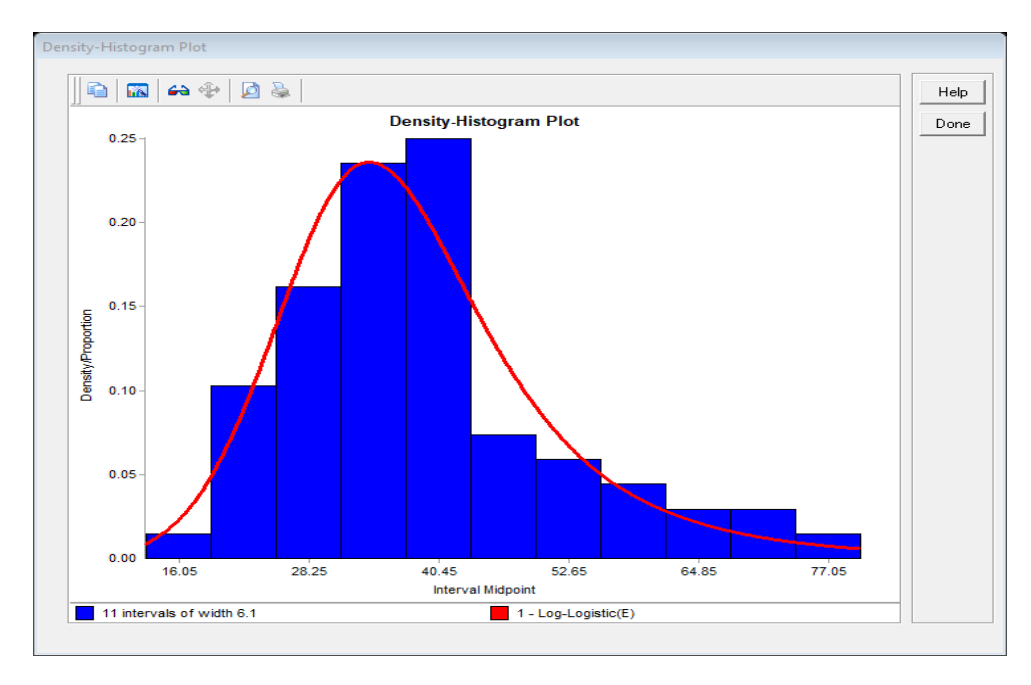

**Figura 16.** Ejemplo del histograma de frecuencias de la función Log-Logistic(E). Fuente: impresión de pantalla del software ExpertFit®.

Estas pruebas de bondad de ajuste se realizaron para todos los conjuntos de datos obtenidos en el levantamiento de información para el modelo de simulación del CEDIS.

Como se había mencionado, un sistema se hace complejo por la cantidad de variables que influyen en su funcionamiento y por las interrelaciones de estas. En el CEDIS se encontraron más de 50 funciones de probabilidad para distintas actividades, lo cual lo hace un sistema muy complejo y se obliga a resolver la problemática con el uso de la simulación.

En la tabla 9 se muestra el resumen de todas las funciones de distribución que se obtuvieron, sin embargo, como ya se ha mencionado, no todas estas funciones se introdujeron al modelo debido al proceso de discriminación que se realizó para identificar los procesos críticos y sus actividades, así como la homologación de ciertos tiempos de las mismas actividades para distintos turnos.

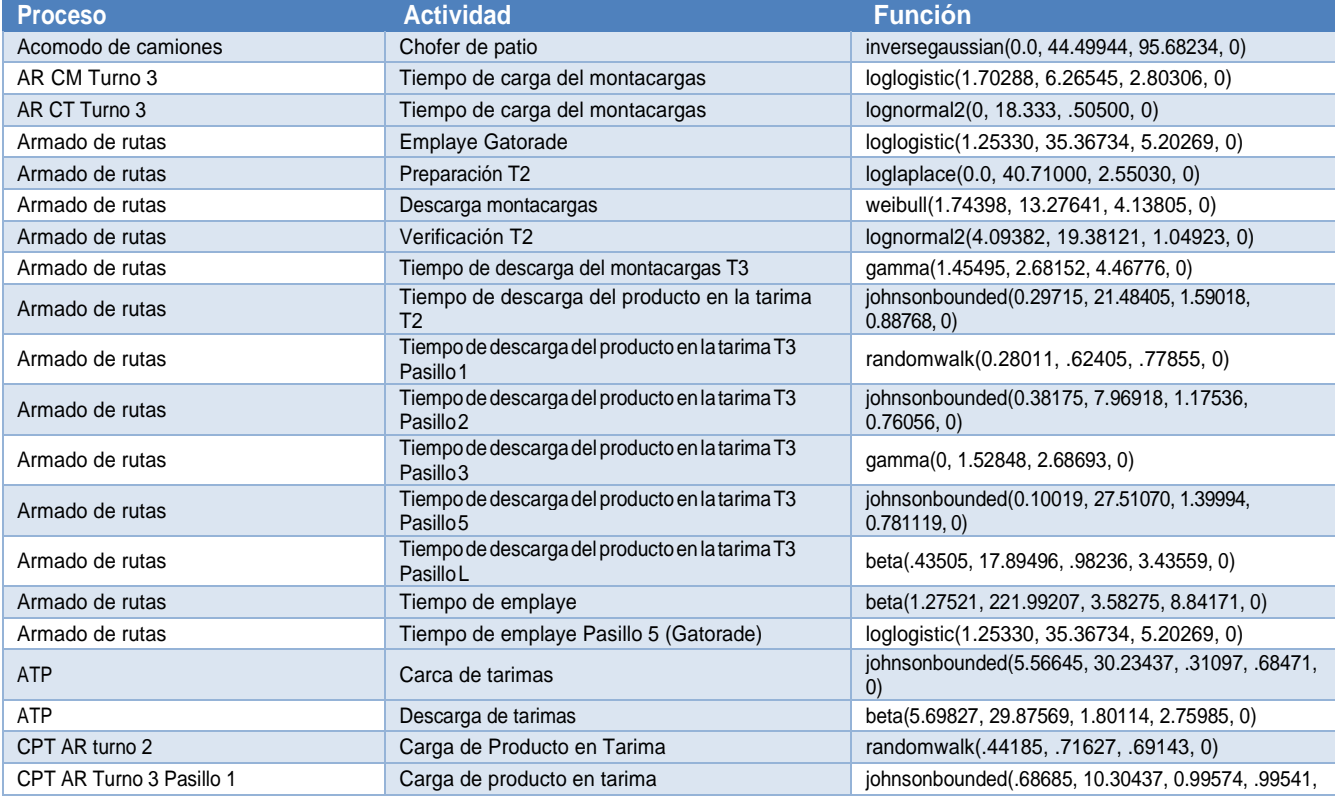

**Tabla 10.** Resumen de funciones de distribución del CEDIS. Fuente: elaboración propia.

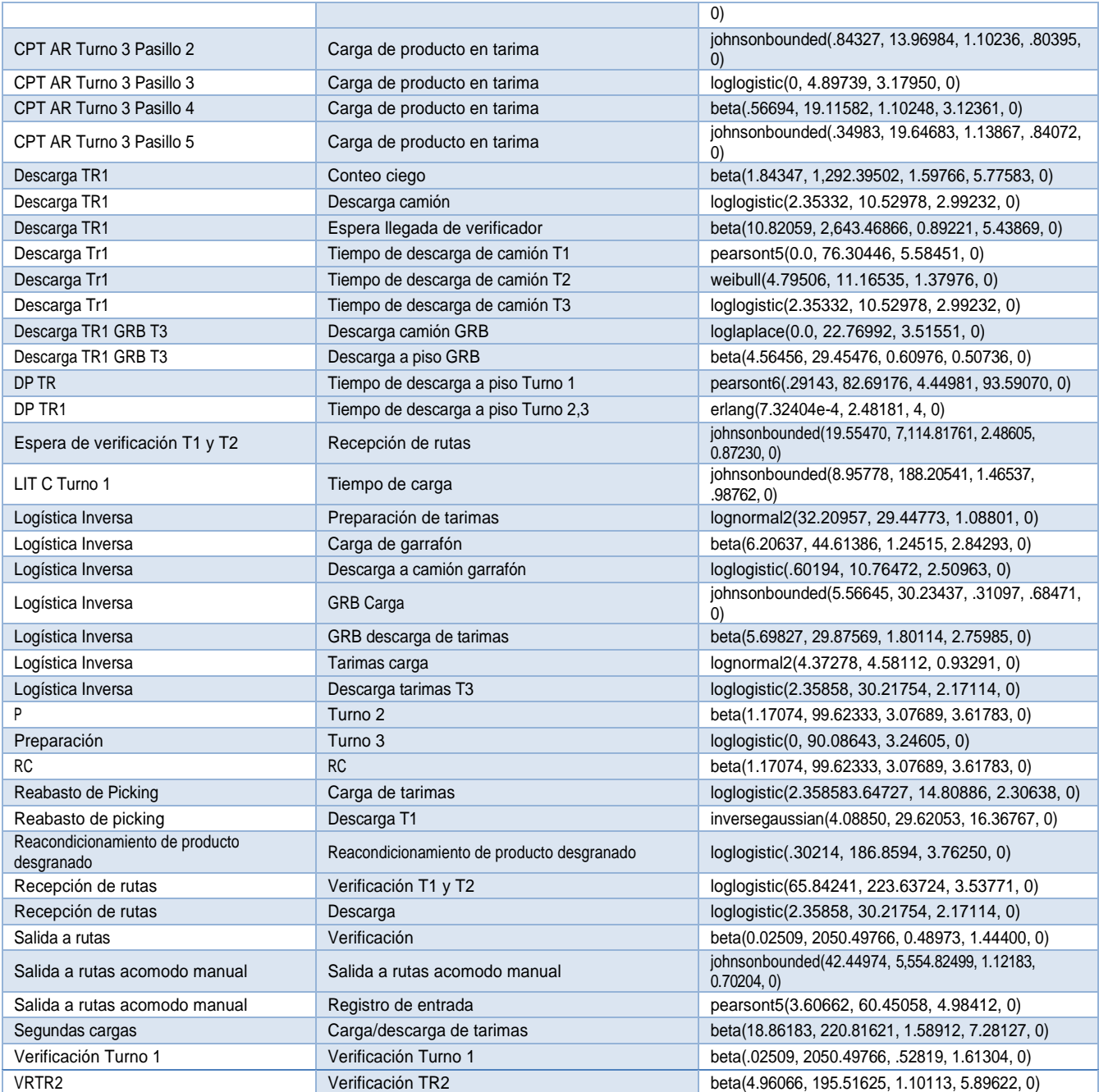

# 3.5 Datos y acuerdos estipulados con la parte administrativa del **CEDIS**

Muchos de los inconvenientes que se tienen en las empresas y ocasionan una problemática para llevar acabo un buen estudio y aplicación de la técnica de la simulación, son no contar con apoyo de la parte directiva, que los costos de la aplicación resulten ser más altos que las ganancias y que la empresa no cuente con registros, datos e información que sirvan para llevar acabo la simulación (Banks, Jerry, 1997, p30).

Una gran problemática que se tuvo a lo largo de este trabajo fue que la empresa no contaba con la información suficiente para llevar acabo la simulación y tratar de recolectar los datos faltantes ocasionaría que el proyecto se prolongara más allá de las fechas estipuladas en el cronograma de actividades. Para evitar este tipo de contratiempo, se realizó un acuerdo donde la parte administrativa nos proporcionaría datos tomados por la experiencia de los trabajadores. Los datos proporcionados eran promedios visuales, experimentales y pronosticados, y cabe resaltar que esto podría verse afectado significativamente a los resultados obtenidos en el modelo de simulación.

En la tabla 10 se encuentran los acuerdos a los que se llegaron con la directiva para algunos de los procesos críticos.

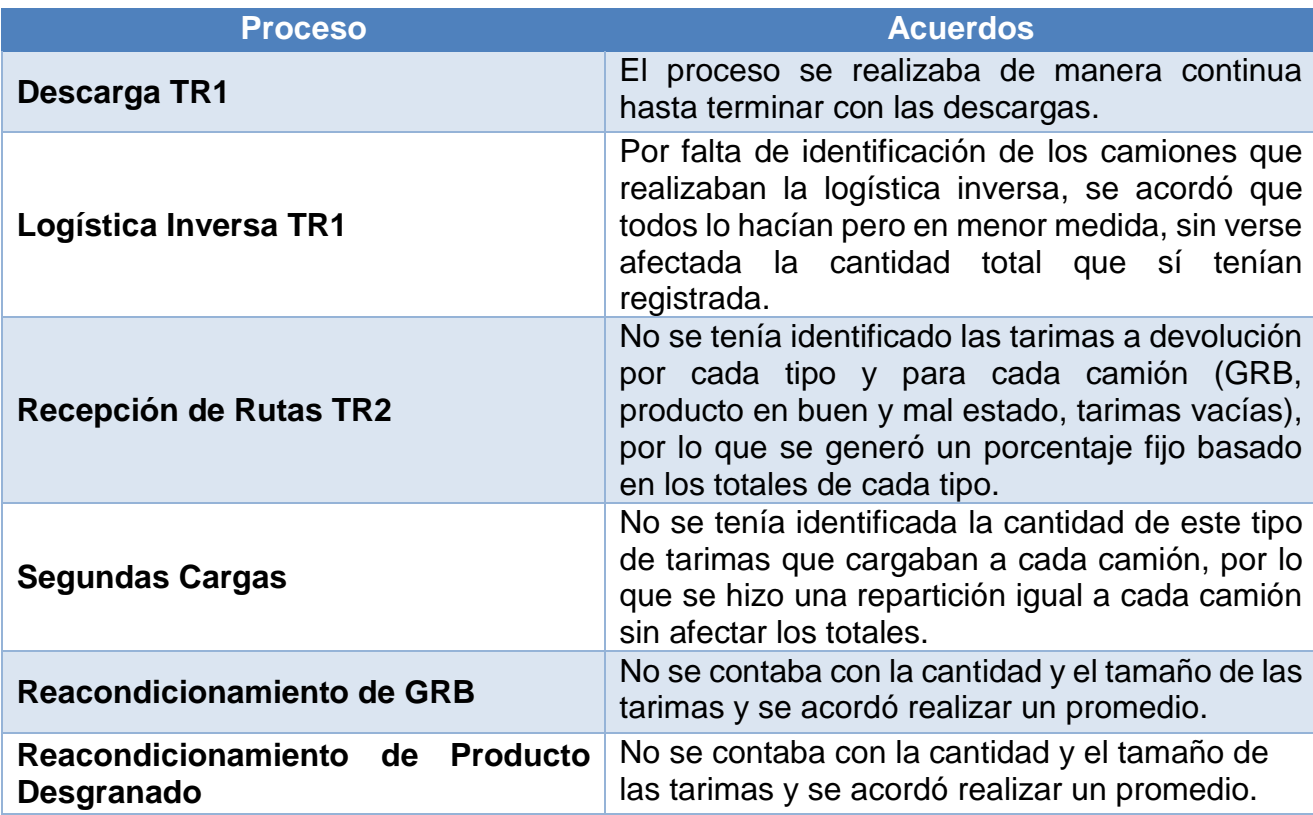

**Tabla 11.** Acuerdos con la directiva por proceso. Fuente: elaboración propia.

#### **Reabasto de Picking**

No se contaba con una hora de inicio y fin establecida, por lo que se acordó establecer un horario fijo.

Adicional a estos acuerdos, se consensuó la división de la simulación en tres modelos (uno por turno) que contemplara sólo los procesos involucrados en cada uno de ellos, en lugar de un solo modelo que abarcara todo, y el análisis de tres escenarios de demanda, alta, promedio y baja, para cada turno. Esto con el fin de darle mayor importancia a los procesos de Armado de Rutas y Descarga TR1. También se estableció la hora de fin del tercer turno a las 4:30 am y no a las 6:00 am, como se tenía estipulado anteriormente. Y finalmente, se solicitó incluir el proceso de Recepción de Rutas TR2 en el primer turno solamente con el fin de ilustrarlo.

# **Capítulo 4. Elaboración de Modelos de Simulación**

### 4.1 Iniciando el modelado

La simulación del centro de distribución se realizó en primera instancia contemplando los tres turnos en un solo modelo, de tal forma que se contemplaran todos los procesos y las variables involucradas en el funcionamiento del CEDIS. Sin embargo, debido a los acuerdos mencionados anteriormente, se tuvo que realizar un modelo para cada turno y para cada escenario de demanda:

- Turno 1 de las 6:00 hrs a las 14:00 hrs, escenario alto, promedio y bajo.
- Turno 2 de las 14:00 hrs a las 22:00 hrs, escenario alto, promedio y bajo.
- Turno 3 de 22:00 hrs a 4:30 hrs, escenario alto, promedio y bajo.

Para la elaboración de los modelos de simulación se requirieron los siguientes objetos que se dividen en recursos fijos y móviles. Los recursos fijos (locaciones) son donde se llevan a cabo las actividades de los diferentes procesos. A su vez, los móviles son el personal que efectúa dichas actividades.

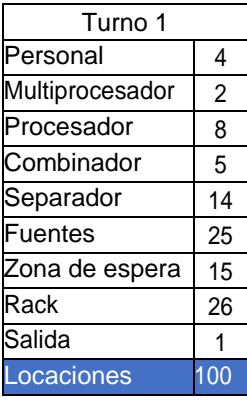

**Tabla 12.** Número de objetos utilizados en cada modelo por turno. Fuente: elaboración propia.

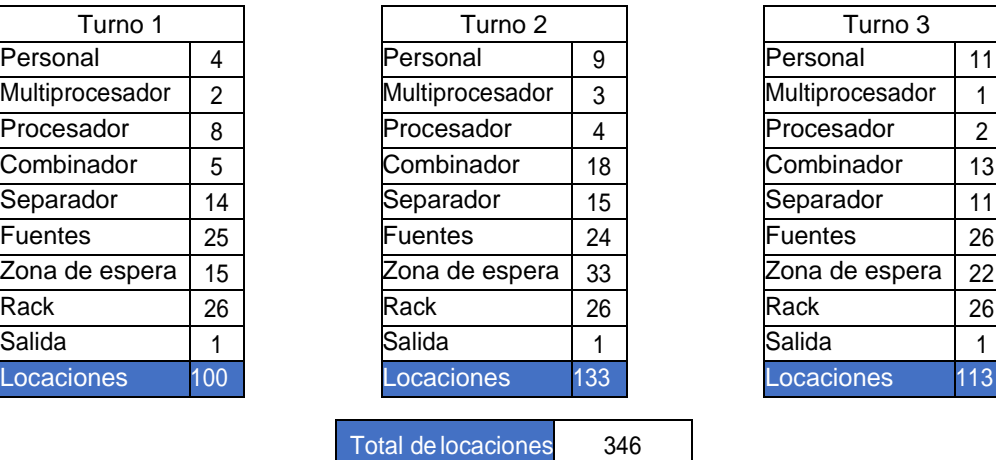

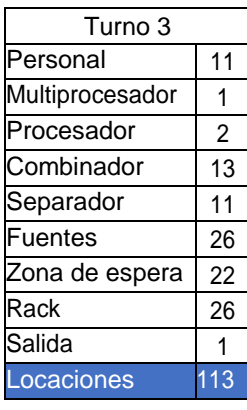

Todos estos fueron colocados de acuerdo a cada una de las actividades que se desarrollaban en el Centro de Distribución y a la lógica del modelo de simulación.

El CEDIS está constituido por una entrada en donde ingresan los camiones que vienen cargados de mercancía o van a realizar una logística inversa, de ahí pasan a una verificación para después ser trasladados a un lugar específico de acuerdo con la actividad que vayan a realizar, ya sea descargar la mercancía del camión para reabastecer el almacén, cargar el camión con mercancía para que realice su ruta o efectuar la logística inversa.

Cuenta con un patio de maniobras donde los camiones son colocados al momento de cargarlos con mercancía y un patio de encierro para estacionarlos una vez que hayan sido cargados o estos regresen al complejo después de haber realizado su ruta. Además, cuenta con un almacén donde es realizado el armado de tarimas que serán asignadas a las 27 diferentes rutas con las que cuenta el complejo para distribuir.

#### 4.2 Procesos modelados

Para la elaboración de los modelos de simulación, como se explicó en el capítulo 2, se inició con el mapeo de los procesos observados en cada turno, sin embargo, no todos ellos resultaron críticos para la operación del CEDIS ni para el cumplimiento del objetivo propuesto, por lo que estos procesos fueron descartados para entrar dentro del modelo de simulación. Posteriormente, se realizó la recolección de datos de los procesos considerados críticos y, como se explicó en el capítulo anterior, a estos datos se les realizaron distintas pruebas y ajustes para poder utilizarlos en el modelo.

En cada turno se observaron los siguientes procesos críticos para determinar el número de recursos humanos para garantizar el nivel de servicio:

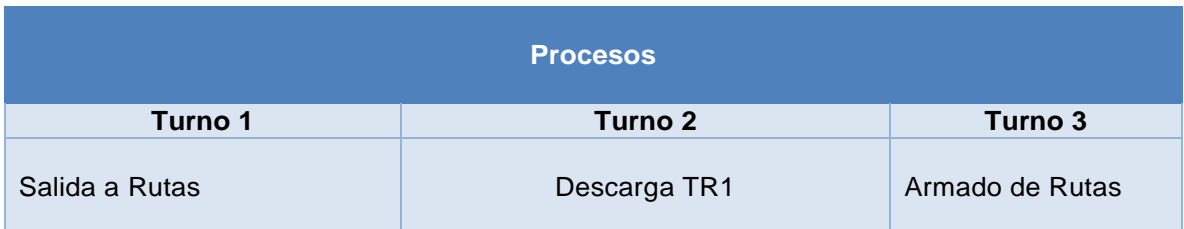

**Tabla 13.** Procesos críticos para cada turno. Fuente: elaboración propia.

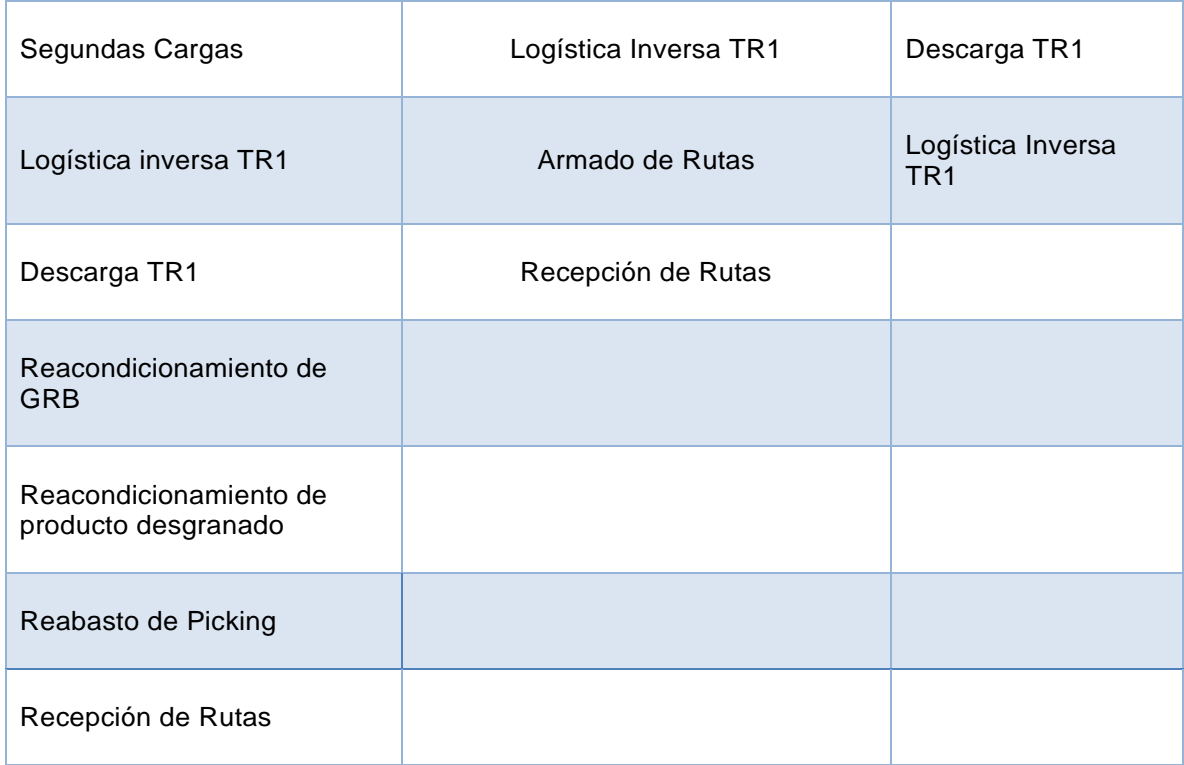

# 4.3 Tiempos tomados por proceso

#### **Turno 1**

**Tabla 14.** Tiempos recolectados para cada actividad de los procesos críticos para el Turno 1. Fuente: elaboración propia.

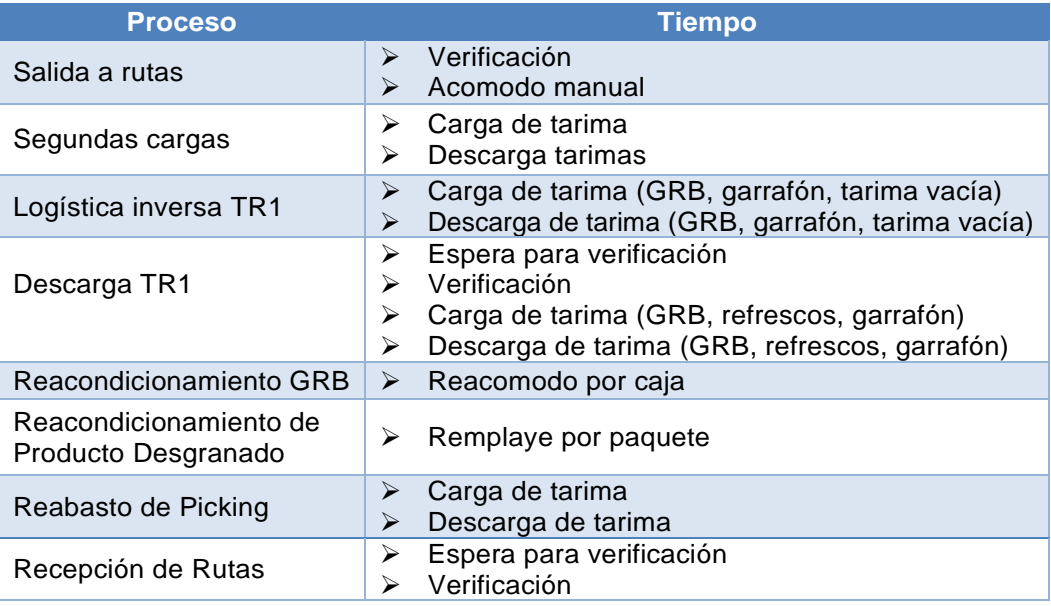

#### **Turno 2**

**Tabla 15.** Tiempos recolectados para cada actividad de los procesos críticos para el Turno 2. Fuente: elaboración propia.

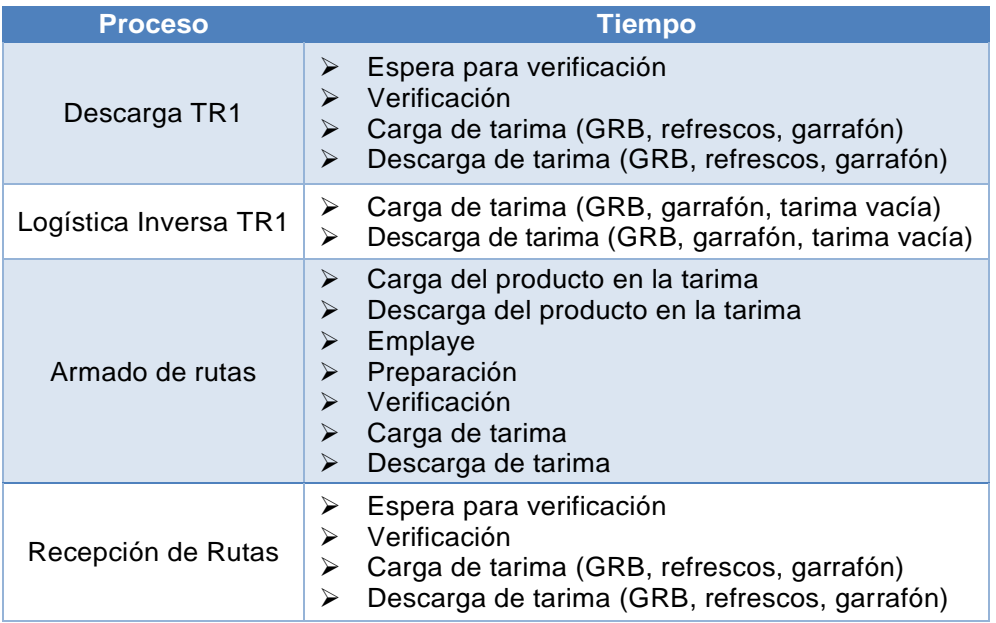

#### **Turno 3**

**Tabla 16.** Tiempos recolectados para cada actividad de los procesos críticos para el Turno 3. Fuente: elaboración propia.

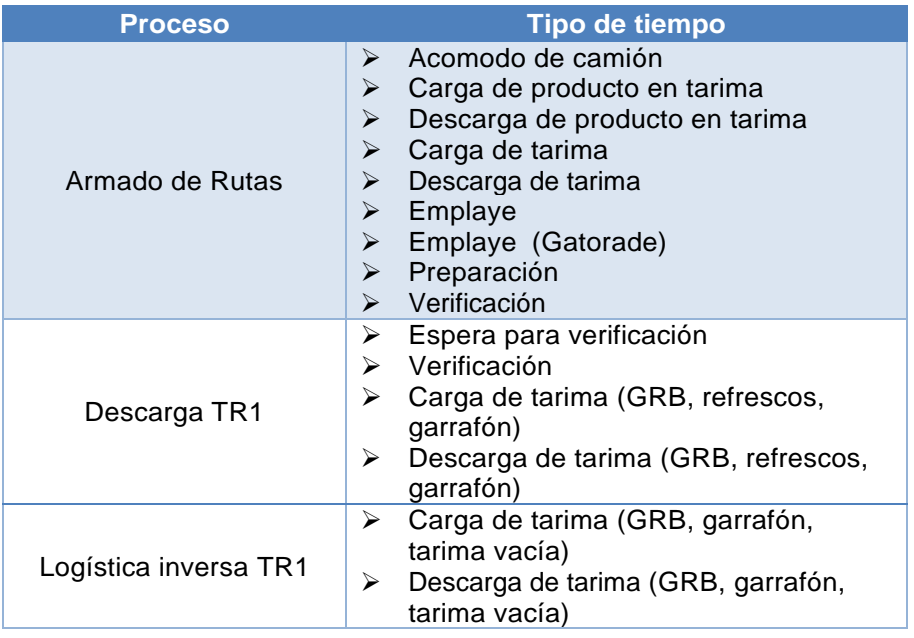

La tabla 16 presenta las distribuciones obtenidas para los tiempos de las actividades realizadas en los procesos críticos del CEDIS.

Los números que aparecen dentro de los paréntesis son los parámetros de las

distribuciones, las cuales son introducidas al modelo tal cual se ven en dicha tabla.

![](_page_88_Picture_288.jpeg)

**Tabla 17.** Funciones de distribución para cada actividad de los procesos críticos del CEDIS. Fuente: elaboración propia.

![](_page_89_Picture_186.jpeg)

# 4.4 Modelo de Simulación para el Turno 1, escenario promedio.

En la realización de este modelo de simulación se tomaron en cuenta los siguientes procesos:

- Salida a Rutas
- Segundas Cargas
- Logística inversa TR1
- Descarga TR1
- Reacondicionamiento de GRB
- Reacondicionamiento de Producto Desgranado
- Reabasto de Picking
- Recepción de Rutas TR2

Estos procesos pueden ser distinguidos en la figura 16, así como la manera en que todos interactúan entre sí para la conformación de sistema llamado Turno 1.

En la tabla 17 se muestra el código de colores utilizado en la figura para diferenciar los distintos procesos.

![](_page_90_Picture_47.jpeg)

**Tabla 18.** Procesos críticos turno 1 código de colores

![](_page_91_Figure_0.jpeg)

**Figura 17.** Representación gráfica y diferenciación del modelado Turno 1 por procesos. Fuente: elaboración propia.

En la sección de anexos se agregan imágenes de la construcción completa del modelo del Turno 1.

A continuación, se explica el proceso "Descarga TR1", uno de los ocho procesos que conforman el modelado del turno 1.

### 4.4.1 Descarga TR1

El proceso comienza con dos fuentes que contienen la misma información: hora de llegada, cantidad, tipo de producto y etiquetas. La diferencia entre ambas es el objeto que producen, ya que una contiene una caja y la otra un camión, con el propósito de hacer representar la llegada y entrada de un camión con carga. La figura 17 muestra los nombres y el contenido de dichas fuentes.

|                           |          |                      |       |                   |                 |             | <b>Etiquetas</b> |       |
|---------------------------|----------|----------------------|-------|-------------------|-----------------|-------------|------------------|-------|
| Nombre                    | Locacion | Entradas             | Hora  | ItemName ItemType | <b>Quantity</b> | <b>TDyC</b> |                  | NoTar |
|                           |          | Arrival1             | 8640  | Product           |                 |             |                  |       |
| Entrada de camiones TR1   | Fuente   | Arrival <sub>2</sub> | 21600 | Product           |                 |             |                  |       |
|                           |          | Arrival3             | 23700 | Product           |                 |             |                  |       |
|                           |          |                      |       |                   |                 |             |                  |       |
| <b>Fuente Tarimas TR1</b> | Fuente   |                      |       |                   |                 |             |                  |       |
|                           |          |                      |       |                   |                 |             |                  |       |

**Figura 18.** Información de las fuentes de entrada del modelo para el Turno 1. Fuente: elaboración propia.

La etiqueta "ItemType", la cual está dada por default por el programa, indica la zona a la que se dirigirá el camión dentro del CEDIS para realizar el proceso de Descarga TR1.

En la siguiente tabla se explica el significado de esta etiqueta.

**Tabla 19.** Significado de la etiqueta "ItemType". Fuente: elaboración propia.

![](_page_92_Picture_156.jpeg)

Así mismo, las etiquetas "TDyC", "TLI" y "NoTar" indican el tipo de producto que trae el camión para diferenciar los tiempos de carga y descarga del Operador de Montacargas (refresco, garrafón, GRB, tarima vacía), tipo de Logística Inversa que realiza el camión (GRB, garrafón, tarimas vacías), la cantidad de tarimas que trae cada camión dependiendo de la hora de llegada y el día (designado por el tipo de escenario de demanda, ya sea alto, promedio o bajo), respectivamente.

Cada una de las etiquetas contiene cierta información que cambia de acuerdo al número asignado y que repercutirá en el modelo.

A continuación, se muestran todos los posibles valores y su significado para estas etiquetas.

![](_page_93_Picture_183.jpeg)

**Tabla 20.** Significado de la etiqueta TDyC. Fuente: elaboración propia.

**Tabla 21.** Significado de la etiqueta "TLI". Fuente: elaboración propia.

![](_page_93_Picture_184.jpeg)

**Tabla 22.** Significado de la etiqueta "NoTar". Fuente: elaboración propia.

![](_page_93_Picture_185.jpeg)

El primer recurso fijo es un combinador nombrado "Carga Virtual TR1"

|                   |                           |                         |                     |             |                |                         | <b>Time</b> |         |
|-------------------|---------------------------|-------------------------|---------------------|-------------|----------------|-------------------------|-------------|---------|
| Nombre            | Entrada                   | Salida                  | <b>Recurso Fijo</b> | <b>Flow</b> | <b>Trigger</b> | <b>Transporte Setup</b> |             | Process |
| Carga Virtual TR1 | Entrada de camiones TR1   | <b>Verificacion TR1</b> | Combiner            |             |                |                         |             |         |
|                   | <b>Fuente Tarimas TR1</b> |                         |                     |             |                |                         |             |         |

**Figura 19.** Características del recurso fijo Carga Virtual TR1. Fuente: elaboración propia.

Las dos fuentes antes mencionadas abastecen a este recurso fijo una caja y un camión para unirlos con la función de combinación "Pack" y dirigirlos hacia la siguiente locación "Verificación TR1".

![](_page_94_Picture_98.jpeg)

**Figura 20.** Localización del recurso fijo Carga Virtual TR1 en el modelo de simulación y ventana de características en FlexSim® TR1. Fuente: elaboración propia con FlexSim®.

El recurso fijo "Verificación TR1" es un multiprocesador, que realiza las actividades de espera y verificación, ambas con una distribución distinta previamente establecida. La figura 21 muestra las funciones de probabilidad para dichas actividades.

![](_page_94_Picture_99.jpeg)

**Figura 21.** Funciones de probabilidad para el recurso fijo Verificación TR1. Fuente: elaboración propia.

![](_page_94_Figure_5.jpeg)

**Figura 22.** Localización del recurso fijo Verificación TR1 en el modelo de simulación y ventana de características en FlexSim®. Fuente: elaboración propia con FlexSim®.

El siguiente recurso fijo del proceso es "Separación camión", en él se realiza una separación virtual del camión y lo que se le insertó en el combinador "Carga Virtual TR1", por medio de la acción "Unpack".

Esta locación cuenta con dos salidas, la primera dirige el camión "vacío" hacia la zona donde realizará la Logística Inversa por medio del recurso fijo "Enrutamiento TR1" y otra envía la carga hacia donde será descargada con el recurso fijo "Enrutamiento carga TR1", dependiendo de las etiquetas con las que cuenten ambos objetos desde la fuente.

|                   |                         |                         |                     |             |                |                         | <b>Time</b>    |
|-------------------|-------------------------|-------------------------|---------------------|-------------|----------------|-------------------------|----------------|
| Nombre            | Entrada                 | Salida                  | <b>Recurso Fijo</b> | <b>Flow</b> | <b>Trigger</b> | <b>Transporte Setup</b> | <b>Process</b> |
| Separacion camion | <b>Verificacion TR1</b> | <b>Enrutamiento TR1</b> | Separator           |             |                |                         |                |
|                   |                         | Enrutamiento carga TR1  |                     |             |                |                         | 10             |

**Figura 23.** Características del recurso fijo Separación Camión. Fuente: elaboración propia.

![](_page_95_Figure_4.jpeg)

**Figura 24.** Localización del recurso fijo Separación Camión en el modelo de simulación y ventana de características en FlexSim®. Fuente: elaboración propia con FlexSim®.

El recurso fijo "Enrutamiento TR1" es un procesador y tiene como destino tres locaciones diferentes: "LI garrafon", "LI Patio de Maniobras" y "Puerta Salida Camiones", esta última locación da de baja del modelo los objetos en flujo que lleguen a él, marcando la salida de los camiones del centro de distribucion en el modelo.

Estos destinos estan asignados de acuero a la etiqueta "TLI" y sus tres posibles casos:

Caso 1: Garrafones  $\rightarrow$  Puerto 1: LI Garrafon.

Caso 2: GRB y Tarimas vacías  $\rightarrow$  Puerto 2: LI Patio de Maniobras.

![](_page_96_Picture_119.jpeg)

![](_page_96_Figure_1.jpeg)

**Figura 25.** Características del recurso fijo Enrutamiento TR1. Fuente: elaboración propia.

![](_page_96_Figure_3.jpeg)

**Figura 26.** Localización del recurso fijo Enrutamiento TR1 en el modelo de simulación y ventana de características en FlexSim®. Fuente: elaboración propia con FlexSim®.

El puerto de salida 1, "LI Garrafón", es un combinador que tiene dos entradas. Una es "Enrutamiento TR1" y otro una zona de espera llamada "Garrafón". En él se realiza una carga virtual del camión TR1 con una cantidad determinada de garrafones. La salida de este combinador va dirigida hacia "Puerta Salida Camiones" una vez que el proceso de Logística Inversa de garrafones está hecho.

|             |                         |                              |                     |             |                |                         | <b>Time</b>    |
|-------------|-------------------------|------------------------------|---------------------|-------------|----------------|-------------------------|----------------|
| Nombre      | Entrada                 | Salida                       | <b>Recurso Fijo</b> | <b>Flow</b> | <b>Trigger</b> | <b>Transporte Setup</b> | <b>Process</b> |
| LI garrafon | <b>Enrutamiento TR1</b> | <b>Puerta Salida Camione</b> | Combiner            |             |                |                         |                |
|             | <b>Garrafones</b>       |                              |                     |             |                |                         | 10             |
|             |                         |                              |                     |             |                |                         |                |

**Figura 27.** Características del recurso fijo LI Garrafón. Fuente: elaboración propia.

Sin embargo, para este modelo, ninguno de los tres arribos cuenta con esta etiqueta por lo que no ocurre suceso alguno en esta locación.

![](_page_96_Picture_120.jpeg)

**Figura 28.** Localización del recurso fijo LI Garrafón en el modelo de simulación y ventana de características de FlexSim®. Fuente: elaboración propia con FlexSim®.

Para el puerto 2, el recurso fijo "LI Patio de Maniobras" es también un combinador que tiene tres entradas, las cuales son "Enrutamiento TR1", un rack a piso llamado "Tarimas vacías" y una zona de espera llamada "GRB reacondicionado"

La salida del combinador va dirigido de igual forma hacia "Puerta Salida Camiones" al concluir el proceso de Logística Inversa.

En esta simulación los últimos dos arribos realizan esta actividad. Esta operación

![](_page_97_Picture_129.jpeg)

**Figura 29.** Características del recurso fijo LI Patio de Maniobras. Fuente: elaboración propia.

está conectada con otro de los ocho procesos principales, Reacondicionamiento de GRB.

![](_page_97_Picture_130.jpeg)

**Figura 30.** Localización del recurso fijo LI Patio de Maniobras en el modelo de simulación y ventana de características de FlexSim®. Fuente: elaboración propia con Flexsim®.

Finalmente, el puerto tres es el recurso fijo "Puerta Salida Camiones" el cual es la salida del sistema. El procesador va dirigido directamente hacia esta salida cuando el camión que llega a él no realiza ninguna otra actividad. En el modelo en cuestión, el primer arribo es un ejemplo de este evento ya que se trata del Caso 3 de la etiqueta TLI.

Por otra parte, para el separador llamado "Enrutamiento carga TR1", se tienen tres salidas, las cuales son separadores con los nombres "Rampa", "Patio de maniobras" y "Descarga garrafón", sin embargo, en este modelo no llega ningún camión que deba ser enviado a este último, como se observa en la figura 28. La carga es dirigida dependiendo del caso de la etiqueta "ItemType":

#### Caso 1: Caja Seca  $\rightarrow$  Puerto 1: Rampa

#### Caso 2: Patio de Maniobras  $\rightarrow$  Puerto 2: Patio de Maniobras

|                               |                   |                    |                     |                     |                |                         | Time    |
|-------------------------------|-------------------|--------------------|---------------------|---------------------|----------------|-------------------------|---------|
| Nombre                        | Entrada           | Salida             | <b>Recurso Fijo</b> | <b>Flow</b>         | <b>Trigger</b> | <b>Transporte Setup</b> | Process |
|                               |                   | Rampa              |                     |                     |                |                         |         |
| <b>Enrutamiento carga TR1</b> | Separacion camion | Patio de maniobras | Separator           | item type<br>"item" |                |                         |         |
|                               |                   | Descarga garrafon  |                     |                     |                |                         | 10      |

**Figura 31.** Características del recurso fijo Enrutamiento carga TR1. Fuente: elaboración propia.

![](_page_98_Picture_99.jpeg)

**Figura 32.** Localización del recurso fijo Enrutamiento carga TR1 y ventana de características de FlexSim®. Fuente: elaboración propia con FlexSim®.

El Caso 1 tiene como destino el separador llamado "Rampa", cuya salida es una zona de espera llamada "Descarga Caja Seca". El separador divide la carga tantas veces como indique el caso de la etiqueta NoTar, como se puede observar en la figura 30. Este número de divisiones, como ya se explicó, es el número de tarimas que contenía el camión. De aquí, las tarimas son transportadas a la Zona de Reserva, la cual está representada por dos racks a piso de nombre "Zona de Reserva 1" y "Zona de Reserva 2" para posteriormente realizar el proceso de Reabasto de Picking.

|        |                        |                    |                                |                                                       |                                                                                                    |                                          |                                                                                                    | Time                    |
|--------|------------------------|--------------------|--------------------------------|-------------------------------------------------------|----------------------------------------------------------------------------------------------------|------------------------------------------|----------------------------------------------------------------------------------------------------|-------------------------|
| Nombre | Entrada                | Salida             |                                | <b>Flow</b>                                           | <b>Trigger</b>                                                                                                    |                                          |                                                                                                    | Process                 |
| Rampa  | Enrutamiento carga TR1 | Descarga Caja Seca |                                |                                                       | Size                                                                                                    |                                          | 0                                                                                                    | 10                      |
|        |                        |                    |                                |                                                       |                                                                                                    |                                          |                                                                                                    |                         |
|        |                        |                    | Rampa                          |                                                       |                                                                                                    | $^\circledR$                             |                                                                                                    |                         |
|        | Rampa                  |                    |                                |                                                       |                                                                                                    | $\cdot$ 1<br>$+ \times$<br>- 2           |                                                                                                    |                         |
|        |                        |                    |                                |                                                       |                                                                                                    |                                          |                                                                                                    |                         |
|        |                        |                    | ◯ Unpack<br>Descarga Caja Seca | Split<br>Split/Unpack Quantity<br><b>Recycle From</b> | Recurso Fijo<br>Separator<br>ProcessTimes Breakdowns Separator Flow<br><b>Values By Case</b><br>Case Function<br><b>Setup Cases</b><br>Case Default | getlabelnum(item, "NoTar")<br>Quantity 1 | Figura 33. Características del recurso fijo Rampa. Fuente: elaboración propia.<br>Triggers   Labels   General<br>Convey Items Across Separator Length<br>$-$ of $S$ $Z$<br>Figura 34. Localización de los recursos fijos Rampa y Descarga Caja Seca en el<br>modelo de simulación y ventana de características de FlexSim <sup>®</sup> de Rampa. Fuente: | <b>Transporte Setup</b> |

elaboración propia con FlexSim®.

El recurso fijo "Patio de maniobras", es un separador el cual tiene como salidas dos zonas de espera, "PM izq" y "PM der", que de igual forma son separadores.

|   | Nombre                       | Entrada                                                                                     | Salida                                                             |                                                                                                    | <b>Recurso Fijo</b>              | <b>Flow</b>                                       | <b>Trigger</b>                                    | <b>Transporte Setup</b>                                                                |                                   | <b>Process</b>                                                                                   |
|---|------------------------------|---------------------------------------------------------------------------------------------|--------------------------------------------------------------------|----------------------------------------------------------------------------------------------------|----------------------------------|---------------------------------------------------|---------------------------------------------------|----------------------------------------------------------------------------------------|-----------------------------------|--------------------------------------------------------------------------------------------------|
| 9 | Patio de maniobras           | Enrutamiento carga TR1                                                                      |                                                                    | <b>PM</b> izq<br><b>PM</b> der                                                                                  | Separator<br>item type<br>"item" | Porcentaje                                        |                                                   |                                                                                        | 0                                 | 0                                                                                                |
|   |                              | Figura 35. Características del recurso fijo Patio de Maniobras. Fuente: elaboración propia. |                                                                    |                                                                                                    |                                  |                                                   |                                                   |                                                                                        |                                   |                                                                                                  |
|   |                              | Chofer                                                                                      |                                                                    | Patio de maniobras<br>ProcessTimes Breakdowns Separator Flow                                                    | Triggers Labels General          | $\oplus$                                          |                                                   | Patio de maniobras<br>ProcessTimes Breakdowns Separator Flow                           |                                   | Triggers   Labels   General                                                                      |
|   | Patio de maniobras<br>PM Izq | PM Der                                                                                      | Output<br>Send To Port<br>Use Transport<br>Reevaluate Sen<br>Input | <b>By Percentage</b><br>Specify Percentages (must sum to 100)<br>and Values<br>Percent 50<br>Port<br>Percent 50 |                                  | $-982$<br>$+ \times$<br>$\cdot$ 2<br>$-2$<br>$-2$ | ◯ Unpack<br>Split/Unpack Quantity<br>Recycle From | $\circ$ Split<br><b>Values By Case</b><br>Case Function<br>Setup Cases<br>Case Default | getitemtype(item)<br>Quantity 100 | Convey Items Across Separator Length<br>$-$ 2 3 $\angle$<br>$\cdot$ 1<br>$+ \times$<br>$\cdot$ 1 |

**Figura 36.** Localización de los recursos fijos Patio de Maniobras, PM Izq y PM Der en el modelo de simulación y ventana de características para Patio de maniobras de FlexSim®. Fuente: elaboración propia con FlexSim®.

**TPull Strated** 

La carga es dividida de acuerdo con la información de la etiqueta ItemType, como se observa en la figura 35. Estas cajas con enviadas de manera equitativa hacia las dos zonas de espera, con un 50% de probabilidades de recibir cajas para cada una de las zonas de espera, esto debido a que fue la forma más acertada que se encontró para representar esta parte del proceso porque la forma de operar de los Operadores de Montacargas no era muy sistemática y específica, mucho de lo que hacían era en base a su pericia y experiencia.

Por último, el separador "Descarga garrafón" tiene como salida la zona de espera "Garrafones", sin embargo, en este modelo no se presenta el caso de enviar alguna carga hacia este recurso fijo.

Esta serie de actividades conforma el proceso Descarga TR1 que sirve como base para que el almacén sea llenado y de esta forma se realice el proceso Reabasto de Picking y por otra parte también ayuda a que se pueda realizar con éxito el proceso de Logística inversa TR1.

# **Capítulo 5. Análisis de resultados**

# 5.1 Indicadores de Desempeño

Los indicadores de desempeño son herramientas que permiten medir el grado en el que cambian las variables que están involucradas directamente en el cumplimiento de los objetivos de una actividad. Con ellos es posible establecer un parámetro de manera cualitativa o cuantitativa, que nos ayudará a conocer qué tan bien o qué tan mal se ha realizado cierta tarea.

Ahora bien, existen dos tipos de indicadores que deben ser tomados en cuenta al realizar la simulación de un sistema físico. El primer tipo es aquel que se utilizará para medir la calidad del sistema que se está analizando, por ejemplo, si la simulación se aplicara a un restaurante de comida rápida, un indicador de desempeño de este tipo sería el tiempo que tarda el establecimiento en atender a cada cliente que entra a él. El segundo, y quizá el más importante, es aquel que medirá el éxito como tal de la simulación, es decir, qué tanto se alejan o se acercan los resultados obtenidos con la simulación, de los datos que maneja el sistema real (Kelton, Sadowski, Sturrock, 2004).

Mediante el uso del software Flexsim® y la hoja de cálculo Excel, se determinaron los indicadores de desempeño para cada trabajador del CEDIS. Se realizó un análisis de cuánto tiempo estaban ocupados cada uno realizando un proceso diferente en cada turno, se hizo la suma de estos tiempos por trabajador y se relacionó con la duración total del turno, lo que dio como resultado un porcentaje de tiempo de utilización y uno de tiempo ocioso.

A continuación, se muestran las tablas de los indicadores de desempeño por trabajador, turno y escenario.

# 5.1.1 Escenario Bajo

![](_page_101_Picture_339.jpeg)

**Tabla 23.** Indicadores de desempeño de los trabajadores del turno 1 para el escenario bajo. Fuente: elaboración propia.

En este caso, y para todas las tablas del turno 1, el proceso de recepción de rutas no contempla la descarga de los camiones, ya que es hasta el segundo turno que se realiza, pero como ya se explicó en capítulos anteriores, para fines ilustrativos se incluyó en los modelos de simulación, por lo que, a pesar de que el Operador de Montacargas (OPM) no tiene tiempo de utilización en este proceso, el verificador sí, debido a que es necesario para recibir los camiones,

más no para descargarlos.

Así mismo, se observa que el Maniobras Generales (MG) se encuentra utilizado prácticamente todo el turno, lo cual no es correcto, por lo que se podría contratar a un MG más para que cada uno se encargue de un proceso y así repartir la carga de trabajo entre los dos. Sin embargo, hay que recordar que esto es debido al acuerdo que se llegó con la directiva del CEDIS de utilizar un promedio de cajas reacondicionadas para ambos procesos, por lo que este resultado puede no ser muy confiable y se repetirá en todas las tablas de turno 1.

![](_page_102_Picture_333.jpeg)

**Tabla 24.** Indicadores de desempeño de los trabajadores del turno 2 para el escenario bajo. Fuente: elaboración propia.

![](_page_103_Picture_312.jpeg)

En la tabla 23 se puede observar que los tiempos ociosos de ambos OPM son muy altos, lo cual podría parecer erróneo. Sin embargo, el motivo de tener este porcentaje tan elevado se debe a que su utilización mayor no comienza hasta alrededor de las 16:30 hrs, que es cuando llegan los primeros camiones TR2 que son parte del proceso de Recepción de Rutas TR2. Además, también es hasta esa hora, aproximadamente, que los MG de este turno reciben sus órdenes para surtir las tarimas de los diferentes mercados, y es cuando los OPM deben cargar los camiones con dichas tarimas, así como trasportar las asignadas al proceso de Segundas Cargas a su área designada. Ahora bien, también afecta el hecho de que se trata del escenario de demanda baja, por lo que no son tantas tarimas las que deben mover, es por esto que el OPM 2 no tiene tiempo de utilización en el proceso de Segundas Cargas, porque el OPM

1 alcanza a llevar todas esas tarimas él solo. Con base en estos resultados se puede analizar la posibilidad de operar con un solo OPM.

En la tabla también se muestra que los porcentajes de utilización de los MG están dentro del rango aceptable, entre 70% y 60%, por lo que no sería necesario contratar uno más o despedir a alguno.

![](_page_104_Picture_379.jpeg)

**Tabla 25.** Indicadores de desempeño de los trabajadores del turno 3 para el escenario bajo. Fuente: elaboración propia.

![](_page_105_Picture_323.jpeg)

Para todas las tablas del turno 3, se tomó un tiempo total de turno de

6.5 hrs, como se mencionó en la sección 3.5 de los acuerdos a los que se llegó con la administración del CEDIS, debido a que ese es el tiempo real que los trabajadores están activos. Ahora, los OPM tienen tiempos de utilización relativamente bajos debido a que se trata del escenario de demanda baja, por lo que al igual que en el turno 2, se podría contemplar la posibilidad de trabajar el turno con un solo OPM.

Por su parte, los MG tienen un porcentaje de utilización un poco debajo del óptimo, sin embargo, por la configuración de pasillos en el CEDIS, la asignación de tarimas y el desgaste físico, no es factible trabajar el turno con un MG menos. Aunado a esto, se debe tomar en cuenta que una vez que acaban sus órdenes, entre ellos se ayudan para terminar pronto, por lo que su desgaste físico siempre es considerable. Tampoco sería rentable contratar uno o más MG porque sí se logra cumplir con el número de tarimas por MG que les son asignadas y los camiones se encuentran cargados antes de la hora requerida para el correcto funcionamiento del siguiente turno.

Para el proceso de Armado de Rutas normalmente se hace una Segunda Verificación una vez que los camiones están cargados, sin embargo, en el periodo de tiempo en que se fueron a tomar los datos necesarios para la elaboración de los modelos, no se realizó esta actividad debido a que el Jefe de Turno (JT) estaba de vacaciones y su trabajo tuvo que hacerlo el Verificador 1 (V1), aparte de algunas de sus funciones habituales, lo que ocasionó que el Verificador 2 (V2) realizara las demás tareas de éste último y otras tantas de las suyas, dejando de lado la Segunda Verificación. (Cabe mencionar que no todas las actividades de estos dos últimos personajes están directamente ligadas al proceso de Armado de Rutas, éstas tienen un carácter más administrativo y aunque sí les toma tiempo realizarlas, no se tomaron en cuenta en el mapeo y toma de tiempos por lo mencionado anteriormente). Es por esta razón que su porcentaje de utilización es de 0%, más el funcionamiento del turno no se vio afectado por esta situación, pero el V1 sí tuvo un desgaste físico mucho mayor, por lo que se podría analizar la posibilidad de contratar a alguien o pedir el apoyo de un verificador de los turnos anteriores que cubra el puesto del V2 y así el V1 realice sólo las tareas del JT cuando éste se encuentre de vacaciones. Ahora bien, la Segunda Verificación es un retrabajo ocasionado por la falta de una forma estándar de surtir las tarimas, por lo que se debe eliminar esta actividad con el fin de ahorrar tiempo y utilización de recursos.

# 5.1.2 Escenario Promedio

![](_page_107_Picture_352.jpeg)

**Tabla 26.** Indicadores de desempeño de los trabajadores del turno 1 para el escenario promedio. Fuente: elaboración propia.

Los resultados mostrados en la tabla 25 para el turno 1 del escenario Promedio, son muy similares a los obtenidos en el escenario Bajo debido a que la demanda no aumenta en gran medida como para alterar demasiado los porcentajes de utilización.

Cabe destacar que este turno es el menos agitado de los tres ya que solamente los procesos de Reabasto de Picking y Salida a Rutas afectan directamente, y
en gran medida, el correcto funcionamiento de las operaciones en los consecuentes turnos dentro del CEDIS. Si no se hace correctamente el Reabasto y en las cantidades requeridas, no se tendrá suficiente producto para lograr surtir todas las tarimas en el turno 3, ocasionando pérdidas por faltantes. Por otro lado, durante la Salida a Rutas se presentan muchas veces errores tanto en el acomodo como en el contenido de las tarimas, ya sea porque algunas que están destinadas a los primeros clientes de la ruta están hasta el fondo de alguno de los espacios del camión donde se encuentran, y hay que moverlas al frente para agilizar la operación y el chofer pueda entregar el producto, o también porque no se hicieron de manera correcta la primera ni la segunda verificación (cuando se tiene el personal para realizarla), lo que ocasiona que se realice una tercera verificación por parte de los choferes. Esto genera grandes retrasos en la operación del turno 2 porque entre más tarde salgan los camiones, más tarde regresan y hay que esperar más tiempo para iniciar la carga de las tarimas que les corresponden. Pero no sólo genera retrasos ahí, ya que hasta que no se carguen todos los camiones de este turno, el tercero no puede iniciar a surtir sus tarimas por lo que de nuevo ocurren retrasos en los horarios establecidos. Es por eso que el correcto funcionamiento del turno 1 es vital para que las demás operaciones se realicen de manera óptima, pero también en el turno 3 se debe tener un proceso estandarizado para armar las tarimas con todo lo requerido en la orden para así facilitar la primera verificación, eliminar la segunda y la tercera y agilizar la Salida a Rutas de los camiones en la mañana.

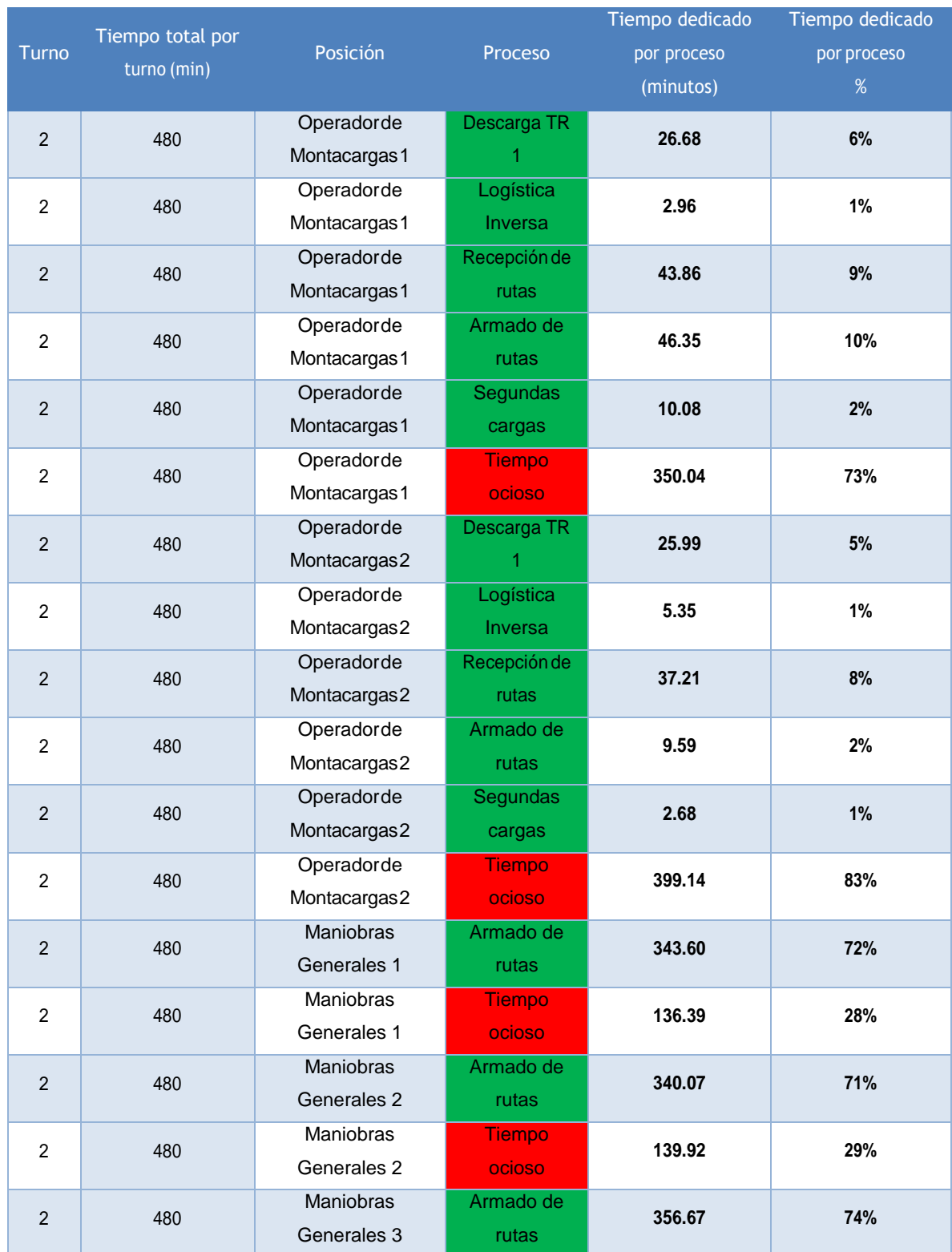

**Tabla 27.** Indicadores de desempeño de los trabajadores del turno 2 para el escenario promedio. Fuente: elaboración propia.

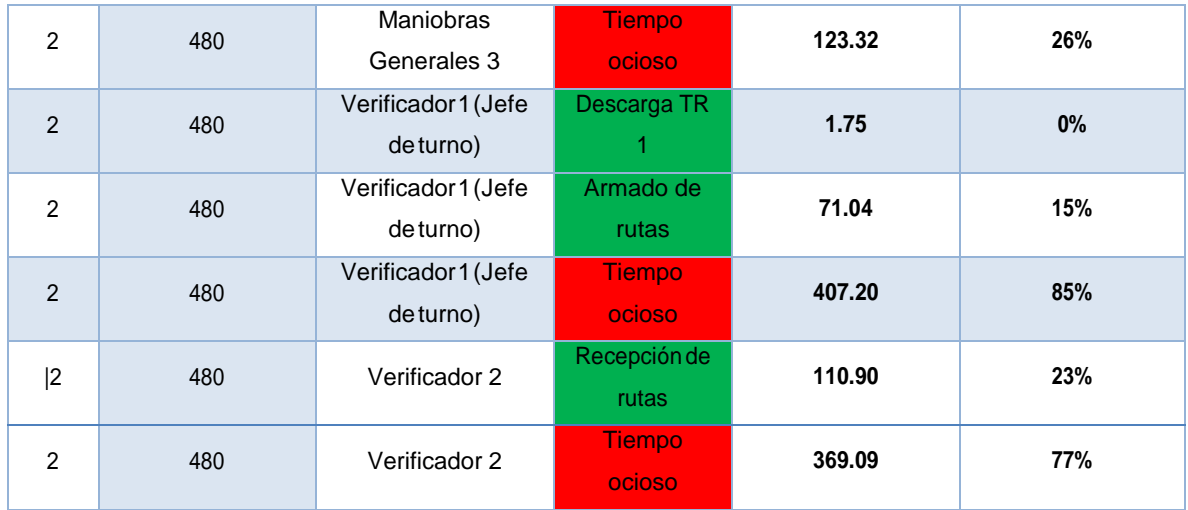

Los porcentajes de utilización para los OPM mostrados en la tabla 26 son muy similares a los obtenidos en el escenario Bajo porque, como ya se dijo en la explicación de la tabla 25, la demanda no aumenta tanto como para causar una fluctuación importante en estos porcentajes, además de que se presentan las mismas condiciones de operación. Sin embargo, para los MG los porcentajes sí aumentan notablemente pero no en una cantidad que ocasione la necesidad de contratar uno más, ya que logran surtir las tarimas correspondientes de cada uno y los camiones se cargan por completo antes de que inicie el siguiente turno.

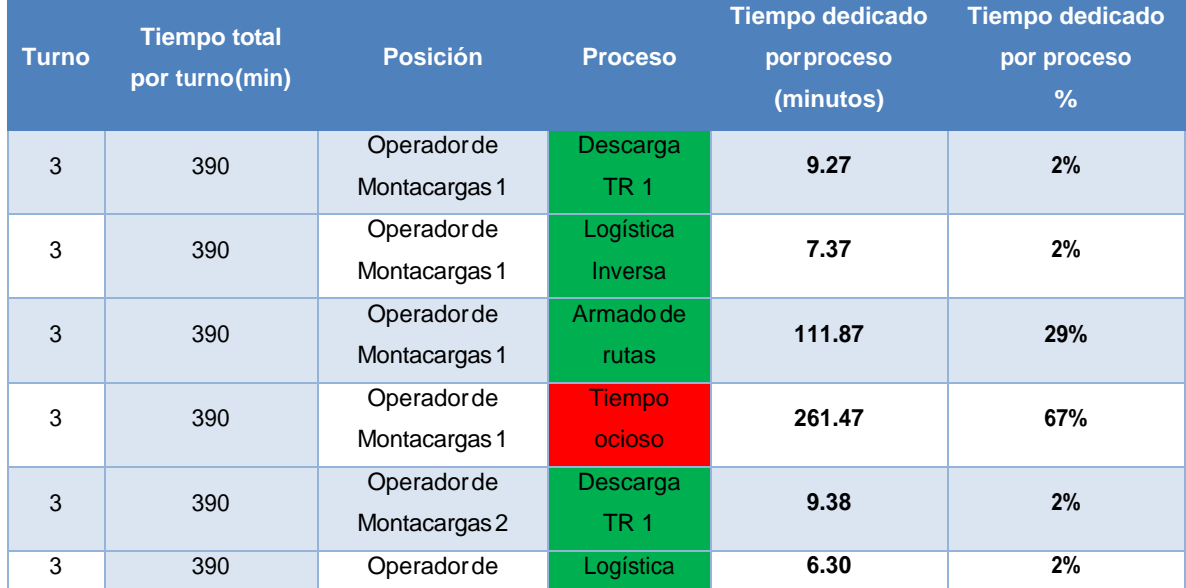

**Tabla 28.** Indicadores de desempeño de los trabajadores del turno 3 para el escenario promedio. Fuente: elaboración propia.

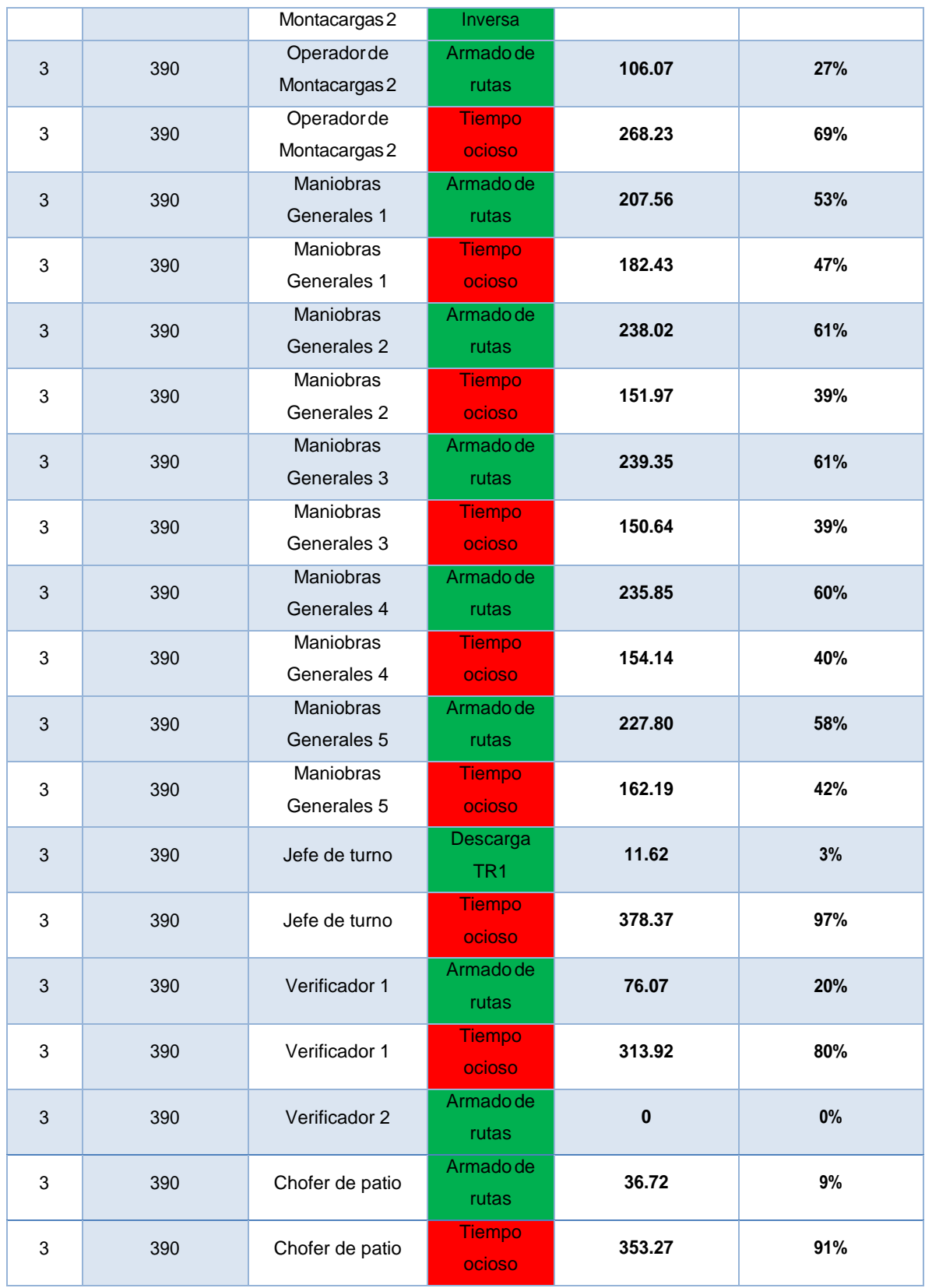

En la tabla 27 se observa que los porcentajes de utilización para este escenario del turno 3, aumentan un poco tanto para los OPM como para los MG sin embargo, esto no genera la necesidad de modificar la plantilla, aunque quizás se pueda contemplar y analizar la posibilidad de trabajar este turno en los escenarios Bajo y Promedio con un solo OPM ya que están sobrados de tiempo.

#### 5.1.3 Escenario Alto

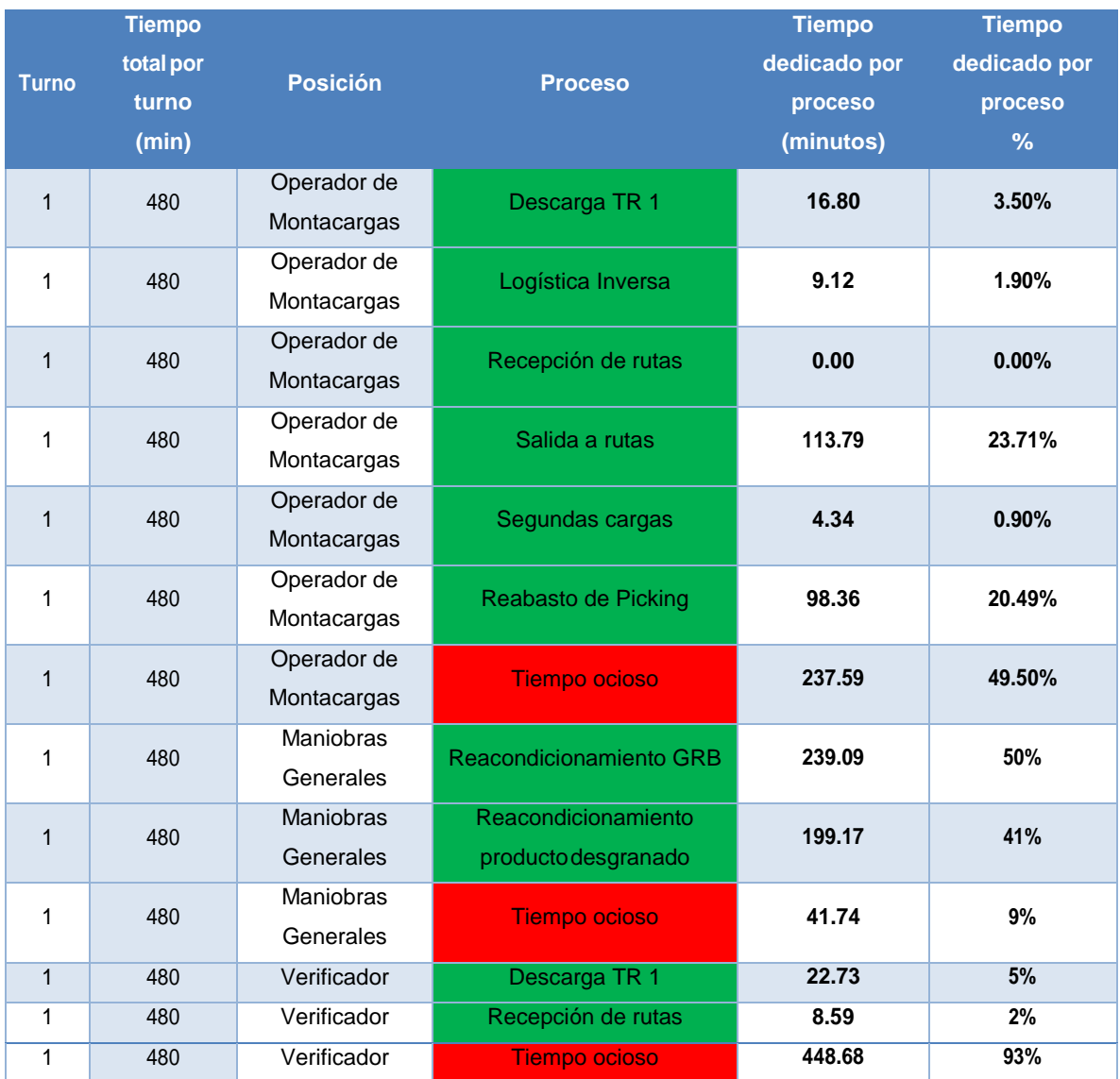

**Tabla 29.** Indicadores de desempeño de los trabajadores del turno 1 para el escenario alto. Fuente: elaboración propia.

Para el escenario Alto la demanda de producto es tanta que la mayor parte del tiempo, el OPM está realizando el Reabasto de Picking para lograr abastecer

todas las tarimas de los consecuentes turnos, es por esto que no le da tiempo de movilizar todas las tarimas de Segundas Cargas ni descargar por completo todos los TR1 que llegan, es por esto que los porcentajes de utilización para estos procesos es muy bajo, como se puede observar en la tabla 28.

Antes estos problemas, se puede contemplar la posibilidad de contratar a otro OPM con el fin de que se logren realizar todos los procesos de manera correcta y completa.

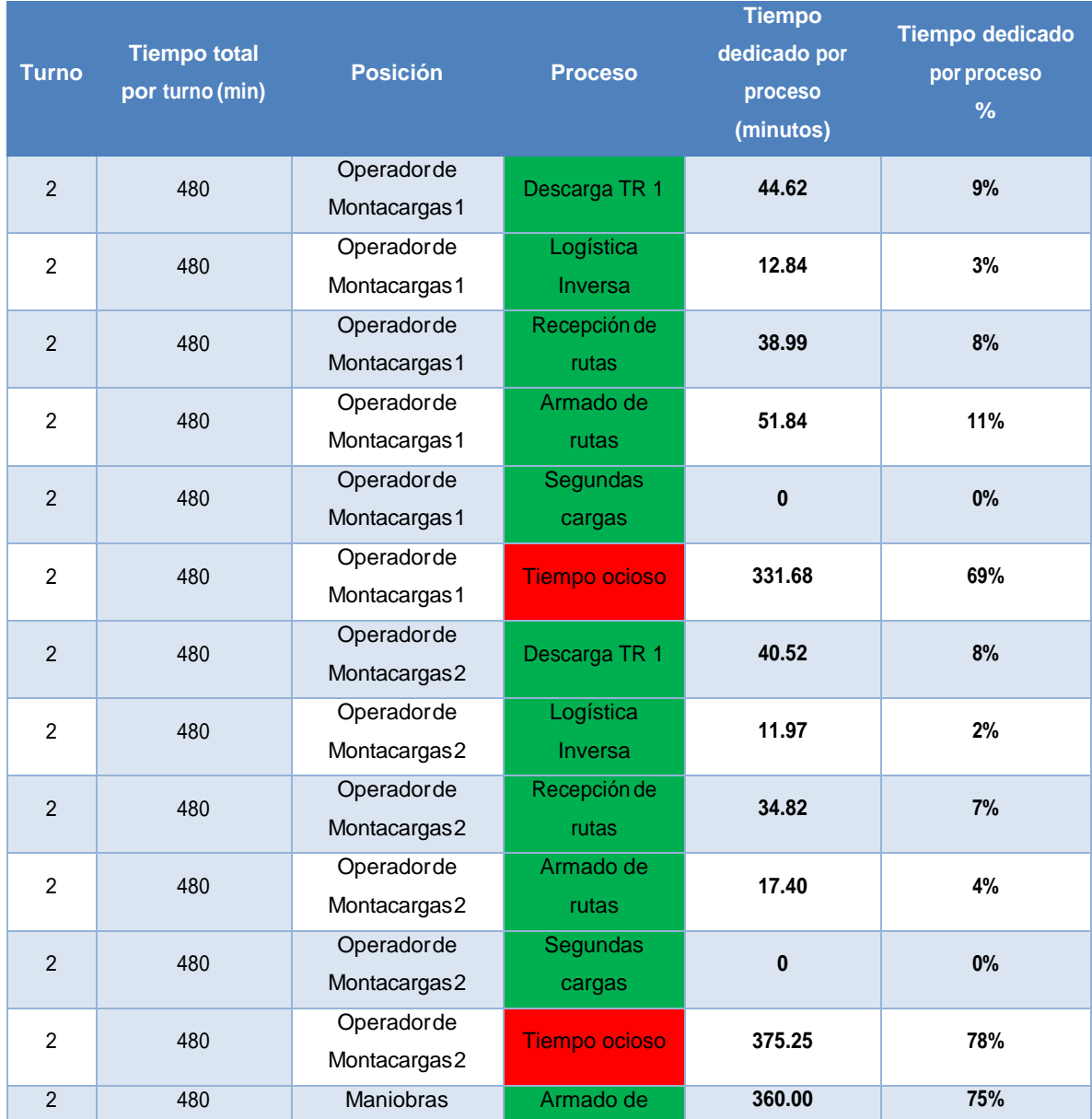

**Tabla 30.** Indicadores de desempeño de los trabajadores del turno 2 para el escenario alto. Fuente: elaboración propia.

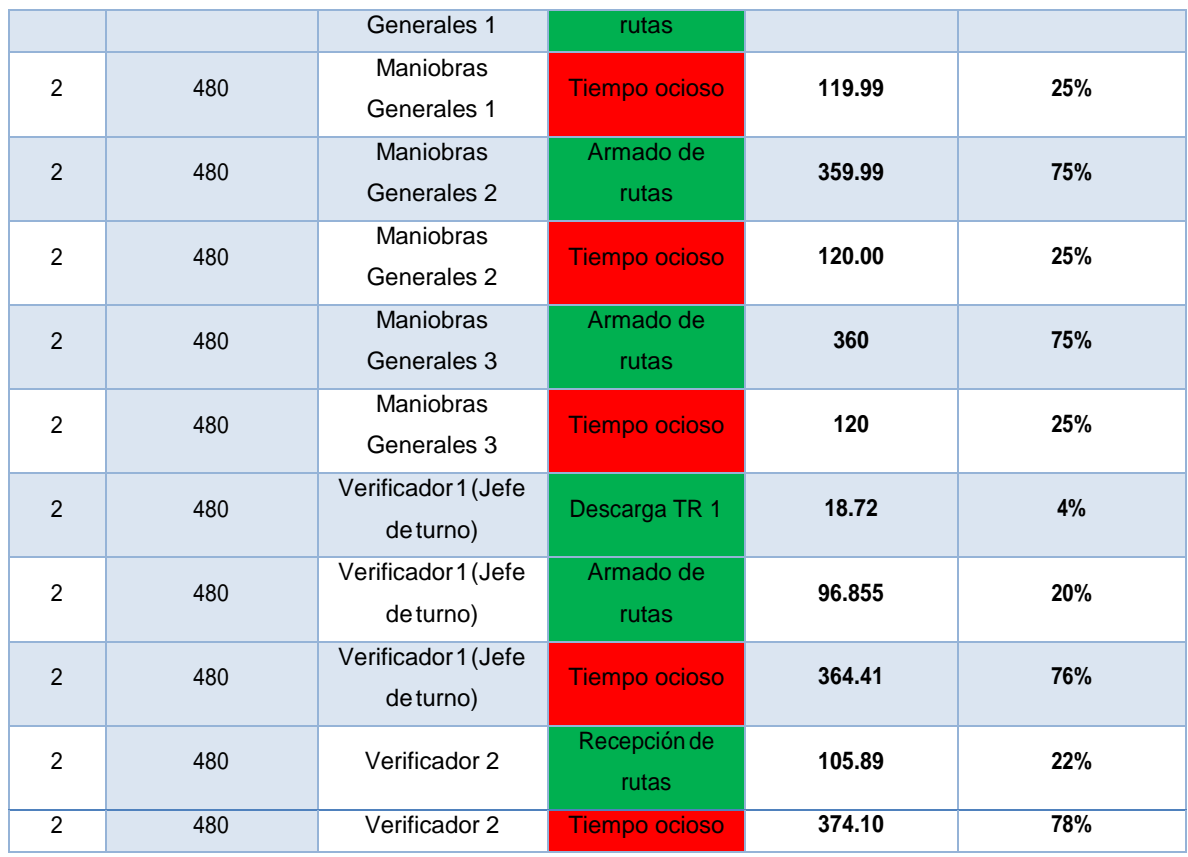

En el turno 2 del escenario Alto se presenta algo similar que en el turno 1, la demanda es tanta que los MG no alcanzan a terminar de surtir todas sus tarimas a pesar de tener un porcentaje de utilización bastante alto porque al igual que los OPM, empiezan sus labores críticas hasta las 4:30. Esto ocasiona que no puedan armar las tarimas destinadas al proceso de Segundas Cargas y es por eso que los OPM no tienen tiempo de utilización en dicho proceso y su tiempo ocioso es muy alto a pesar del escenario de demanda en el que se encuentran. Para resolver esto, es necesario contratar a otro MG al que se le sean asignadas un número de tarimas proporcional al de los otros MG para poder satisfacer la demanda solicitada y así terminar el turno a tiempo y en forma, sin causar retrasos al siguiente.

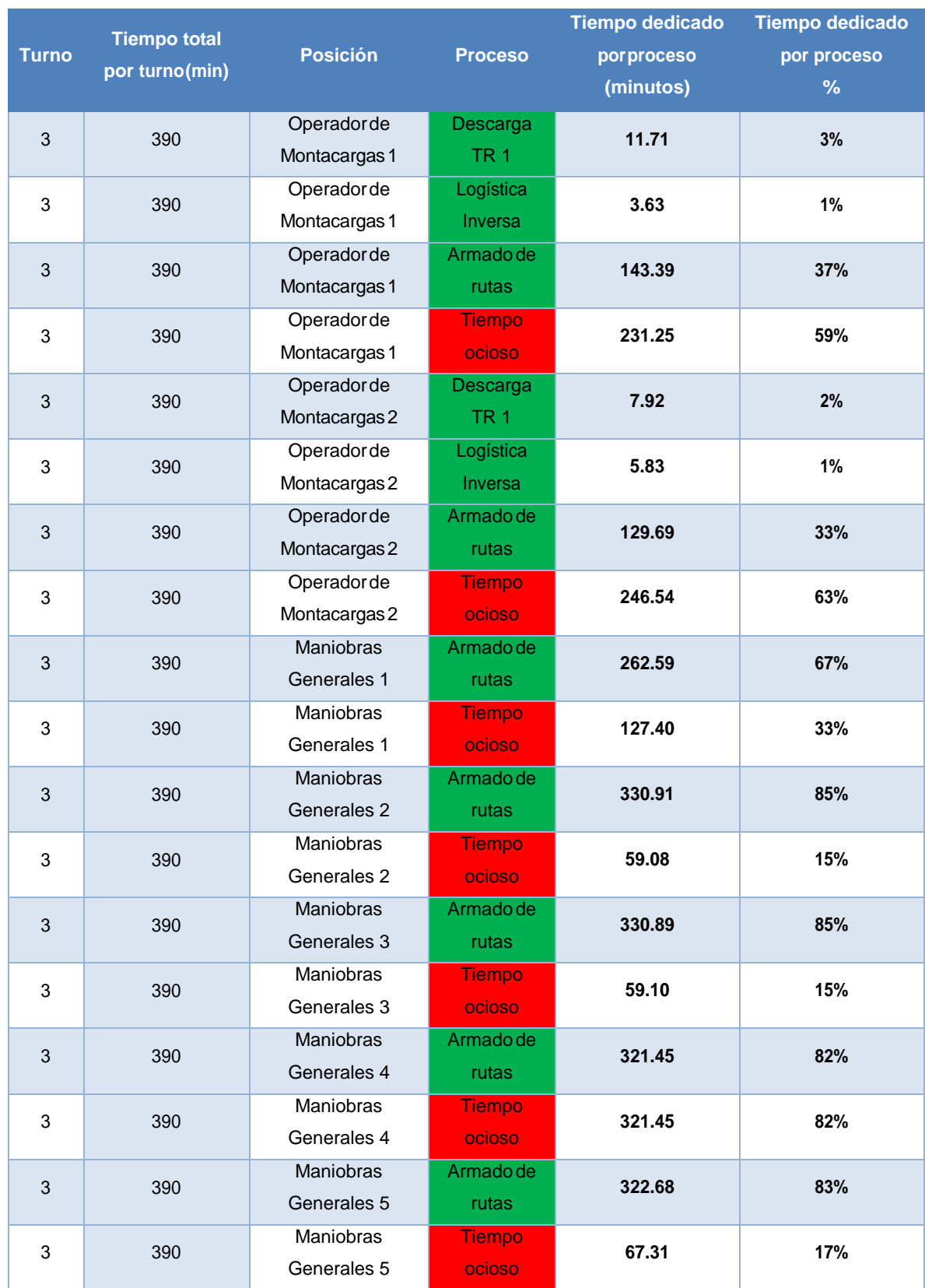

**Tabla 31.** Indicadores de desempeño de los trabajadores del turno 3 para el escenario alto. Fuente: elaboración propia.

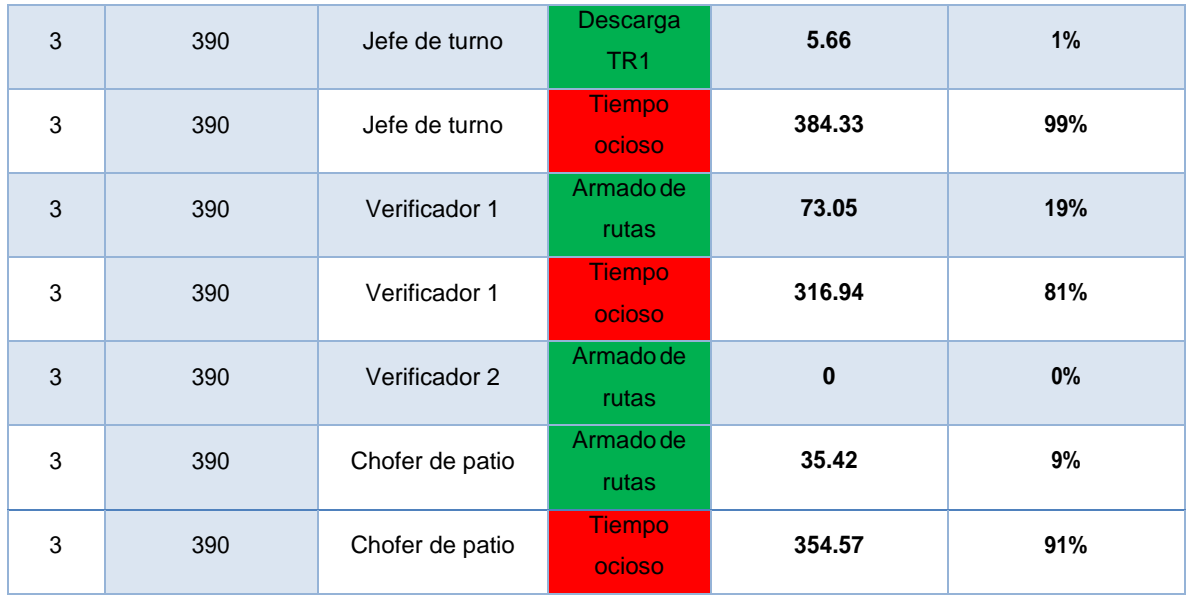

Los porcentajes de utilización para los MG mostrados en la tabla 30 indican que se encuentran ocupados prácticamente todo el tiempo del turno, lo cual es tan malo como que no estén utilizados ni la mitad ya que, si eso sucede muy a menudo, los MG podrían sufrir problemas de salud. Es por esto que conviene contratar uno más para aminorar la carga de trabajo de cada MG y así asegurar su integridad física. El Chofer de Patio (ChP) tiene como principal tarea para el turno 3 acomodar los camiones en el patio de maniobras para que sean llenados con las tarimas que les corresponden, así como regresarlos a su zona de encierro una vez que están llenos para que salgan en el siguiente turno. De igual forma, cuando llega a faltar un MG por alguna cuestión, él ayuda en el Armado de Tarimas.

### 5.2 Planteamiento de escenarios de solución y mejoras

5.2.1 Resumen de propuestas para escenarios de solución En la siguiente tabla se muestra la plantilla propuesta que dará solución a los problemas que se identificaron para cada uno de los turnos en función de la demanda.

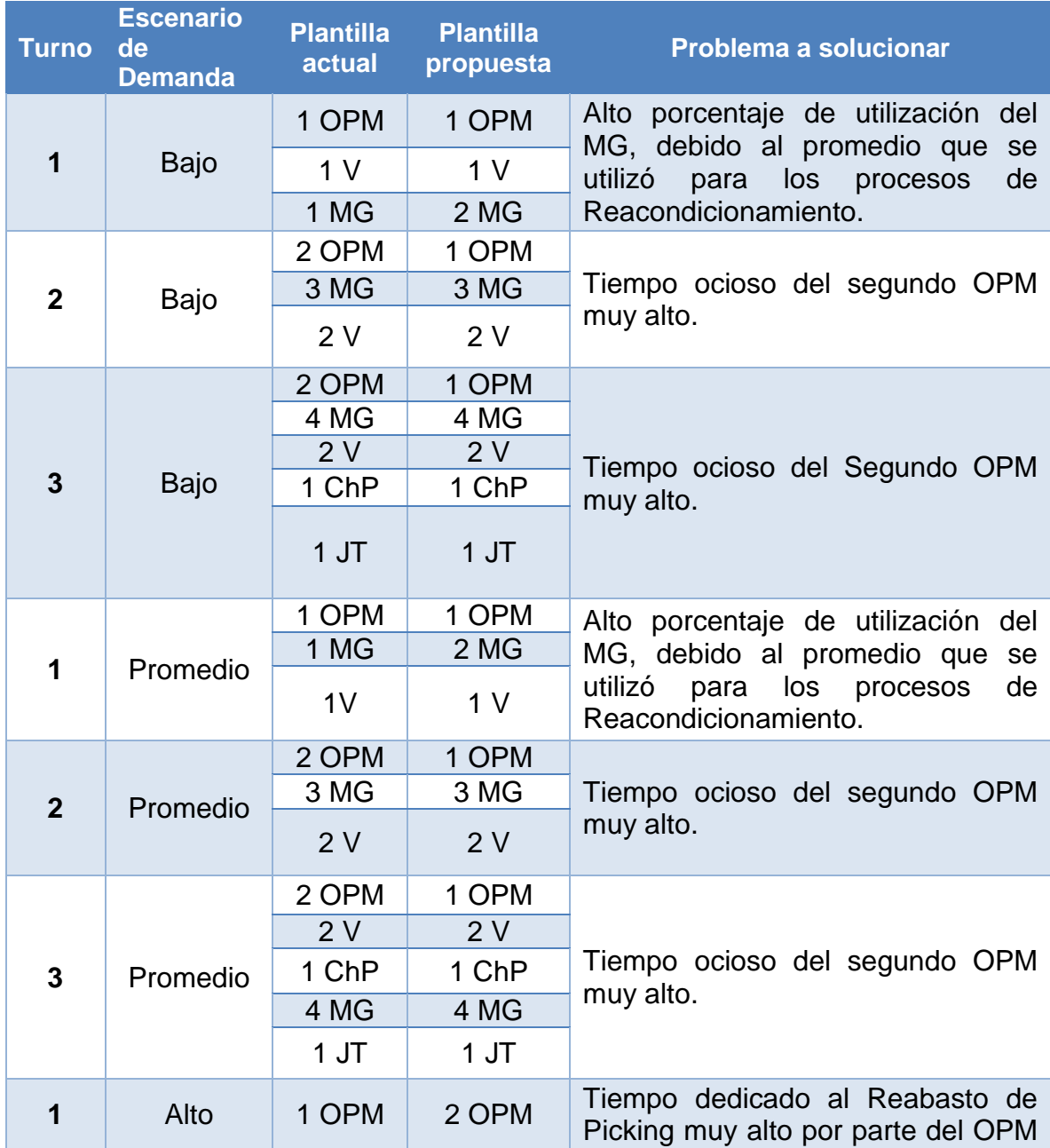

**Tabla 32.** Propuestas de cambio en la plantilla para solución de problemas.

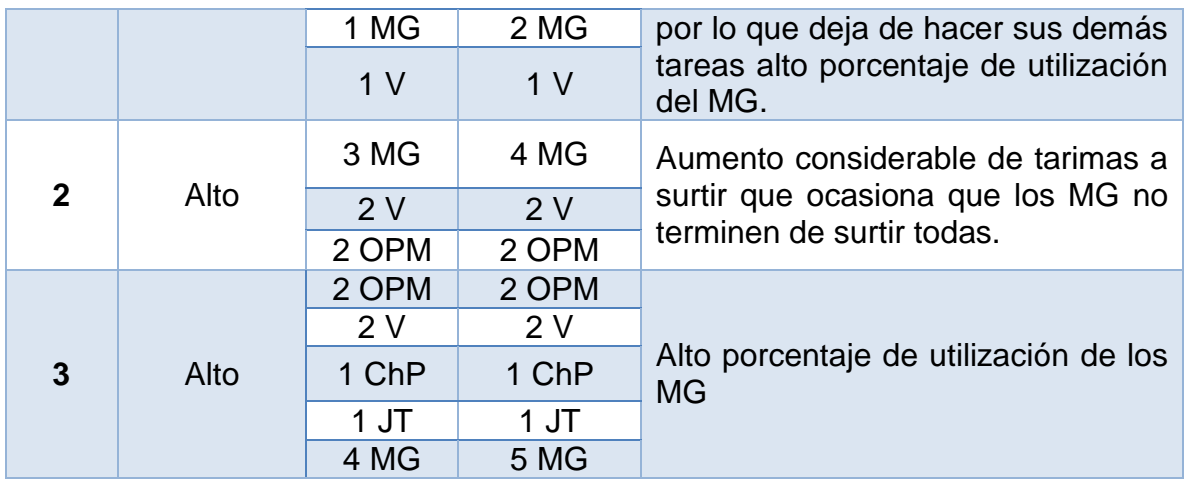

#### 5.2.2 Propuestas de mejora

Como se mencionó en la sección 5.1, existen ciertos aspectos en el funcionamiento del CEDIS que generan desperdicios y ocasionaron problemas en la modelación y simulación por falta de información y registros que debían tener los administrativos de este centro de distribución, por lo que a continuación se enlistan las propuestas más importantes que fueron discutidas por el equipo pero que no se llevaron a cabo durante la realización de este proyecto porque no entraba en los alcances del mismo.

- Establecer un método estandarizado de surtir las tarimas por parte de los MG para evitar realizar tantas verificaciones que generan retrasos y retrabajos considerables durante la operación.
- El proceso de Segundas Cargas es en sí un retrabajo ocasionado por la baja capacidad de los camiones con los que cuenta el CEDIS y las pocas unidades que son destinadas a cubrir las rutas de este mercado, por lo que se debería contemplar la posibilidad de adquirir camiones con mayor capacidad, así como aumentar el número de unidades para recorrer estas rutas.
- Llevar un registro riguroso de cajas desgranadas y reacondicionadas, así como de la merma, el tipo de camiones que realizan logística inversa, las cantidades y el tipo de objeto que cargan.

## **Conclusiones**

Al ser el presente escrito un proyecto piloto se buscaba probar la viabilidad de la simulación de eventos discretos como un medio de solución a la problemática que se presentaba sobre la utilización de la plantilla de un centro de distribución, esto con el fin de determinar si esta era la óptima o bien, si esta requería ser aumentada para poder satisfacer la demanda de la operación. Por medio de la simulación se buscaba encontrar un resultado diferente y que tuviese mayor precisión que el método que hasta ahora se utilizaba para calcular estos parámetros.

A través de la creación de los distintos modelos de simulación, fue posible la obtención del número de plantilla necesaria para hacer frente a diferentes escenarios de demanda, con el fin de obtener un nivel de servicio deseado y lograr el correcto funcionamiento del CEDIS. Esto fue posible a través del análisis realizado del porcentaje de utilización y del tiempo ocioso de todos y cada uno de los operarios que laboran en los diferentes turnos de funcionamiento del almacén arrojados por el modelo de simulación.

El análisis de los resultados obtenidos durante la simulación permitió observar la carga de trabajo que cada uno de los operarios presentaba a lo largo de la jornada laboral, con lo que fue posible determinar cuántas actividades adicionales se le podían asignar, o bien, cuántas podían ser delegadas a otro operario con menos porcentaje de utilización.

Como en cualquier proyecto piloto era de esperarse que existieran contratiempos a lo largo del desarrollo del mismo, por ejemplo, la falta de información necesaria para lograr alimentar el modelo, la discrepancia entre los modelos As Is y To Be, las actividades que carecían de lógica para el programa de simulación y tenían que ser modelados mediante supuestos, la discriminación de determinados datos que ya se tenían, etc. Aunque los objetivos y el alcance del proyecto fueron claros y concisos desde el principio, conforme se avanzaba en el análisis y en el modelado del sistema real, se presentaron otros problemas que no estaban detectados en un inicio, esto gracias a que se lograron observar todas las actividades en conjunto, y una vez detectados, se realizó una sesión extraordinaria para plantear ideas de mejora que pudieran resolver dichos problemas. Esta sesión se llevó a cabo con la idea de que si dichos problemas fuesen solucionados los porcentajes de utilización y tiempo ocioso de los operaros podrían ser diferentes. Sin embargo, no se llegaron a implementar ninguna de las ideas surgidas de esta sesión porque el alcance de este trabajo no consideraba esta parte, no obstante, sí fueron presentadas y planteadas a la parte administrativa del CEDIS como un aporte adicional.

Esta parte resulta fundamental para el proyecto, puesto que en este caso se puede concluir que la simulación nos proporcionó los resultados esperados, sin embargo, es importante mencionar que si se trabajaran las oportunidades de mejora que se detectaron a lo largo de desarrollo del proyecto, se podría mejorar la productividad y hacer más eficientes los procesos que se llevan a cabo en la operación y de esta manera al simular estos nuevos procesos se podrían obtener resultados más precisos. Por ejemplo, podríamos obtener que si hacemos más eficientes los procesos y eliminamos los retrabajos el porcentaje de ocupación del personal operativo sería menor en determinadas actividades lo cual daría una pauta mayor para que realizaran otras actividades y el tiempo de utilización en general disminuiría. Sin embargo, esto es solo un supuesto que bien podría tomarse a consideración para realizarlo en otro proyecto y observar los resultados que proporcionaría.

Adicional a lo mencionado anteriormente, se puede concluir que, aunque el enfoque que se empleó a lo largo del proyecto no había sido utilizado y probado en otros estudios del mismo ramo (o al menos no fue documentado), su utilización en el presente proyecto fue efectivo puesto que llevó a la obtención del objetivo planteado y se logró representar de forma muy acertada, el sistema real, sus variables y las interrelaciones que tienen entre ellas.

Algo que debe resultar fundamental en el estudio de cualquier proceso ya sea

operativo u administrativo es el recurso humano, si bien en el escrito se menciona que en determinados escenarios se debe aumentar la plantilla en otros también se puede prescindir de la misma. Sería importante considerar una rotación de personal entre los distintos CEDIS con los que cuenta la empresa, es decir, trasladar al personal que no es necesario para la operación de un CEDIS a otro en el que se requiera un aumento de este, de esta manera se evita contratar a personal nuevo que carezca de conocimientos de la operación y se evitaría el periodo de curva de aprendizaje de los mismo.

Finalmente, los resultados del presente proyecto dejan abierta la posibilidad de que se realicen otros estudios de gestión logística sobre la base del modelo que se desarrolló, esta puede servir como un borrador y tomarse en cuenta las oportunidades detectadas para llegar a un resultado aún más acertado puesto que ahora se tendría pleno conocimiento de las deficiencias que este pudo tener, así como el alcance que puede llegar a obtenerse del mismo utilizándolo de manera correcta. Así mismo, puede servir como base para otras empresas de distintos ramos que presenten problemas similares y que su abastecimiento, procesos y demanda sean parecidos adaptándolo a las necesidades de las mismas.

# **Referencias**

- Moriello, S.A., (2006). Inteligencia Natural y Sintética. Buenos Aires, Argentina. Nueva Librería.
- White, KP., Ingalls, R.G. (2009). Introduction to Simulation. Proceedings of the2009 Winter Simulation Conference.
- Frazelle, E. H. (2002). World class Warehousing and material Handling. New York: McGraw Hill.
- Mora García, Luis Aníbal. (2011). Gestión logística en centros de distribución, bodegas y almacenes. Ecoe Ediciones.
- Marín, R. (2000). Almacén de clase mundial. Caracas, Venezuela: Editorial Universidad Pontificia Bolivariana.
- Soret los Santos, Ignacio. (2004). Logística comercial y empresarial. ESIC editorial.
- García, García, Cardenas. (2006). Simulación y análisis de sistemas con ProModel. Ed. Pearson Educación. Pp 270
- Antún, Juan Pablo. (2013). Distribución Urbana de Mercancías: Estrategias con Centros Logísticos. Banco Interamericano de Desarrollo.
- Arrieta, Juan Gregorio. (2011). Aspectos a considerar para una buena gestión en los almacenes de las empresas (Centros de Distribución, CEDIS). Journal of Economics, Finance and Administrative
- Huihui, Su., Xiaosia, Ma., Xiangguo, Ma. (2006). Simulation and Optimization of Warehouse Operation Base on Flexsim. *Beijing WuZi University* China.
- Philippe, Jean., Gagliardi Jacques., Ruiz Renaud, Angel. (2007). A Simulation Model to Improve Warehouse Operations. Proceedings of the 2007 Winter Simulation Conference. Canadá
- Sandström, Marcus., Zulumovski, Daniel., Bertilsson, Carl-Magnus., Hellström ,Daniel. (2012). Simulation of Finished Goods Warehouse Towards a Detailed Factory Simulation. Lund University. Suecia
- ▶ Hou, Shiwang. (2013). Distribution Center Logistics Optimization Based on Simulation. China
- Athul Gopala, Krishna. (2016). Workforce Planning Models for Distribution

Center Operations. The Pennsylvania State University. Estados Unidos.

- Likaj, Rame., Brugi, Mirlind. (2017). Modeling, Simulation and the Automation of a Production Warehouse as a Key Component in CIM Systems. University of Prishtina. Kosovo.
- Zemanova, Petra. S.f. Simulation Utilization for Effective Warehouse Management. República Checa.

# **Anexos**

Anexo A. Nombre de Fuentes, Salidas, Zona de espera y Racks fuera del almacén**.**

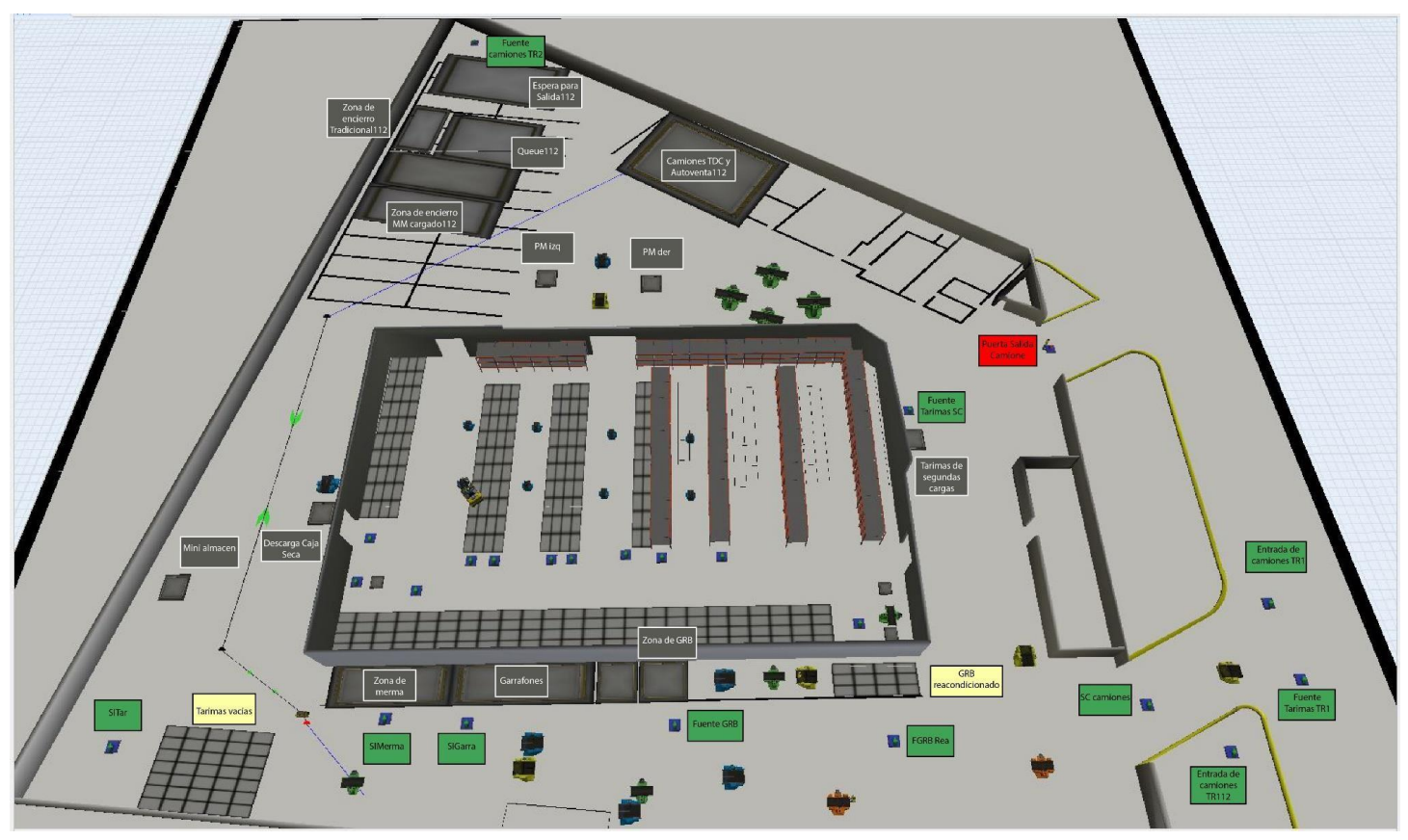

**Figura 37.** Nombre de Fuentes, Salidas, Zonas de espera y Racks fuera del almacén. Fuente: elaboración propia con Flexsim®.

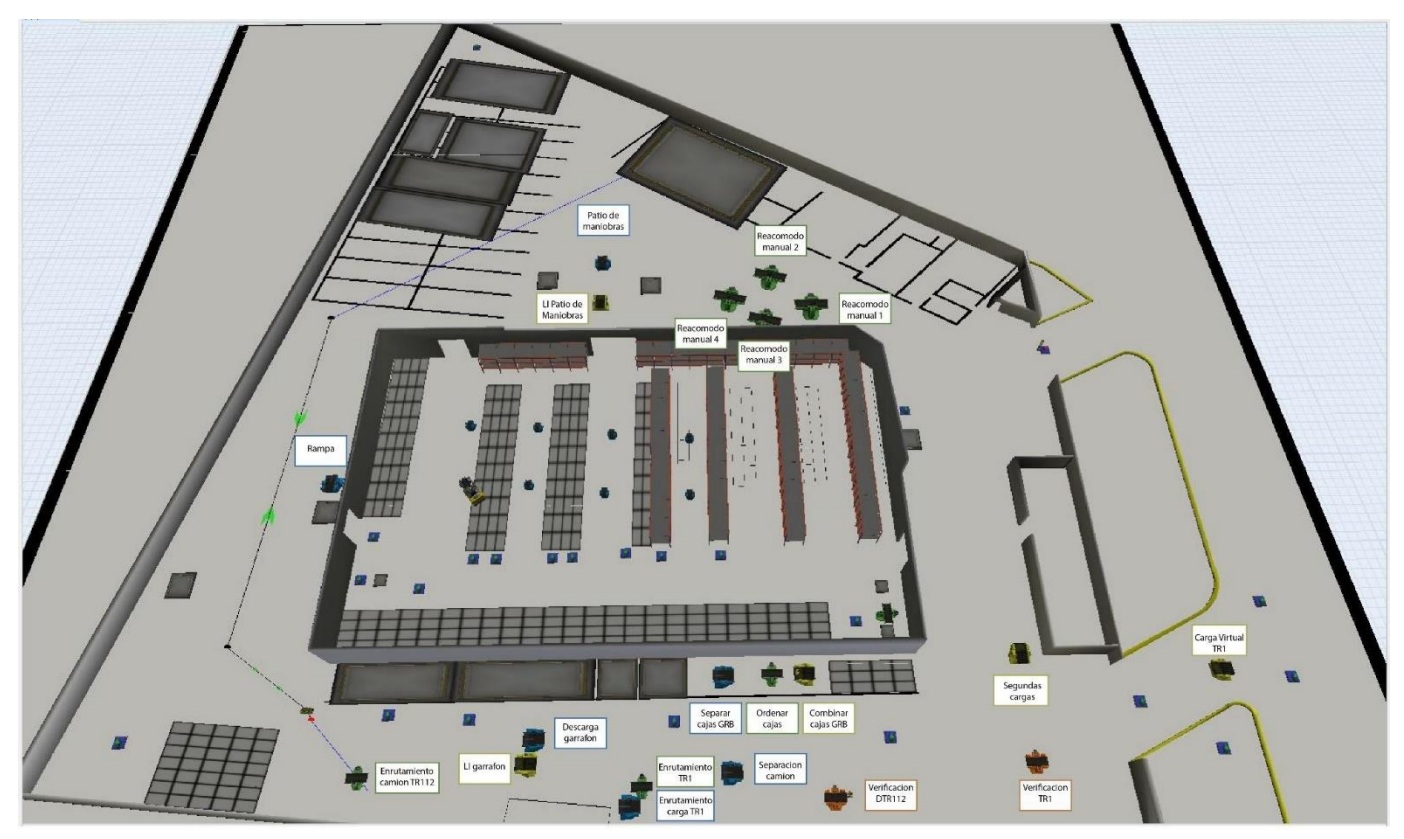

**Figura 38.** Nombre de Procesadores fuera del almacén. Fuente: elaboración propia con Flexsim®.

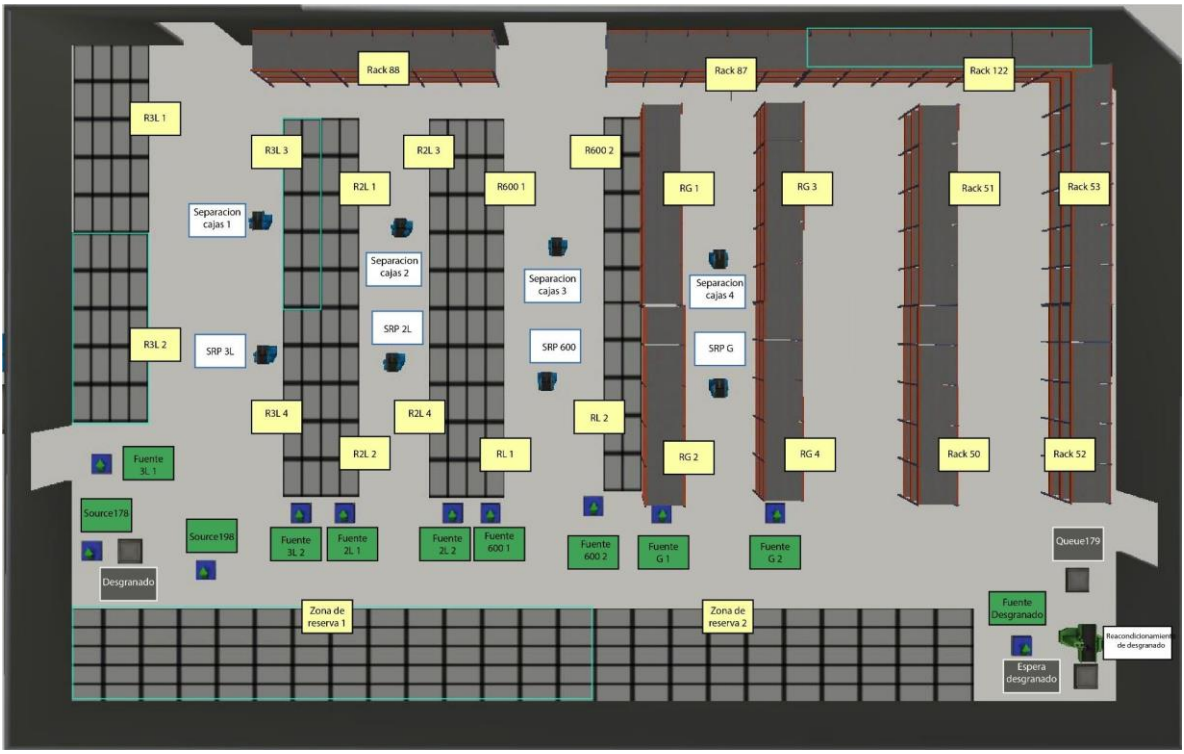

**Figura 39.** Nombre de los recursos fijos dentro del almacén. Fuente: elaboración propia.

### Anexo B. Especificaciones de los Racks.

**Tabla 33.** Dimensiones de Racks. Fuente: elaboración propia.

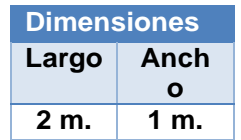

**Tabla 34.** Capacidad de los Racks. Fuente: elaboración propia.

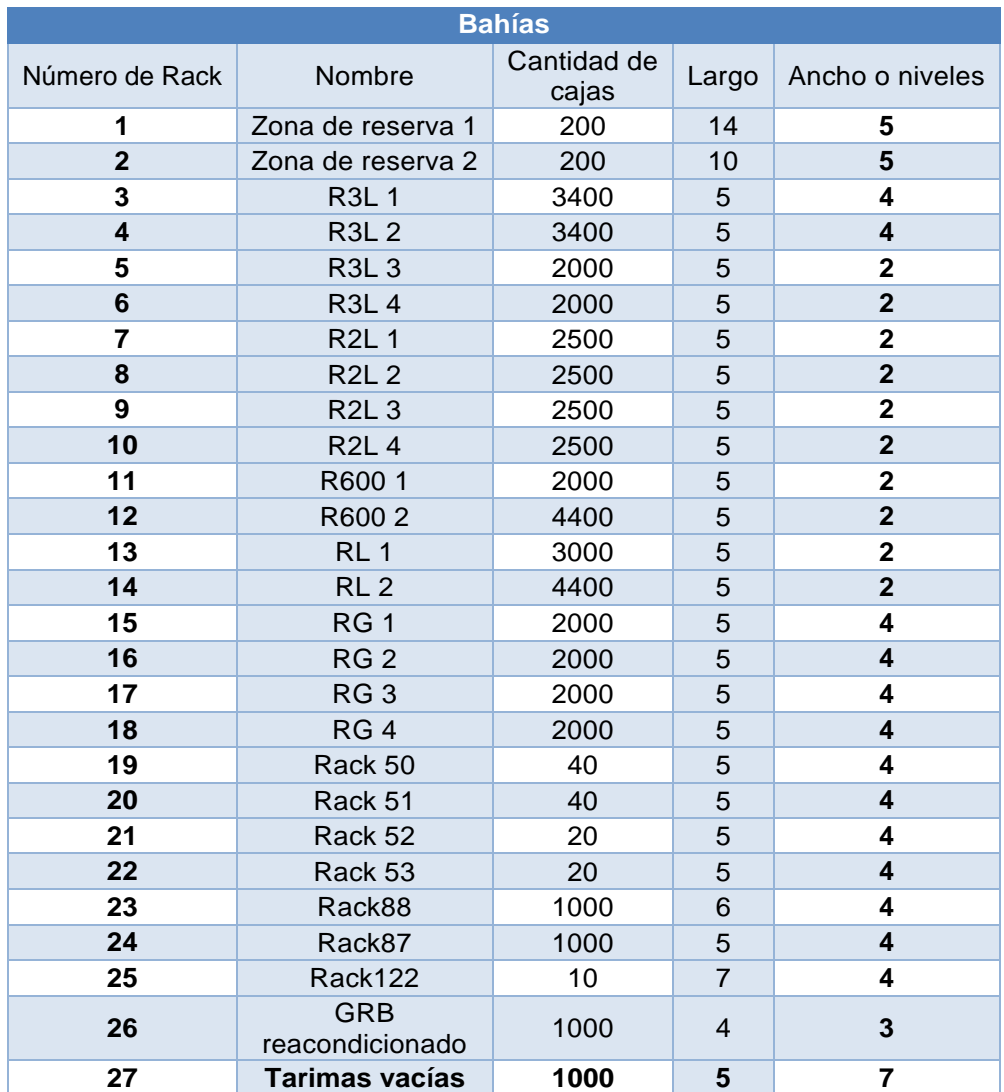

Anexo C. Descripción de la lógica del modelo.

A continuación, se describen los elementos que se utilizaron para describir la lógica del modelo.

En la tabla 34 se presenta la zona de espera y rack.

**Tabla 35.** Explicación de archivo de Excel para las Zonas de Espera y Rack. Fuente: elaboración propia.

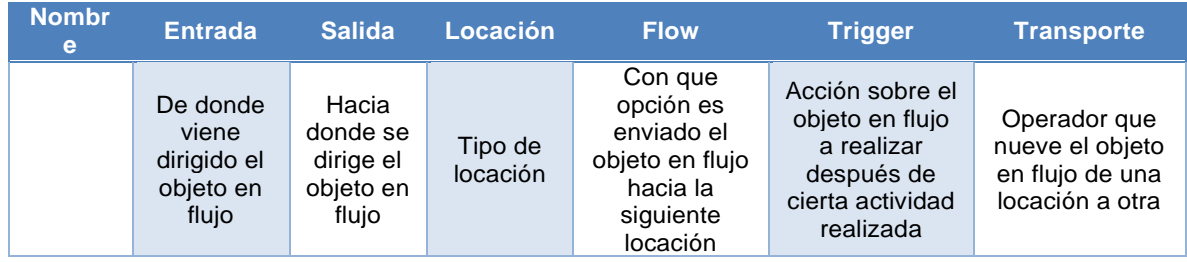

**Tabla 36.** Explicación de archivo de Excel para las Fuentes. Fuente: elaboración propia.

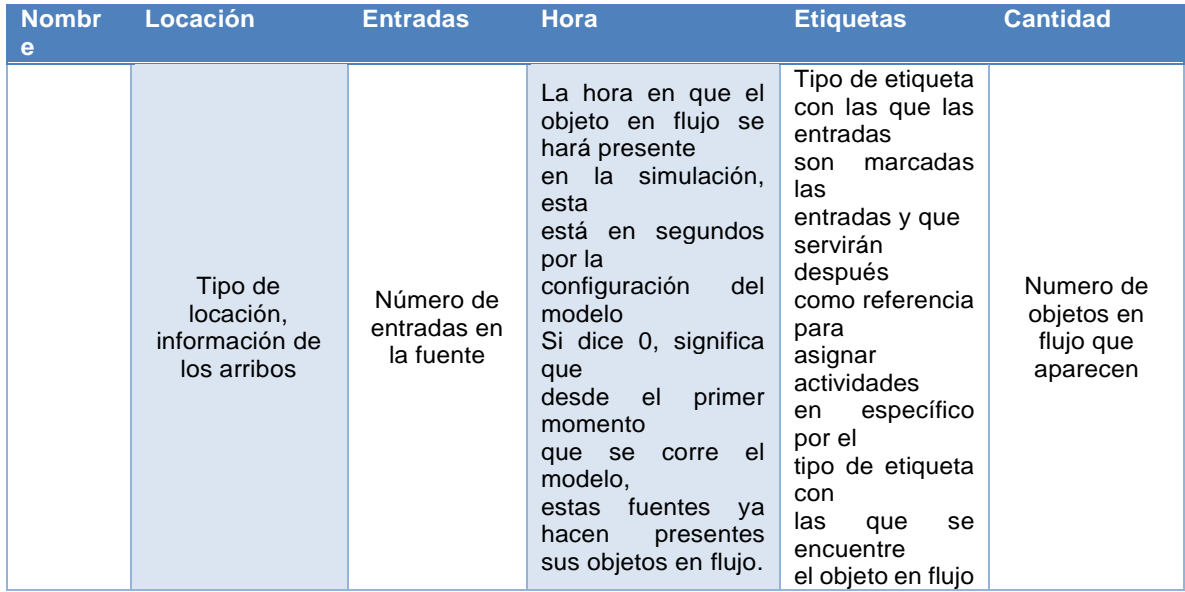

**Tabla 37.** Explicación de archivo de Excel para las Locaciones. Fuente: elaboración propia.

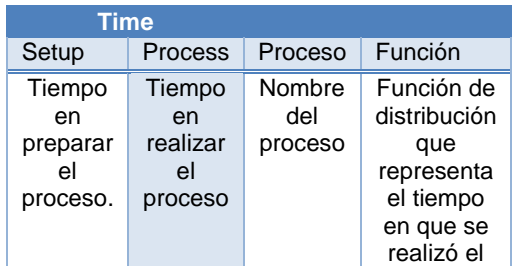

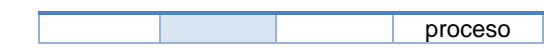

Anexo D. Lógica del modelo en Excel.

A continuación, se presentan tablas con la lógica del modelo registrado en Excel. Esto se realizó con la finalidad de tener un mayor entendimiento de la lógica que seguirían las etiquetas dentro del modelo de simulación.

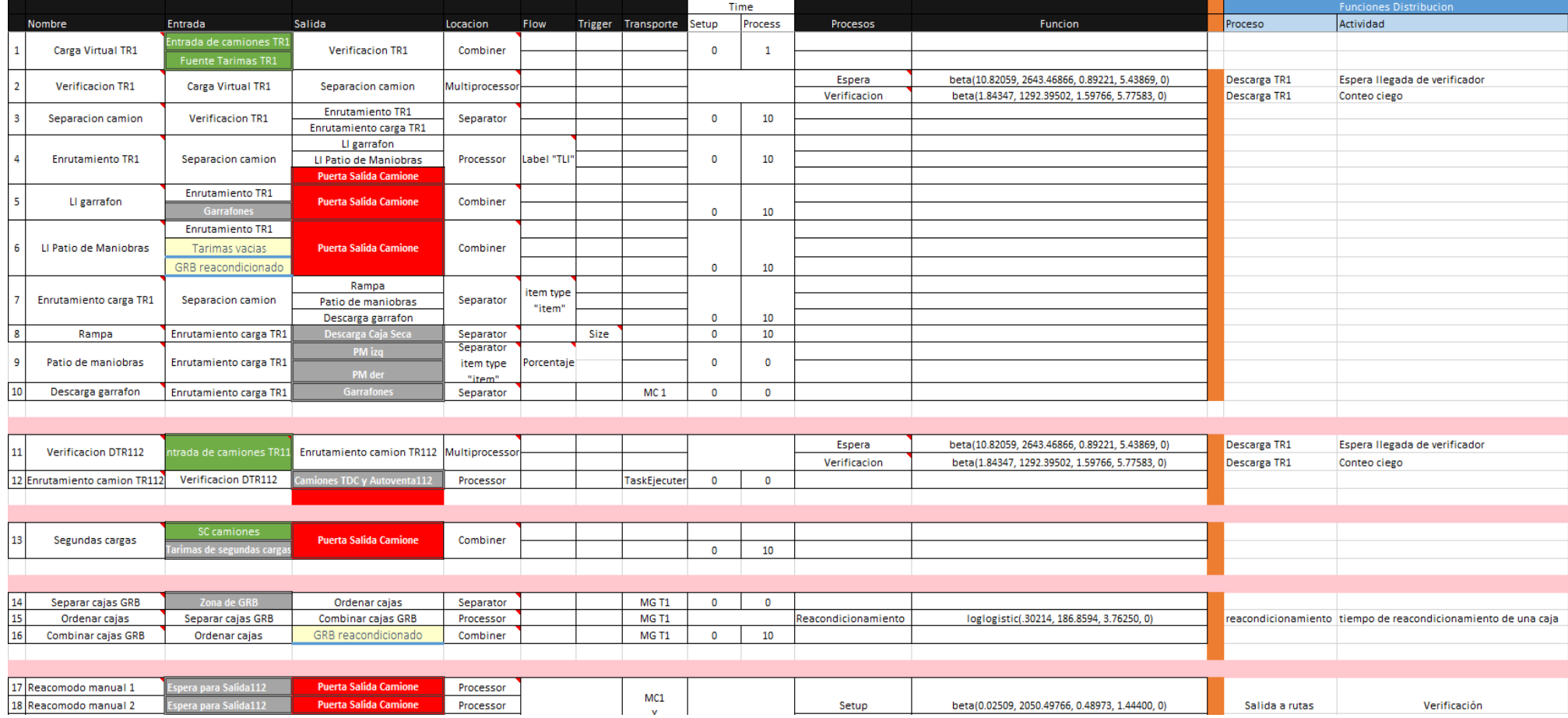

**Figura 40.** Características de las Locaciones. Fuente: elaboración propia.

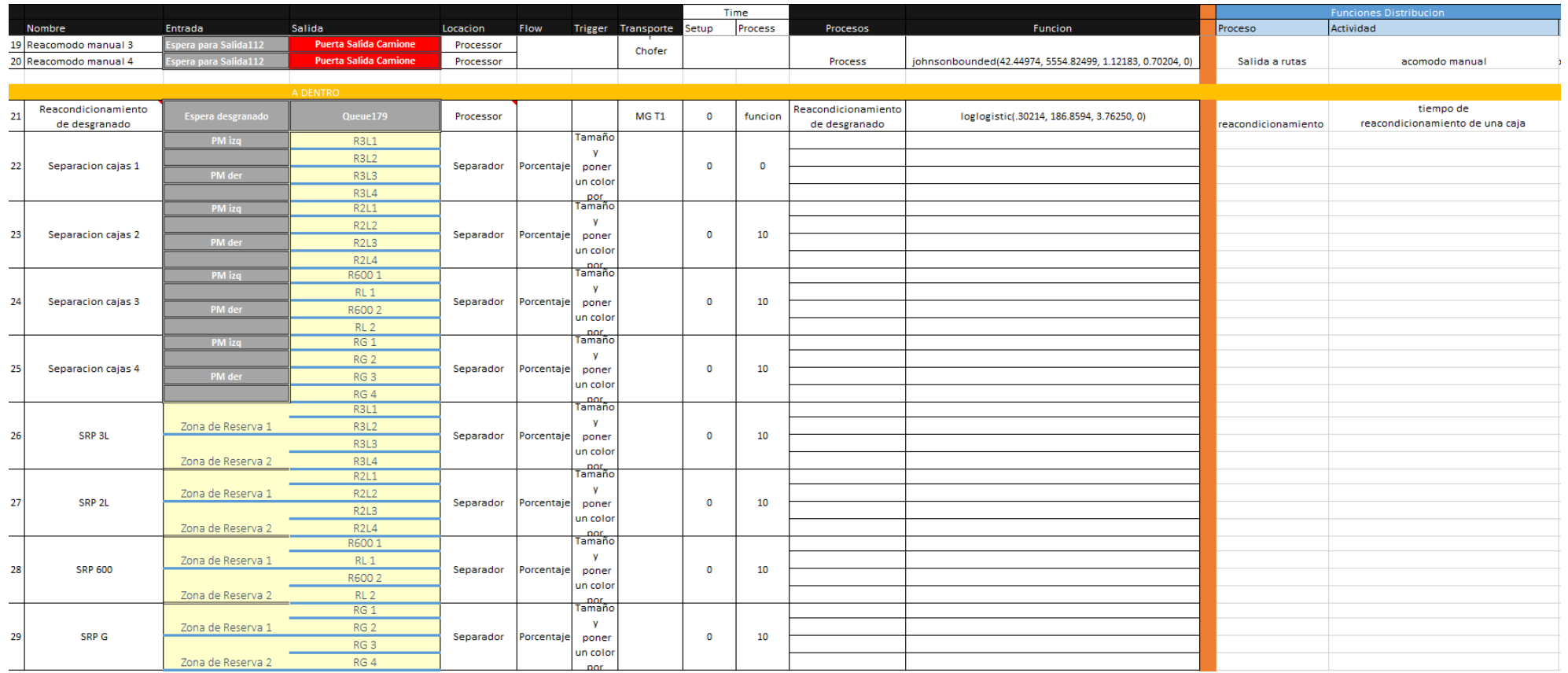

**Figura 41.** Características de las Locaciones continuación. Fuente: elaboración propia.

|                | Nombre                    | Locacion | <b>Entradas</b>      | Hora         | <b>ItemName</b> | <b>ItemType</b> | Quantity                       | <b>TDyC</b>             | Etiquetas<br><b>TLI</b> | <b>NoTar</b>   |
|----------------|---------------------------|----------|----------------------|--------------|-----------------|-----------------|--------------------------------|-------------------------|-------------------------|----------------|
|                |                           |          | Arrival1             | 8640         | Product         |                 | $\mathbf{1}$<br>$\mathbf{1}$   | $\overline{2}$          | 3                       | 1              |
| 1              | Entrada de camiones TR1   | Fuente   | Arrival <sub>2</sub> | 21600        | Product         |                 | $\overline{2}$<br>$\mathbf{1}$ | $\overline{\mathbf{3}}$ | $\overline{2}$          | $\overline{2}$ |
|                |                           |          | Arrival3             | 23700        | Product         |                 | $\overline{2}$<br>$\mathbf{1}$ | 3                       | $\overline{2}$          | 3              |
|                |                           |          |                      |              |                 |                 |                                |                         |                         |                |
| $\overline{2}$ | <b>Fuente Tarimas TR1</b> | Fuente   |                      |              |                 |                 |                                |                         |                         |                |
|                |                           |          |                      |              |                 |                 |                                |                         |                         |                |
|                |                           |          |                      |              |                 |                 |                                |                         |                         |                |
|                |                           |          |                      |              |                 |                 |                                | Etiquetas               |                         |                |
|                | Nombre                    | Locacion |                      | ArrivalTime  | <b>ItemName</b> | <b>ItemType</b> | Quantity                       | <b>TDyC</b>             | ETR <sub>2</sub>        |                |
| 3              | Entrada de camiones TR112 | Fuente   | Arrival1             | 19610        | Product         |                 | $\mathbf{1}$<br>1              | $\mathbf{1}$            | $\mathbf{1}$            |                |
|                |                           |          | Arrival <sub>2</sub> | 24960        | Product         |                 | $\overline{2}$<br>$\mathbf{1}$ | $\mathbf{1}$            | $\mathbf{1}$            |                |
|                |                           |          |                      |              |                 |                 |                                |                         |                         |                |
|                |                           |          |                      |              |                 |                 |                                |                         |                         |                |
|                | Nombre                    | Locacion |                      | ArrivalTime  | <b>ItemName</b> | <b>ItemType</b> | Quantity                       |                         |                         |                |
| 4              | <b>SC</b> camiones        | Fuente   | Arrival1             | 18000        | Product         |                 | $\mathbf{1}$<br>1              |                         |                         |                |
|                |                           |          | Arrival <sub>2</sub> | 19800        | Product         |                 | $\overline{2}$<br>$\mathbf{1}$ |                         |                         |                |
|                |                           |          | Arrival3             | 21600        | Product         |                 | 3<br>$\mathbf{1}$              |                         |                         |                |
|                |                           |          | Arrival4             | 23400        | Product         |                 | $\mathbf{1}$<br>4              |                         |                         |                |
|                |                           |          |                      |              |                 |                 |                                |                         |                         |                |
|                |                           |          |                      |              |                 |                 |                                |                         |                         |                |
|                | Nombre                    | Locacion |                      | ArrivalTime  | <b>ItemName</b> | ItemType        | Quantity                       |                         |                         |                |
| 5              | <b>Fuente GRB</b>         | Fuente   | Arrival1             | $\mathbf 0$  | Product         |                 | $\mathbf{1}$<br>1              |                         |                         |                |
| 6              | <b>FGRB Rea</b>           | Fuente   | Arrival1             | $\mathbf{0}$ | Product         |                 | 5<br>$\mathbf{1}$              |                         |                         |                |
|                |                           |          |                      |              |                 |                 |                                |                         |                         |                |
|                |                           |          |                      |              |                 |                 |                                |                         |                         |                |
|                | Nombre                    | Locacion |                      | ArrivalTime  | <b>ItemName</b> | <b>ItemType</b> | Quantity                       |                         |                         |                |
| 7              | SIMerma                   | Fuente   | Arrival1             | $\mathbf{0}$ | Product         |                 | $\mathbf{1}$<br>500            |                         |                         |                |
| 8              | SIGarra                   | Fuente   | Arrival1             | $\mathbf{0}$ | Product         |                 | $\mathbf{1}$<br>100            |                         |                         |                |
|                |                           |          |                      |              |                 |                 |                                |                         |                         |                |
|                |                           |          |                      |              |                 |                 |                                |                         |                         |                |
|                | Nombre                    | Locacion |                      | ArrivalTime  | <b>ItemName</b> | ItemType        | Quantity                       |                         |                         |                |
| 9              | SITar                     | Fuente   | Arrival1             | 0            | Product         |                 | $\mathbf{1}$<br>200            |                         |                         |                |
|                |                           |          |                      |              |                 |                 |                                |                         |                         |                |
|                |                           |          |                      |              |                 |                 |                                |                         |                         |                |
|                | Nombre                    | Locacion |                      | ArrivalTime  | <b>ItemName</b> | <b>ItemType</b> | Quantity                       |                         |                         |                |
| 10             | <b>Fuente Tarimas SC</b>  | Fuente   | Arrival1             | $\mathbf{0}$ | Product         |                 | $\mathbf{1}$<br>12             |                         |                         |                |

 **Figura 42.** Características de las Fuentes. Fuente: elaboración propia.

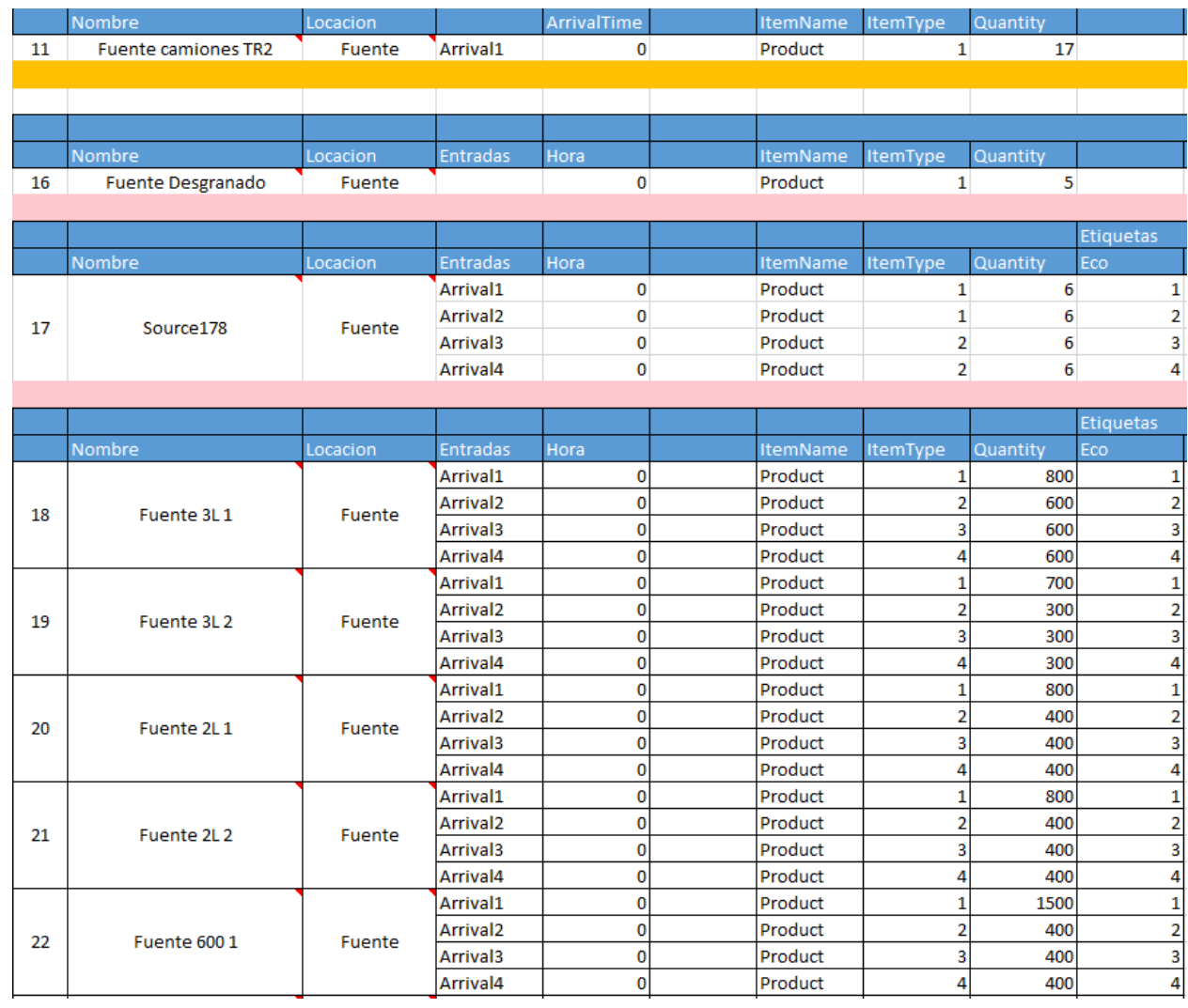

**Figura 43.** Características de las Fuentes continuación. Fuente: elaboración propia.

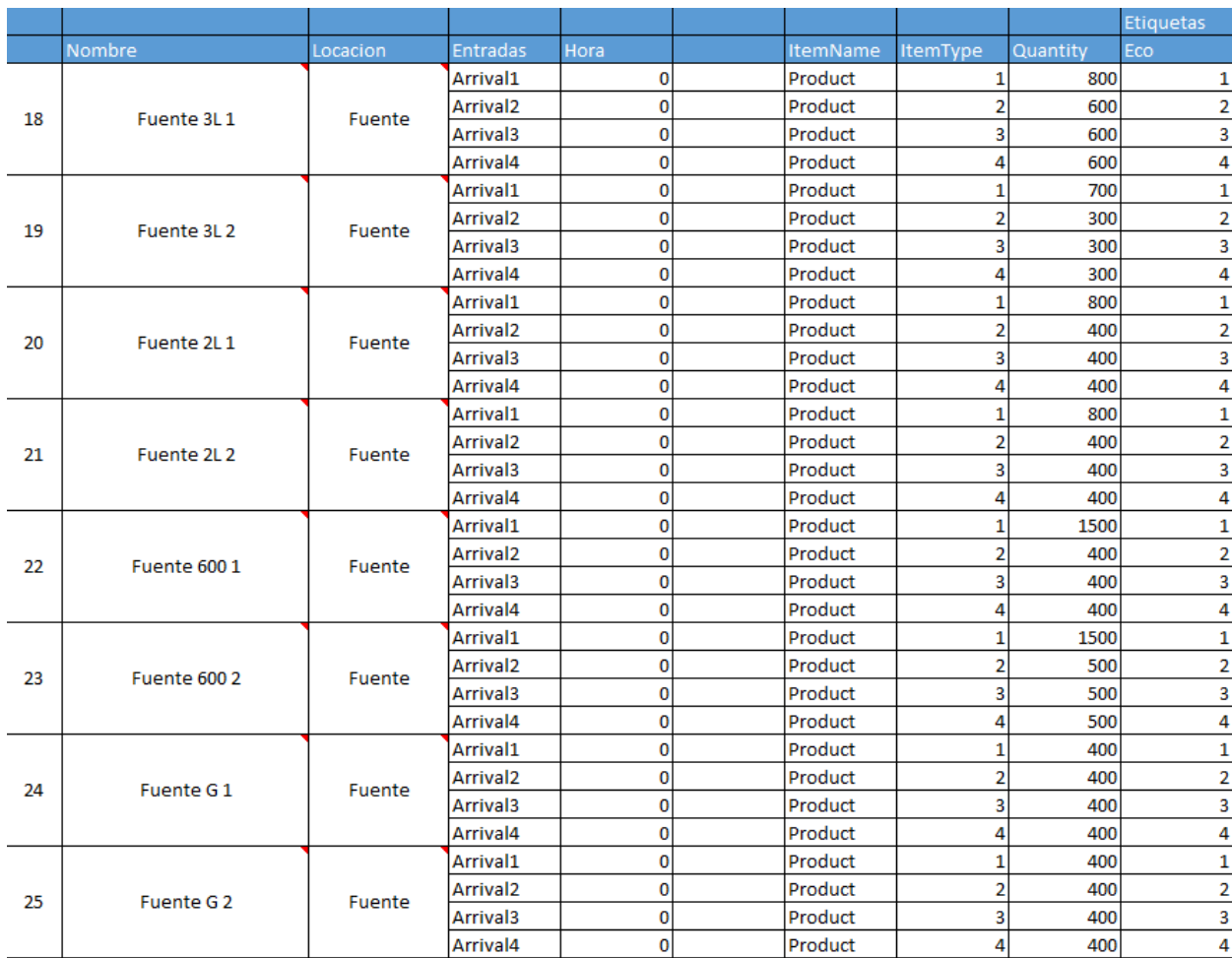

**Figura 44.** Características de las Fuentes continuación. Fuente: elaboración propia.

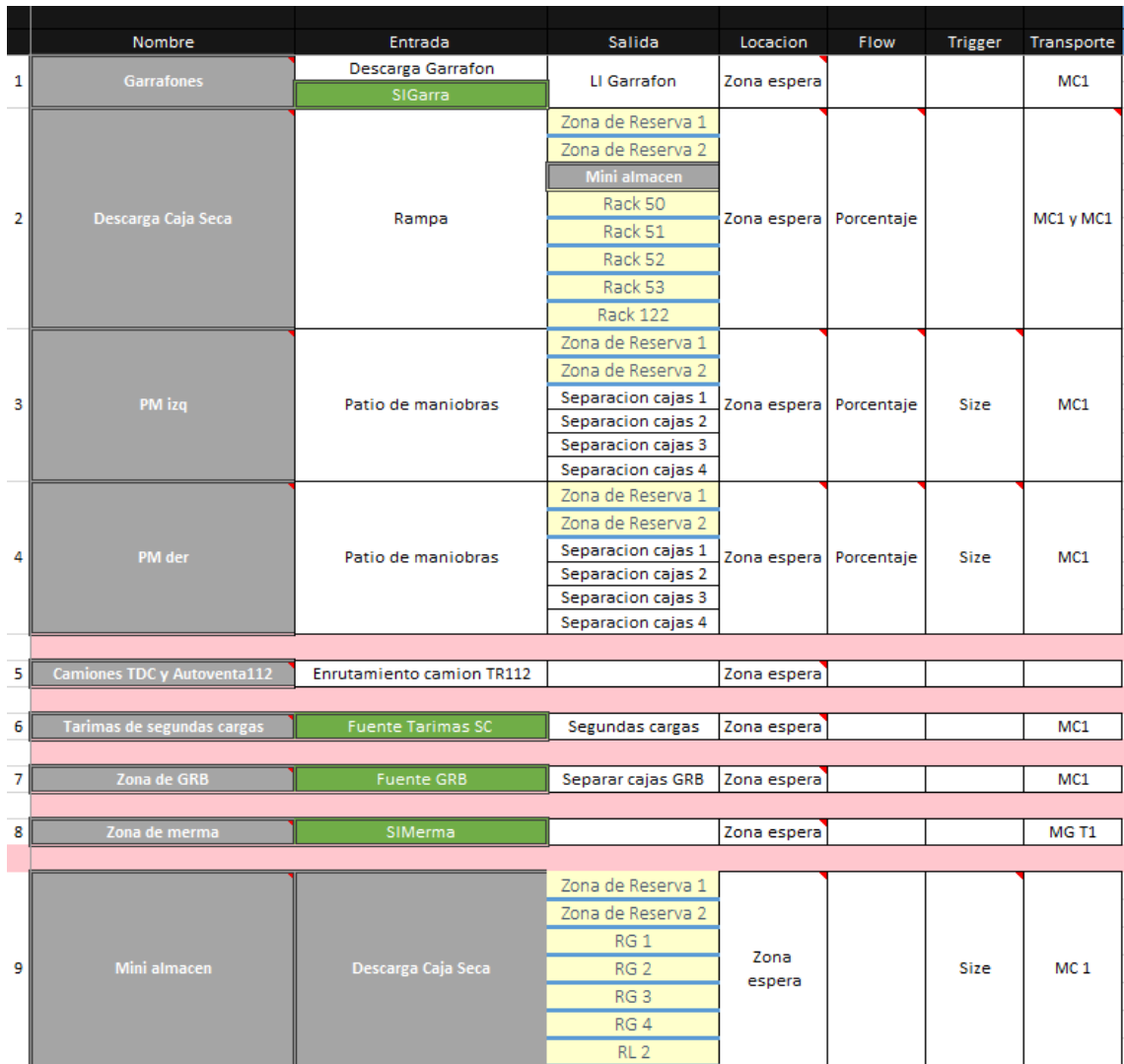

**Figura 45.** Características de las Zonas de Espera. Fuente: elaboración propia.

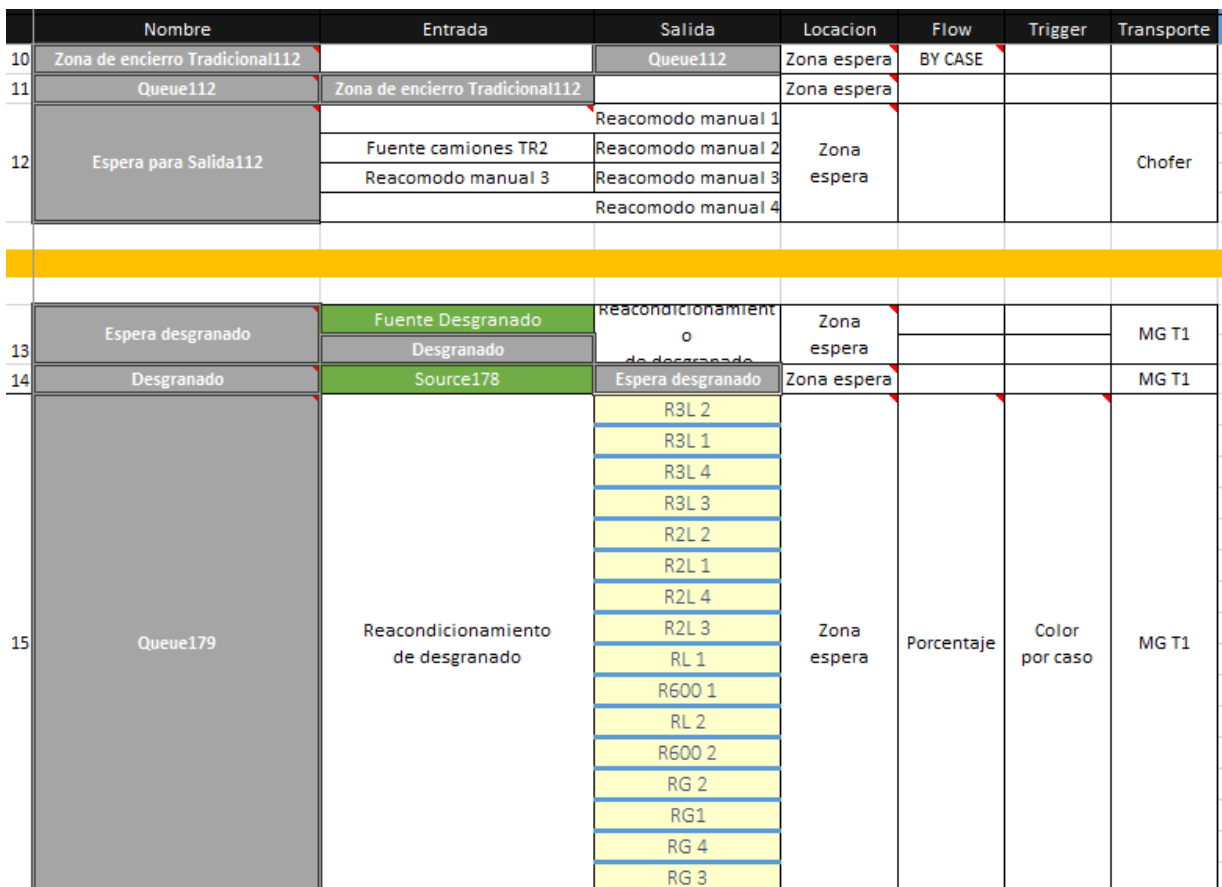

**Figura 46.** Características de las Zonas de Espera continuación. Fuente: elaboración propia.

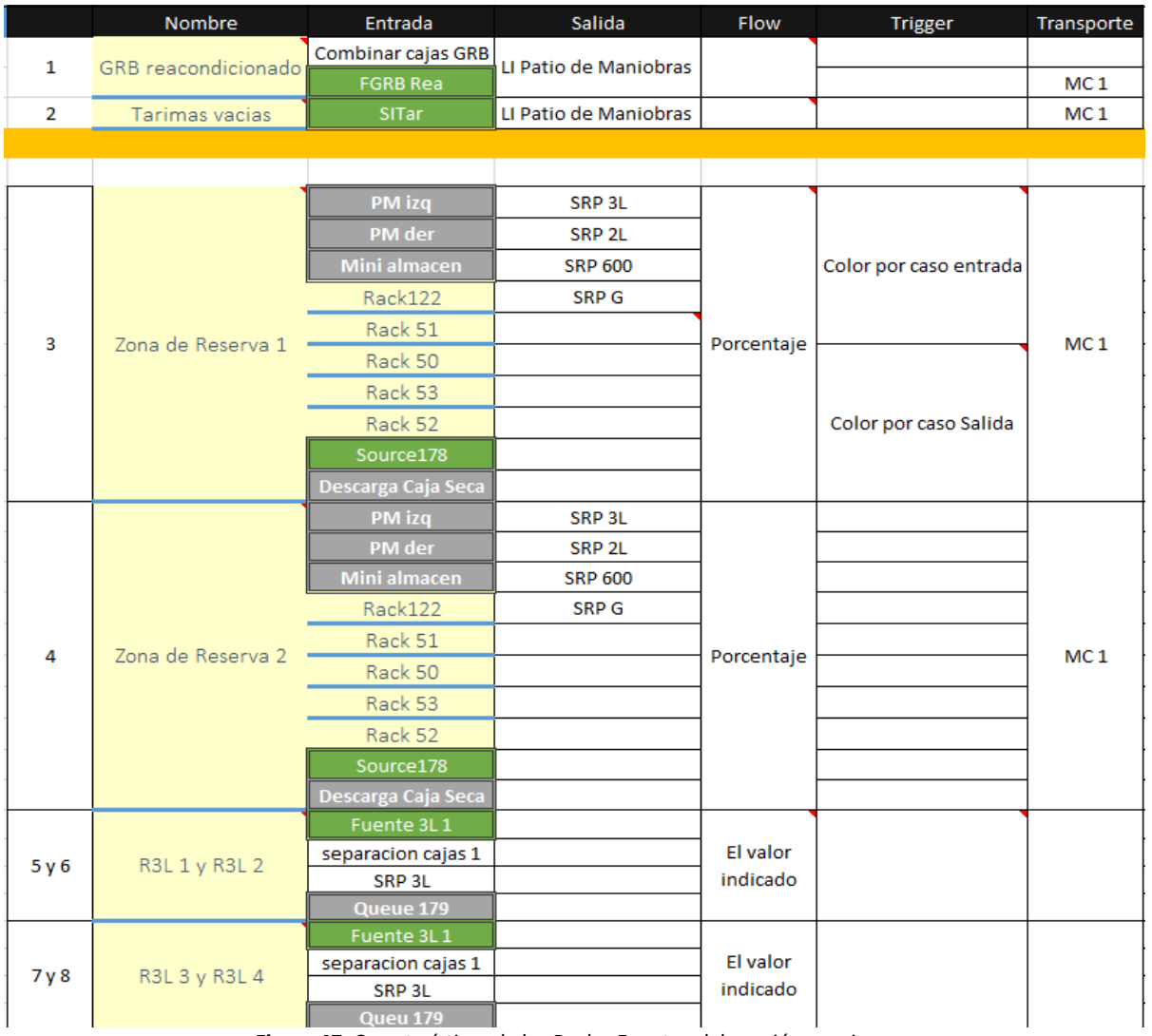

**Figura 47.** Características de los Racks. Fuente: elaboración propia.

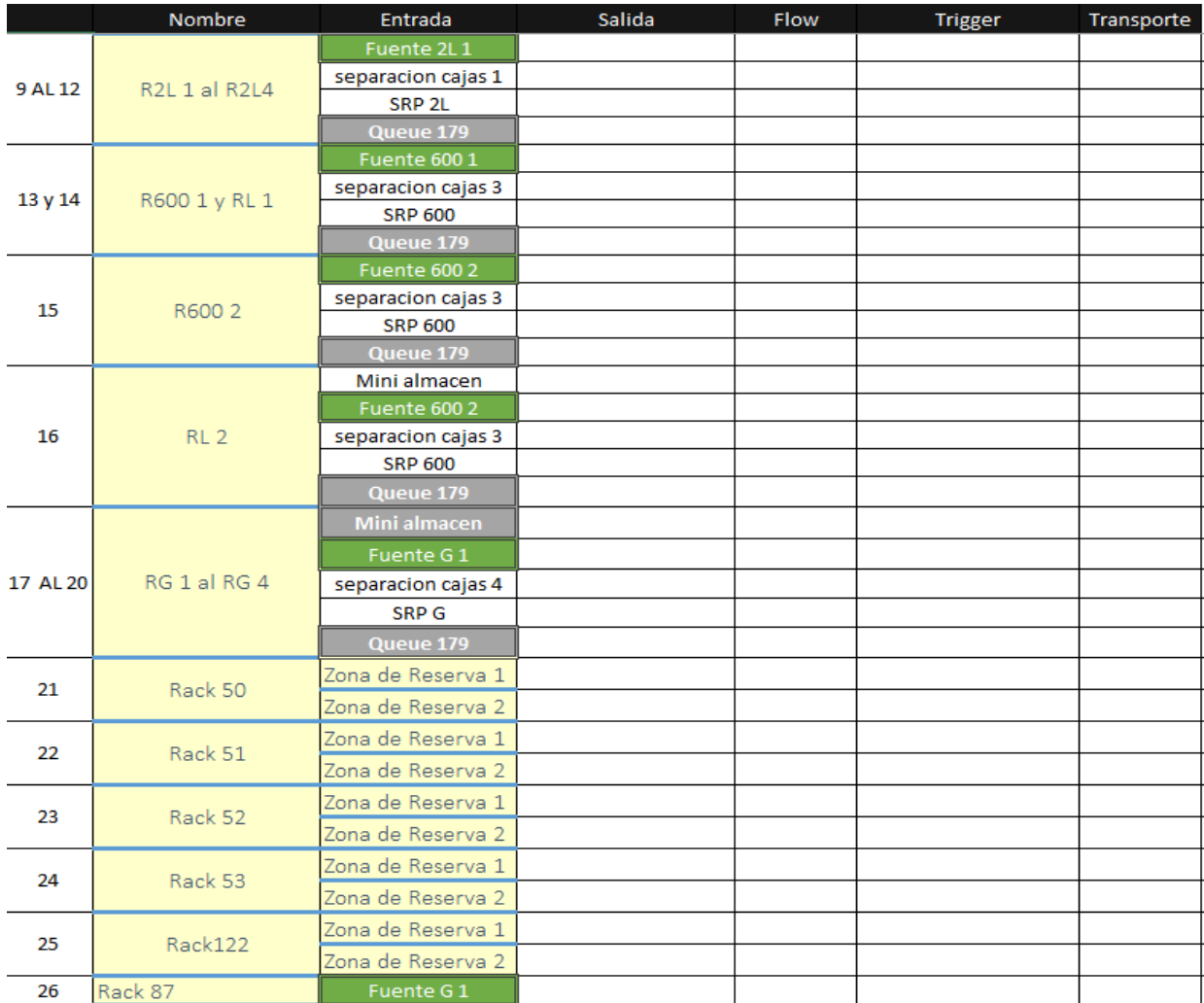

**Figura 48.** Características de los Racks. Fuente: elaboración propia.